# **NIST Advanced Manufacturing Series 200-6**

# **STEP File Analyzer and Viewer User Guide (Update 5)**

Robert R. Lipman

This publication is available free of charge from: https://doi.org/10.6028/NIST.AMS.200-6

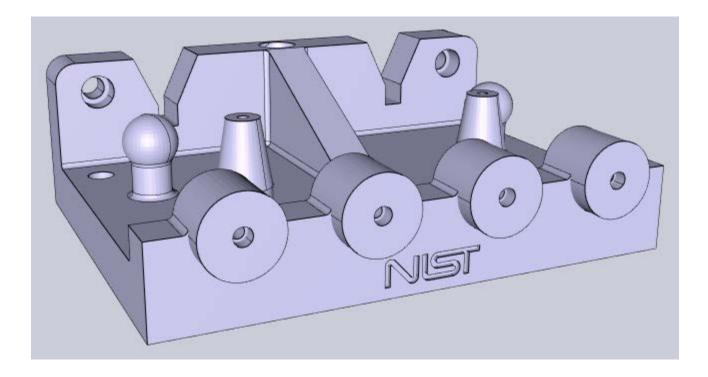

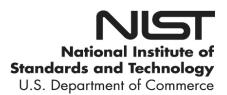

# **NIST Advanced Manufacturing Series 200-6**

# **STEP File Analyzer and Viewer User Guide (Update 5)**

Robert R. Lipman Systems Integration Division Engineering Laboratory

This publication is available free of charge from: https://doi.org/10.6028/NIST.AMS.200-6

June 2018

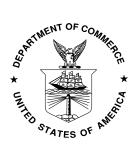

U.S. Department of Commerce Wilbur L. Ross, Jr., Secretary

National Institute of Standards and Technology Walter Copan, NIST Director and Under Secretary of Commerce for Standards and Technology

# PREFACE

This guide describes how to use the STEP File Analyzer and Viewer, a software tool that analyzes and generates a spreadsheet or a set of CSV (comma-separated value) files from a STEP (STandard for the Exchange of Product model data) file. The spreadsheets simplify inspecting information in the STEP file at an entity and attribute level. STEP files can also be checked for conformance to recommended practices for Product and Manufacturing Information (PMI) representation, PMI presentation, and validation properties.

The STEP File Analyzer and Viewer also generates visualizations of boundary representation part geometry, graphical PMI annotations, tessellated part geometry, supplemental geometry, and finite element models.

More information about the software and sample spreadsheets and visualizations can be found at <u>https://www.nist.gov/services-resources/software/step-file-analyzer-and-viewer</u>. The source code for the software is available at <u>https://github.com/usnistgov/SFA</u>.

# UPDATES

The software was first released in 2012. Update 5 of this guide is based on version 3.0 of the software. In addition to updated figures, significant new content is found in sections: (5.1.5) Associated and Toleranced Geometry, Multiple Dimensions, (6) Syntax Errors, (7) Visualizations, and (8.1) Color-coding Results for the NIST CAD Models.

# DISCLAIMERS

Any mention of commercial products in the STEP File Analyzer and Viewer and this User Guide is for information purposes only; it does not imply recommendation or endorsement by the National Institute of Standards and Technology (NIST). For any of the web links in the software and this User Guide, NIST does not necessarily endorse the views expressed, or concur with the facts presented on those web sites.

This software was developed at NIST by employees of the Federal Government in the course of their official duties. Pursuant to Title 17 Section 105 of the United States Code this software is not subject to copyright protection and is in the public domain. This software is an experimental system. The software also provides links to several sources of example STEP files. NIST assumes no responsibility whatsoever for the use of the software and example STEP files by other parties, and makes no guarantees, expressed or implied, about its quality, reliability, or any other characteristic.

This software can be redistributed and/or modified freely provided that any derivative works bear some notice that they are derived from it, and any modified versions bear some notice that they have been modified. We would appreciate acknowledgement if the software is used.

# ACKNOWLEDGEMENTS

The author acknowledges the many software vendors, users, and colleagues who have provided invaluable feedback, suggestions, and bug reports about the software and supplied sample STEP files that were used to test and improve the capabilities of the software.

# TABLE OF CONTENTS

| 1 | INTRODUCTION                                                                                 | 1   |
|---|----------------------------------------------------------------------------------------------|-----|
| 2 | GETTING STARTED                                                                              | 2   |
|   | 2.1 INSTALLING THE SOFTWARE                                                                  | 2   |
|   | 2.2 RUNNING THE SOFTWARE                                                                     |     |
|   | 2.2.1 Installing the IFCsvr toolkit                                                          |     |
|   | 2.3 GENERATING A SPREADSHEET OR CSV FILES                                                    |     |
|   | 2.4 RECOVERING FROM A CRASH                                                                  |     |
|   | 2.5 UNINSTALLING THE SOFTWARE                                                                |     |
| 3 | SAMPLE WORKSHEETS                                                                            |     |
|   |                                                                                              |     |
|   | 3.1 SUMMARY WORKSHEET                                                                        |     |
|   | 3.2 HEADER WORKSHEET                                                                         |     |
|   | 3.3 ENTITY WORKSHEETS                                                                        |     |
|   | 3.3.1 Skipped Attributes                                                                     | 7   |
| 4 | USER INTERFACE                                                                               | 8   |
|   | 4.1 Menu Bar                                                                                 | 0   |
|   | 4.1 MENU BAR                                                                                 |     |
|   | 4.1.1 File Menu                                                                              |     |
|   | 4.1.2 websites Menu                                                                          |     |
|   | 4.1.5 Examples Menu                                                                          |     |
|   | 4.2 TABS BAR                                                                                 |     |
|   | 4.2 TABS DAR                                                                                 |     |
|   | 4.4 OPTIONS TAB                                                                              |     |
|   |                                                                                              |     |
|   | 1                                                                                            |     |
|   |                                                                                              |     |
|   | 1 5                                                                                          |     |
|   | <ul> <li>4.4.4 Visualize Options</li> <li>4.4.5 Inverse Relationships and Used In</li> </ul> |     |
|   | 4.4.5 Inverse Relationships and Used In<br>4.4.6 Open STEP File in Other Applications        |     |
|   | 4.4.6.1 Tree View for Debugging                                                              |     |
|   | 4.5 SPREADSHEET TAB                                                                          |     |
|   | 4.5.1 Tables                                                                                 |     |
|   | 4.5.2 Number Format                                                                          |     |
|   | 4.5.3 Maximum Rows                                                                           |     |
| _ |                                                                                              |     |
| 5 | REPORTS                                                                                      |     |
|   | 5.1 PMI REPRESENTATION                                                                       |     |
|   | 5.1.1 Visual Presentation of PMI Representation                                              |     |
|   | 5.1.2 Datum Reference Frame Example                                                          |     |
|   | 5.1.3 Dimensional Tolerance Example                                                          |     |
|   | 5.1.4 Geometric Tolerance Examples                                                           |     |
|   | 5.1.5 Associated and Toleranced Geometry                                                     |     |
|   | 5.1.5.1 Multiple dimensions                                                                  |     |
|   | 5.1.6 PMI Representation Summary                                                             |     |
|   | 5.1.7 PMI Representation Coverage Analysis                                                   |     |
|   | 5.2 PMI PRESENTATION                                                                         |     |
|   | 5.2.1 PMI Presentation Coverage Analysis                                                     |     |
|   | 5.3 VALIDATION PROPERTIES                                                                    | .36 |

| This publication is                                                 |  |
|---------------------------------------------------------------------|--|
| n is available free of charge from: https://doi.org/10.6028/NIST.AN |  |
| ee of ch                                                            |  |
| arge from:                                                          |  |
| https://doi.                                                        |  |
| org/10.602                                                          |  |
| 8/NIST.AN                                                           |  |
| MS.200-6                                                            |  |

| 6  | SYNTA   | AX ERRORS                                     |    |
|----|---------|-----------------------------------------------|----|
| 7  | VISUA   | LIZATIONS                                     |    |
|    | 7.1.1   | PMI Presentation                              |    |
|    | 7.1.2   | Supplemental Geometry                         |    |
|    | 7.1.3   | Tessellated Part Geometry                     |    |
|    | 7.1.4   | AP209 Finite Element Model                    |    |
|    | 7.1.4.1 |                                               |    |
|    | 7.1.4.2 | Boundary conditions, loads, and displacements |    |
| 8  | COLO    | R-CODING RESULTS FOR THE NIST CAD MODELS      |    |
|    |         | PRESENTATION SUMMARY                          |    |
|    | 8.2 Ref | PRESENTATION COVERAGE ANALYSIS                |    |
| 9  | PROCE   | ESSING MULTIPLE STEP FILES                    |    |
|    | 9.1 SUN | MMARY WORKSHEET                               |    |
|    | 9.2 Co  | VERAGE ANALYSIS WORKSHEETS                    |    |
|    | 9.2.1   |                                               |    |
|    | 9.2.2   | PMI Presentation Coverage Analysis            | 67 |
| 10 | CRASE   | I RECOVERY                                    |    |
| 11 | COMM    | IAND-LINE SOFTWARE                            |    |
| 12 | REFER   | RENCES                                        |    |

# LIST OF FIGURES

| Figure 1: IFCsvr installation dialogs                              | .3 |
|--------------------------------------------------------------------|----|
| Figure 2: What to do if the STEP File Analyzer and Viewer crashes  | .4 |
| Figure 3: Summary worksheet                                        | .5 |
| Figure 4: Header worksheet                                         |    |
| Figure 5: Entity worksheet (datum_system)                          | .7 |
| Figure 6: Entity worksheet (draughting_model)                      | .7 |
| Figure 7: Entity worksheet (b_spline_surface_with_knots)           |    |
| Figure 8: User interface                                           | .8 |
| Figure 9: File menu                                                |    |
| Figure 10: Websites menu                                           | 10 |
| Figure 11: Examples menu                                           |    |
| Figure 12: Help menu                                               | 11 |
| Figure 13: Tooltip help                                            | 12 |
| Figure 14: Options tab                                             |    |
| Figure 15: Tooltip help for Shape Aspect entities                  |    |
| Figure 16: Entity worksheet (shape_aspect_relationship)            |    |
| Figure 17: Inverse Relationships and Used In example (columns A-F) |    |
| Figure 18: Inverse Relationships and Used In example (columns G-H) | 16 |
| Figure 19: Open STEP File in other applications                    | 17 |
| Figure 20: Tree View output                                        | 17 |
| Figure 21: Spreadsheet tab                                         | 18 |
| Figure 22: Entity worksheet (shape_aspect) with tables for sorting | 18 |
| Figure 23: Rounding numbers example                                | 19 |

| Figure 24: Maximum rows example                                                                                               |    |
|----------------------------------------------------------------------------------------------------|----|
| Figure 25: NIST test case CTC 3                                                                                               |    |
| Figure 26: Summary worksheet with entities highlighted for PMI                                                                | 21 |
| Figure 27: Entity worksheet (datum)                                                                                           |    |
| Figure 28: Entity worksheet (datum_reference_compartment)                                                                     | 22 |
| Figure 29: Datum reference frame example                                                                                      | 23 |
| Figure 30: Dimensional tolerance example (columns A-C)                                                                        | 24 |
| Figure 31: Dimensional tolerance example (columns A, D-I)                                                                     |    |
| Figure 32: Flatness tolerance example (columns A-H).                                                                          |    |
| Figure 33: Flatness tolerance example (columns I-K)                                                                           | 26 |
| Figure 34: Position tolerance example (columns A-G)                                                                           |    |
| Figure 35: Position tolerance example (columns H-J)                                                                           |    |
| Figure 36: Position tolerance feature control frame                                                                           |    |
| Figure 37: Toleranced geometry for position tolerance                                                                         |    |
| Figure 38: Associated geometry for dimensional tolerance                                                                      |    |
| Figure 39: Associated geometry for datum feature                                                                              |    |
| Figure 40: Warning message for multiple dimensions                                                                            |    |
| Figure 41: Multiple dimensions example (columns D-H)                                                                          |    |
| Figure 42: Multiple dimensions example (column K)                                                                             |    |
| Figure 43: PMI Representation Summary worksheet                                                                               |    |
| Figure 44: PMI Representation Coverage worksheet (rows 1-50)                                                                  |    |
| Figure 45: PMI presentation example (columns A-D).                                                                            |    |
| Figure 46: PMI presentation example (columns FI D)                                                                            |    |
| Figure 47: PMI presentation example (columns I-H)                                                                             |    |
| Figure 48: PMI Presentation Coverage worksheet                                                                                |    |
| Figure 49: Validation properties example (columns A-D)                                                                        |    |
| Figure 50: Validation properties example (columns F-D)                                                                        |    |
| Figure 51: Validation properties example (columns E O)                                                                        |    |
| Figure 52: Syntax error related to annotation_curve_occurrence                                                                |    |
| Figure 53: Warning message related to dimensional_characteristic_representation                                               |    |
| Figure 54: Entities with errors or warnings highlighted on Summary worksheet                                                  |    |
| Figure 55: Syntax error on (characterized_representation)(draughting_model)                                                   |    |
| Figure 56: Warning message on dimensional_characteristic_representation                                                       |    |
| Figure 50: Warning message on dimensional_enaracteristic_representation<br>Figure 57: Cell comment for dimensional tolerances |    |
| Figure 58: PMI presentation (Graphical PMI)                                                                                   |    |
| Figure 59: Supplemental geometry                                                                                              |    |
| Figure 60: Tessellated part geometry                                                                                          |    |
| Figure 61: PMI annotations and tessellated part geometry                                                                      |    |
| Figure 61: AP209 FEM of ultra-lightweight glider                                                                              |    |
| Figure 63: AP209 FEM of unta-fightweight glider                                                                               |    |
| Figure 63: AP209 FEM, notes only                                                                                              |    |
| Figure 64: AP 209 FEM indues only<br>Figure 65: AP209 FEM of NIST part                                                        |    |
| Figure 65: AP209 rEM of NIST part<br>Figure 66: AP209 example FEM for boundary conditions, loads, and displacements           |    |
| Figure 67: AP209 example FEW for boundary conditions, loads, and displacements                                                | 49 |
| Figure 68: AP209 nodal load vectors                                                                                           |    |
| Figure 68: AP209 flodal load vectors<br>Figure 69: AP209 displacements with vector tail                                       |    |
|                                                                                                    |    |
| Figure 70: AP209 displacements without vector tail                                                                            |    |
| Figure 71: AP209 mode shape displacements without vector tail                                                                 |    |
| Figure 72: Color-coded PMI Representation Summary worksheet for CTC 5                                                         |    |
| Figure 73: Feature from NIST CTC 5<br>Figure 74: Color-coded PMI Representation Coverage worksheet (rows 1-51)                |    |
| rigure 74. Color-coded rivit Representation Coverage worksheet (rows 1-31)                                                    |    |

| Figure 75: Color-coded PMI Representation Coverage worksheet (rows 52-102)      | 58 |
|---------------------------------------------------------------------------------|----|
| Figure 76: PMI Representation Coverage worksheet (rows 103-130)                 | 59 |
| Figure 77: File Summary worksheet, multiple files (rows 31-56)                  | 61 |
| Figure 78: PMI Representation Coverage worksheet, multiple files (rows 1-41)    | 63 |
| Figure 79: PMI Representation Coverage worksheet, multiple files (rows 42-80)   | 64 |
| Figure 80: PMI Representation Coverage worksheet, multiple files (rows 81-119)  | 65 |
| Figure 81: PMI Representation Coverage worksheet, multiple files (rows 120-130) | 66 |
| Figure 82: PMI Presentation Coverage worksheet, multiple files                  | 67 |
| Figure 83: Dialogs displayed when the software crashes                          | 68 |
| Figure 84: Which entity caused a crash                                          | 69 |
| Figure 85: Command-line software options                                        | 70 |
| Figure 86: Command-line software output                                         | 71 |
|                                                                                 |    |

# **1** Introduction

This guide describes how to use the STEP File Analyzer and Viewer [1], a software tool that analyzes and generates a spreadsheet or a set of CSV (comma-separated value) files from a STEP (ISO 10303 – informally known as the STandard for Exchange of Product model data) [2, 3] file. The spreadsheets or CSV files simplify inspecting information from the STEP file at an entity and attribute level. In this report a "STEP file" refers to a file that is exported by CAD (Computer-Aided Design) software in a format described by ISO 10303-21 and typically known as a Part 21 file [4].

Typical STEP file viewers show a 3D visualization of the part or model represented by the STEP file. The viewers usually have a high-level hierarchical display of the information in the STEP file where you can drill down to individual attributes of parts. However, there is no way to view all of the actual STEP entities and their attributes at once. The software provides this capability by creating a spreadsheet from the STEP file. The software can also be used as a viewer for boundary representation geometry, PMI annotations, tessellated part geometry, supplemental geometry, and finite element models.

The STEP File Analyzer and Viewer also checks for conformance to recommended practices for PMI (Product and Manufacturing Information) representation, PMI presentation, and validation properties [5]. Recommended practices are defined by the CAx Implementor Forum (CAx-IF) [6, 7]. The objective of the CAx-IF is to advance CAx (mainly Computer-Aided Design, Engineering, and Manufacturing) software system translator development and to ensure that user requirements for interoperability are satisfied. PMI may include geometric dimensions and tolerances (GD&T), 3D text annotations, surface finish, and material specifications. PMI representation (also known as semantic PMI) includes all information necessary to represent GD&T without any graphical presentation elements, although an importing CAD system can attempt to recreate the visual presentation of the annotation. PMI presentation (also known as graphical PMI) presents GD&T annotations as a visual representation of geometric elements such as lines and arcs as part of the CAD model. The validation properties include geometric, PMI, assembly, annotation, attribute, and tessellated validation properties.

The STEP File Analyzer and Viewer supports current and some older editions of the following STEP Application Protocols (AP). An AP is the implementable part of ISO 10303 upon which translators STEP translator to and from CAD systems are based for a particular engineering domain.

- AP203 Configuration Controlled 3D Design of Mechanical Parts and Assemblies [8]
- AP209 Multidisciplinary Analysis and Design [9, 10]
- AP210 Electronic Assembly Interconnect and Packaging Design [11]
- AP214 Automotive Design [12]
- AP238 Integrated CNC Schema [13, 14]
- AP239 Product Life Cycle Support (PLCS) [15, 16]
- AP242 Managed Model Based 3D Engineering [17-19]

IFC (Industry Foundation Classes) [20-22] and CIS/2 (CIMsteel Integration Standards) [23, 24], used in the building and structural steel industries, respectively, are also supported. A complete list of supported APs can be found in the Help menu under Supported STEP APs (section 4.1.3).

The STEP File Analyzer and Viewer does not do general syntax and structure conformance testing [25]. It only checks for conformance to CAx-IF Recommended Practices.

# 2 Getting Started

# 2.1 Installing the Software

The STEP File Analyzer and Viewer was developed for Windows computers. The software is a 32-bit application. The size of the STEP file that can be translated by the software depends on the amount of computer memory and the options selected when running the software. Microsoft Excel is required to generate a spreadsheet. If Excel is not installed, then CSV files will be generated instead of a spreadsheet. The IFCsvr toolkit is required to read STEP files (section 2.2.1).

The link the form for the to download request software be found can on https://www.nist.gov/services-resources/software/step-file-analyzer-and-viewer. You will receive instructions about where to download and install the software after submitting the download request. The software is downloaded as a zip file named sfa-n.nn.zip where n.nn is the version number.

The installation process does not require anything more than unzipping sfa-n.nn.zip, which contains four files:

- 1. STEP-File-Analyzer.exe Graphical user interface (GUI) software
- 2. STEP-File-Analyzer-CL.exe Command-line software (section 11)
- 3. SFA-User-Guide-v5.pdf This User Guide
- 4. SFA-README-FIRST.pdf A readme file

There are no restrictions as to where the files are located on your computer's file system.

# 2.2 Running the Software

To run the STEP File Analyzer and Viewer, simply double click on the icon for STEP-File-Analyzer.exe. Several setup functions are performed the first time you run the software:

- 1. The What's New information is shown in the Status tab.
- 2. The Disclaimers dialog is opened.
- 3. This User Guide is opened.
- 4. You are asked if a shortcut to the software can be created in the Start Menu and if an icon for the software can be placed on the Desktop.
- 5. The Crash Recovery dialog is opened (section 2.4).
- 6. A file STEP-File-Analyzer-options.dat is created in your home directory that stores the current state of the STEP File Analyzer and Viewer options. Do not edit this file.
- 7. The installation for the IFCsvr toolkit is automatically started.

# 2.2.1 Installing the IFCsvr toolkit

The IFCsvr toolkit [26] is used to read and process STEP files. The IFCsvr installation program is automatically started. You might need administrator privileges to install the toolkit. The installation program might cause antivirus software to respond that there is an issue with the toolkit. The toolkit is safe to install. For example, if the Windows Defender antivirus software responds that there is an issue with the toolkit, select More Info and Run Anyway.

Two of several installation dialogs are shown in Figure 1. Use the default installation folder as shown in the right dialog. You must let the installation process complete before processing any STEP files with the STEP File Analyzer and Viewer.

Although the IFCsvr toolkit was originally written to process IFC files [20] used in the building and construction industry, it has been adapted to work with STEP files.

| 🔂 IFCsvrR300 ActiveX Component                                                                                                    | j 🖟 IFCsvrR300 ActiveX Component                                                                                                    |
|----------------------------------------------------------------------------------------------------|----------------------------------------------------------------------------------------------------|
| Welcome to the IFCsvrR300 ActiveX Component<br>Setup Wizard                                                                                                    | Select Installation Folder                                                                                                    |
| The installer will guide you through the steps required to install IFCsvrR300 ActiveX Component on<br>your computer.                                                                                                    | The installer will install IFCsvrR300 ActiveX Component to the following folder.<br>To install in this folder, click "Next". To install to a different folder, enter it below or click "Browse". |
|                                                                                                    | Eolder:<br>C\Program Files (x86)\/FCsvrP300\<br>Browse<br>Disk Cost                                                                                                    |
| WARNING: This computer program is protected by copyright law and international treaties.<br>Unauthorized duplication or distribution of this program, or any portion of it may result in severe civil<br>or criminal penalties, and will be prosecuted to the maximum extent possible under the law. | Install IFCsvrR300 ActiveX Component for yourself, or for anyone who uses this computer: <ul> <li>Everyone</li> <li>Just me</li> </ul>                                                           |
| Cancel < Back Next >                                                                                                    | Cancel Cancel Next >                                                                                                    |

Figure 1: IFCsvr installation dialogs

# 2.3 Generating a Spreadsheet or CSV Files

After the IFCsvr toolkit is installed, you can generate a spreadsheet or CSV files from a STEP file that uses a supported AP. In the Options tab (section 4.4) select the Output Format as Excel or CSV. Go to the File menu, select Open STEP File(s), select a STEP file on your computer, click Open in the dialog, and then click on the Generate Spreadsheet or Generate CSV Files button.

Feedback will appear in the Status tab indicating the progress of processing the STEP file. The spreadsheet will be opened after it has been generated or the directory where the CSV files were generated will be opened. One CSV file is generated for each entity type. The focus of this document is on the features related to generating spreadsheets.

STEP schema files are also installed the first time a STEP file is processed. In some rare cases, the schema files cannot be installed. Follow the instructions to install the files with administrator privileges.

#### 2.4 Recovering from a Crash

Sometimes the STEP File Analyzer and Viewer will unexpectedly stop (crash) when processing a STEP file. This is usually due to either bugs in the STEP file or limitations of the IFCsvr toolkit. If this happens, simply restart the software and process the same STEP file again by using function key F1 or F4 if processing multiple STEP files. The software might also crash when processing very large STEP files. Figure 2 shows a dialog that is opened the first few times the software is run.

The software keeps track of which entity type caused the crash for a particular STEP file and will not process that type again. More details about recovering from a crash are explained in section 10.

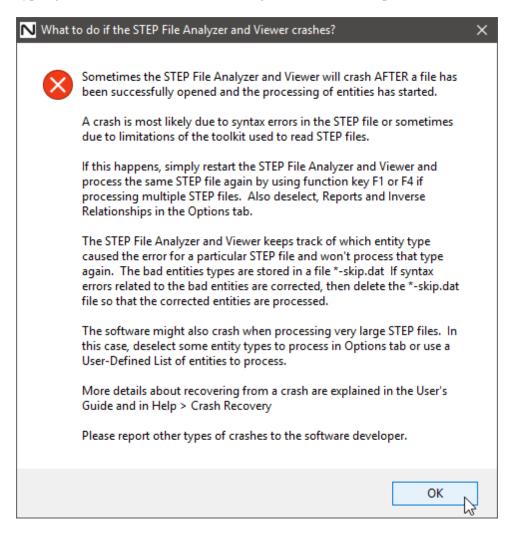

Figure 2: What to do if the STEP File Analyzer and Viewer crashes

# 2.5 Uninstalling the Software

The STEP File Analyzer and Viewer can be uninstalled by manually deleting the two executable files and PDF files, the STEP-File-Analyzer-options.dat file in your home directory, and the desktop icon for the software. The IFCsvr toolkit can also be deleted via the Control Panel. Temporary files can also be deleted from C:/Users/username/AppData/Local/Temp/SFA.

#### **3** Sample Worksheets

The spreadsheet generated by the STEP File Analyzer and Viewer contains several worksheets. There are Summary and Header worksheets, along with a worksheet for each entity type that was processed from the STEP file. The type of entities processed depends on the entities selected in the Process section of the Options tab. Links to sample worksheets are in the Examples menu (section 4.1.3).

# 3.1 Summary Worksheet

A Summary worksheet is shown in Figure 3. Rows 1-6 contain basic information about the STEP file including a link to documentation for the schema (AP214) used in the file. Starting with row 9, each row in column A is the name of an entity processed from the STEP file. The entity names are linked to their corresponding worksheet. Column B is the number of each entity type.

|    |                          | А              |                           | В       | С           | D                      |
|----|--------------------------|----------------|---------------------------|---------|-------------|------------------------|
| 1  | STEP Directory           |                |                           | C:\Use  | rs\lipman\  | Documents <sup>\</sup> |
| 2  | STEP File                |                |                           | Vertica | I Plate.stp |                        |
| 3  | Excel File               |                |                           | Vertica | l Plate_stp | o.xlsx                 |
| 4  | Application              |                |                           | Autode  | esk Invento | or 2011                |
| 5  | Total Entities           |                |                           | 1848    |             |                        |
| 6  | Schema                   |                |                           | AP214   |             |                        |
| 7  |                          |                |                           |         |             |                        |
| 8  |                          | Entity         |                           | Count   |             |                        |
| 9  | draughting pre defined   | <u>colour</u>  |                           | 1       |             |                        |
| 10 | fill area style          |                |                           | 1       |             |                        |
| 11 | fill area style colour   |                |                           | 1       |             |                        |
| 12 | presentation style assig | <u>nment</u>   |                           | 1       |             |                        |
| 13 | styled item              |                |                           | 1       |             |                        |
|    | surface side style       |                |                           | 1       |             |                        |
| 15 | surface style fill area  |                |                           | 1       |             |                        |
| 16 | surface style usage      |                |                           | 1       |             |                        |
| 17 | advanced brep shape re   | epresentati    | <u>on</u>                 | 1       |             |                        |
| 18 |                          |                |                           | 1       |             |                        |
| 19 | shape definition represe |                |                           | 1       |             |                        |
| 20 | shape representation     |                |                           | 1       |             |                        |
| 21 | shape representation re  | lationship     |                           | 1       |             |                        |
| 22 | application context      |                |                           | 1       |             |                        |
| 23 | application protocol def | <u>inition</u> |                           | 1       |             |                        |
| 24 | product                  |                |                           | 1       |             |                        |
| 25 | product context          |                |                           | 1       |             |                        |
| 26 | product definition       |                |                           | 1       |             |                        |
| 27 | product definition conte | <u>ext</u>     |                           | 1       |             |                        |
| 28 | product definition form  | ation          |                           | 1       |             |                        |
| 29 | product definition shape | 2              |                           | 1       |             |                        |
| 30 | product related product  | category       |                           | 1       |             |                        |
| 31 | advanced face            |                |                           | 58      |             |                        |
| 32 | axis2 placement 3d       |                |                           | 99      |             |                        |
| 33 | cartesian point          |                |                           | 311     |             |                        |
| 34 | circle                   |                |                           | 40      |             |                        |
| 25 |                          |                | description of Contract   | 1       | <b>C</b> 11 |                        |
|    | Summary                  | Header         | draughting_pre_defined_co | olour   | fill_area_  | style fill_            |

Figure 3: Summary worksheet

At the bottom of the spreadsheet are tabs for the Summary, Header, and many entity worksheets. Entities in column A and in the worksheet tabs are grouped and colored according to the categories of entities in the Process section of the Options tab described in section 4.4.2. Selecting a tab, using the links in column A, or using the Control-PageUp and Control-PageDown keys will switch to a different worksheet.

#### 3.2 Header Worksheet

A Header worksheet is shown in Figure 4. Rows 3-11 contain the information in a STEP file header section. Rows 1 and 2 are the STEP file name and directory.

|    |               | Α             |                                              | В                                     |  |  |
|----|---------------|---------------|----------------------------------------------|---------------------------------------|--|--|
| 1  | Name          |               | Vertical Plate                               |                                       |  |  |
| 2  | FileDirector  | У             | C:\Users\lipman\Documents\CAx-IF\STEP Files\ |                                       |  |  |
| 3  | FileDescript  | ion           |                                              |                                       |  |  |
| 4  | FileImplem    | entationLevel | 2;1                                          |                                       |  |  |
| 5  | FileTimeSta   | mp            | 2011-10-0                                    | 07T13:05:48                           |  |  |
| 6  | FileAuthor    |               | lipman                                       |                                       |  |  |
| 7  | FileOrganiza  | ation         |                                              |                                       |  |  |
|    |               |               | Autodesk Inventor 2011                       |                                       |  |  |
| 9  | FileOriginat  | ingSystem     | Autodesk Inventor 2011                       |                                       |  |  |
| 10 | FileAuthoris  | sation        |                                              |                                       |  |  |
| 11 | 11 SchemaName |               | AUTOMO                                       | TIVE_DESIGN { 1 0 10303 214 1 1 1 1 } |  |  |
|    | • •           | Summary       | Header                                       | draughting_pre_defined_colour fill_a  |  |  |

**Figure 4: Header worksheet** 

#### **3.3 Entity Worksheets**

A datum\_system entity worksheet is shown in Figure 5. Row 1 contains the name of the entity and the number of entities. It is also a link back to the Summary worksheet. Row 3 is the names of the entity attributes. Column A is the entity ID.

Starting with row 4, each row contains the attribute values for an entity. Column B is the text string for the name attribute. Column C is the description attribute which is blank. Column D is the of\_shape attribute where, in this example, all of the values for the entities are product\_definition\_shape 56. This means that the of\_shape attribute is a reference to the product\_definition\_shape entity with an ID of 56. In column F, the constituents attribute refers to either single or multiple datum\_reference\_compartment entities. The number in parentheses is the number of entity references and the numbers after the entity name are the entity IDs that are referenced.

| 1 | Α     | В                           | С           | D                           | E                    | F                                                     |
|---|-------|-----------------------------|-------------|-----------------------------|----------------------|-------------------------------------------------------|
| 1 | datum | system (6)                  |             |                             |                      |                                                       |
| 2 |       |                             |             |                             |                      |                                                       |
|   | ID    | name                        | description | of_shape                    | product_definitional | constituents                                          |
| 3 |       |                             |             |                             |                      |                                                       |
|   | 37106 | Perpendicularity.1          |             | product_definition_shape 56 | TRUE                 | <ol> <li>datum_reference_compartment 37101</li> </ol> |
| 4 |       |                             |             |                             |                      |                                                       |
|   | 42046 | Position.1                  |             | product_definition_shape 56 | TRUE                 | (2) datum_reference_compartment 42036 42041           |
| 5 |       |                             |             |                             |                      |                                                       |
|   | 51481 | Position.3                  |             | product_definition_shape 56 | TRUE                 | (3) datum_reference_compartment 51466 51471 51476     |
| 6 |       |                             |             |                             |                      |                                                       |
|   | 53696 | Position.4                  |             | product_definition_shape 56 | TRUE                 | (3) datum_reference_compartment 53681 53686 53691     |
| 7 |       |                             |             |                             |                      |                                                       |
| 8 | 70801 | Position Surfacic Profile.2 |             | product_definition_shape 56 | TRUE                 | (3) datum_reference_compartment 70786 70791 70796     |
| 9 | 84091 | Perpendicularity.2          |             | product_definition_shape 56 | TRUE                 | (1) datum_reference_compartment 84086                 |

Figure 5: Entity worksheet (datum\_system)

In the draughting\_model entity worksheet, shown in Figure 6, cells C4 and C6 refer to multiple entity types. Cell C5 refers to multiple styled\_item entities, however, the entity IDs are not shown because there are too many entity IDs to fit in one worksheet cell.

|   | Α      | В           | С                                                                  |
|---|--------|-------------|--------------------------------------------------------------------|
| 1 | draugh | ting model  | (3)                                                                |
| 2 |        |             |                                                                    |
| 3 | ID     | name        | items                                                              |
| 4 | 31471  |             | (2) annotation_plane 29651 31466 (1) axis2_placement_3d 36         |
| 5 | 31941  |             | (93) styled_item                                                   |
| 6 | 32031  | detail view | (1) axis2_placement_3d 36 (1) camera_model_d3_multi_clipping 32026 |

# Figure 6: Entity worksheet (draughting\_model)

# 3.3.1 Skipped Attributes

Sometimes the STEP File Analyzer and Viewer skips some specific types of entity attributes due to limitations of the IFCsvr toolkit. A message about skipping an entity attribute will be shown in the Status tab and question marks are shown in the worksheet. Figure 7 shows question marks (???) in column E where the control\_points\_list attributes were skipped.

|   | А                  | В      | С             | D         | E                       |
|---|--------------------|--------|---------------|-----------|-------------------------|
| 1 | b spline           | surfac | e with kn     | ots (730) |                         |
| 2 |                    |        |               |           |                         |
| _ |                    |        |               |           |                         |
| 3 | ID                 | name   | u_degree      | v_degree  | control_points_list     |
| 3 | <b>ID</b><br>51332 |        | u_degree<br>5 |           | control_points_list ??? |

Figure 7: Entity worksheet (b\_spline\_surface\_with\_knots)

### 4 User Interface

Figure 8 shows the STEP File Analyzer and Viewer user interface running on a Windows 10 computer. At the top of the user interface is the Menu bar with the File, Websites, Examples, and Help menus. Below that is the Tabs bar with tabs for Status, Options, and Spreadsheet. Below that is the Status window that shows text feedback when the software is running. Clicking on the Options and Spreadsheet tabs will switch to the user interface for those tabs. At the bottom of the user interface is the Generate Spreadsheet button, NIST logo, and progress bar.

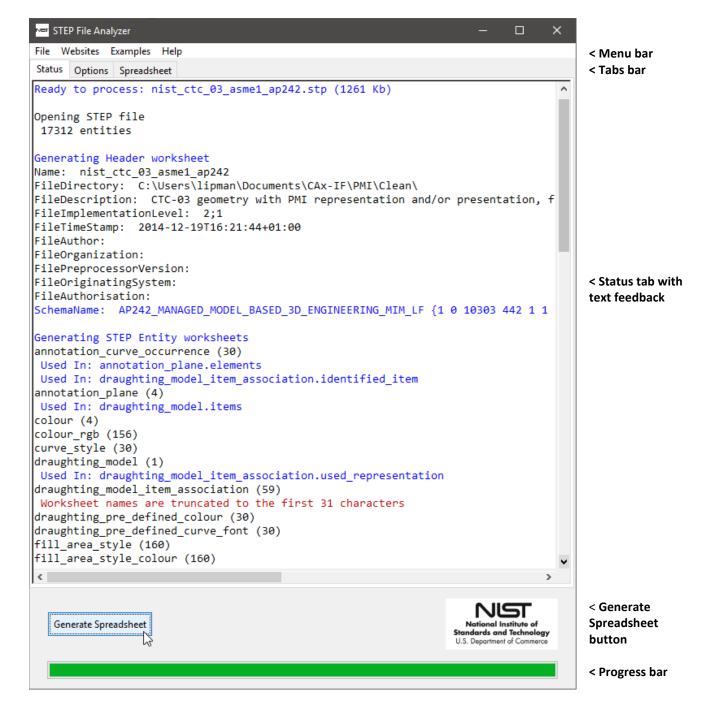

Figure 8: User interface

### 4.1 Menu Bar

The menu bar contains four items: File, Websites, Examples, and Help menus.

#### 4.1.1 File Menu

From the File menu, shown in Figure 9, you can select a single STEP Part 21 file to process with Open STEP File(s). STEP files with extensions of .stp, .step, .p21, and .ifc are recognized. Compressed STEP files with an extension of .stpZ are also recognized. Only STEP files using the supported APs can be processed (section 4.1.4). The ANCHOR, REFERENCE, and SIGNATURE data sections of ISO 10303 Part 21 Edition 3 files are also supported [4, 27].

Multiple STEP files can be processed at one time by selecting the Open Multiple STEP Files in a Directory option where you will be asked to select a directory to search for STEP files. The search for multiple files can be restricted to only the selected directory or to include all subdirectories.

Multiple STEP files can also be selected in the Open STEP File(s) dialog by holding down the control or shift key when selecting files. When spreadsheets from multiple STEP files are generated, a File Summary spreadsheet is also generated as is described in section 7.

Below the first solid line in the File menu is a list of up to 20 of the most recently translated STEP files that can be opened directly. Several function keys can be used to access features of the File menu and in the software.

- F1 generates a spreadsheet from the STEP file that is first in the list.
- F2 opens the last spreadsheet that was generated.
- F3 opens the last File Summary spreadsheet when multiple STEP files were processed.
- F4 generates multiple spreadsheets from the last selected directory of STEP files.
- F5 and F6 decrease and increase, respectively, the size of the text in the Status tab.
- F7 opens the last visualization file that was generated.

| File Websites Examples Help                           |            |
|-------------------------------------------------------|------------|
| Open STEP File(s)                                     | Ctrl+0     |
| Open Multiple STEP Files in a Directory               | Ctrl+D, F4 |
| C:\\CAx-IF\PMI\Clean\nist_ctc_03_asme1_ap203.stp      | F1         |
| C:\\CAx-IF\AP209\ATSm4_pilot1\ATS-combined.stp        |            |
| C:\\CAx-IF\Tessellated\r34j_ts1\ts1_3de.stp           |            |
| C:\\Analyzer\User-Guide\nist_ctc_05_asme1_ap242-1.stp |            |
| Open Last Spreadsheet                                 | F2         |
| Open Last Multiple File Summary Spreadsheet           | F3         |
| Open Last Visualization File                          | F7         |
| Exit                                                  | Ctrl+Q     |

**Figure 9: File menu** 

# 4.1.2 Websites Menu

The Websites menu, shown in Figure 10, provides links to useful resources related to the STEP File Analyzer and Viewer, NIST research, CAx-IF resources, STEP projects, STEP EXPRESS schema documentation, and organizations that are involved with STEP development.

# 4.1.3 Examples Menu

The Examples menu, shown in Figure 11, has links to several sources of example STEP files and sample spreadsheets and visualizations generated by the software.

| Websites Examples Help                                                                                                    | Examples Help                                                                                                    |
|----------------------------------------------------------------------------------------------------|----------------------------------------------------------------------------------------------------|
| STEP File Analyzer and Viewer<br>Journal of NIST Research<br>Conformance Checking of PMI in STEP Files<br>MBE PMI Validation Testing (free CAD models and STEP files)<br>Enabling the Digital Thread for Smart Manufacturing<br>Source code on GitHub<br>CAx Implementor Forum (CAx-IF) | Sample STEP Files (zip)<br>STEP File Library<br>AP203e2 Archive<br>AP203 Archive<br>AP214 Archive<br>Spreadsheet - PMI Representation<br>Spreadsheet - PMI Presentation, ValProps |
| STEP File Viewers<br>Recommended Practices<br>Implementation Coverage<br>CAE-IF (FEA testing)<br>CAx-IF (alternate website)                                                                                                    | Spreadsheet - PMI Coverage Analysis<br>Part with PMI<br>AP242 Tessellated Part with PMI<br>AP209 Finite Element Model                                                             |
| AP242 Project<br>AP209 Project<br>AP238 Project<br>AP239 Project<br>EXPRESS Schemas<br>More EXPRESS Schemas                                                                                                    | Figure 11: Examples menu                                                                                                    |
| PDES, Inc.<br>prostep ivip<br>AFNeT<br>LOTAR                                                                                                    |                                                                                                    |

Figure 10: Websites menu

# 4.1.4 Help Menu

The Help Menu, shown in Figure 12, has six sections. In the first section,

- User Guide (pdf) is a link to this document.
- What's New shows information in the Status tab about new features in the software. This information is automatically shown every time a new version of the software is run.
- Supported STEP APs lists all of the STEP Application Protocols (AP) and other schemas that are supported by the software.
- Check for Update opens up a web page that checks for the latest version of the software. Follow the instructions on that web page to download a new version of the software if one is available. This feature runs automatically if an update hasn't been checked for in the last 30 days.

The other topics in the Help menu show information in the Status tab and are similar to most information in this User Guide.

| Help                              |
|-----------------------------------|
| &                                 |
| User Guide (pdf)                  |
| What's New                        |
| Supported STEP APs                |
| Check for Update                  |
| Overview                          |
| Options                           |
| Open STEP File in Apps            |
| Multiple STEP Files               |
| PMI Representation (Semantic PMI) |
| PMI Presentation (Graphical PMI)  |
| PMI Coverage Analysis             |
| NIST CAD Models                   |
| Validation Properties             |
| Syntax Errors                     |
| Graphical PMI                     |
| B-rep Geometry                    |
| Supplemental Geometry             |
| AP242 Tessellated Part Geometry   |
| AP209 Finite Element Model        |
| Crash Recovery                    |
| Large STEP Files                  |
| Disclaimer                        |
| NIST Disclaimer                   |
| About                             |

Figure 12: Help menu

Help is also available in the form of tooltips related to some of options in the tabs. Holding the mouse over any text in a tab for a second or two will show a tooltip. The AP242 tooltip help in the Options tab is shown in Figure 13. Features of the software that are not described in this User Guide are explained in the Help menu topics or in tooltips.

|      | AP242 O All                                                                                                    |
|------|----------------------------------------------------------------------------------------------------|
|      | AP242 entities (561)                                                                                                    |
| •    | These entities are specific to AP242 and not found in AP203 or AP214.<br>Some entities are specific to only AP242 Edition 2.<br>Some Tolereance and other AP242 entities, from either edition, are found in those categories. |
| Docu | some rolereance and other AP242 entities, nom either edition, are round in those categories.                                                                                                    |
|      | See Websites > AP242 Project and EXPRESS Schemas                                                                                                    |

Figure 13: Tooltip help

# 4.2 Tabs Bar

The Tabs bar is located directly below the menu bar in Figure 8. Clicking on a tab will switch from the current tab to the selected tab. Except for the Status tab, the tabs contain the options that affect how a spreadsheet is generated from a STEP file. The options in the Options and Spreadsheet tabs are described in sections 4.4 and 4.5.

# 4.3 Status Tab

The Status tab shows important feedback during the generation of a spreadsheet from a STEP file. You should not ignore the feedback as it provides useful information related to the success in processing the STEP file. Some of the error, warning, or informational messages in the Status tab have a yellow background, red background, red, blue, or green text. Syntax error messages (section 6) highlighted with a red background are for nonconformance of some aspect of the STEP file to a CAx-IF recommended practice [7]. Information in the Status tab is shown in Figure 8. Text in the Status tab can be saved in a log file named mystepfile-sfa.log.

The following general sequence of status messages appears in the Status tab when a STEP file is processed:

- Messages about Opening STEP file and Number of entities
  - The time to complete this step depends on the size of the STEP file
- Message about Generating Header worksheet and information from the STEP file header section
- STEP entities listed in the order they are processed
  - The number in parentheses is the number of entities of that type in the STEP file
  - The types of entities processed depends on the entities selected in the Process section of the Options tab (section 4.4.2)
- Possible messages about inverse relationships (section 4.4.5), checking recommended practices (section 5), and syntax errors (section 6)
- Messages about Generating Summary worksheet, Formatting Worksheets, and Processing time
- Messages about Saving and Opening the spreadsheet

# 4.4 Options Tab

Figure 14 shows the Options tab that enables you to control which entities from the STEP file are written to the spreadsheet, to add supplemental reports to some worksheets, and to generate visualizations.

| STEP File Analyzer and Viewer —                                                             |                                                     |        |  |  |  |  |  |  |
|---------------------------------------------------------------------------------------------|-----------------------------------------------------|--------|--|--|--|--|--|--|
| File Websites Examples Help                                                                 |                                                     |        |  |  |  |  |  |  |
| Status Options Spreadsheet                                                                  |                                                     |        |  |  |  |  |  |  |
| Process                                                                                     |                                                     |        |  |  |  |  |  |  |
| Common 🗹 Measure 🗹 AP242 💿 All                                                              |                                                     |        |  |  |  |  |  |  |
| Presentation 🗹 Shape Aspect 🗹 Composites 🔘 None                                             |                                                     |        |  |  |  |  |  |  |
| Representation 🗌 Geometry 🗹 Kinematics 🔿 For Reports                                        |                                                     |        |  |  |  |  |  |  |
| Tolerance Coordinates O For Visualizations                                                  |                                                     |        |  |  |  |  |  |  |
| User-Defined List: C:/Users/lipman/Documents/Analyzer/userlist.txt Browse                   |                                                     |        |  |  |  |  |  |  |
| Report                                                                                      |                                                     |        |  |  |  |  |  |  |
| PMI Representation (Semantic PMI)     Graphical PMI     Include Viewpoints                  |                                                     |        |  |  |  |  |  |  |
| PMI Color:    Random    From File    Bla                                                    | ack                                                 |        |  |  |  |  |  |  |
| ✓ Validation Properties ✓ AP242 Tessellated Part Geometry ☐ Includ                          | e Wirefra                                           | ame    |  |  |  |  |  |  |
| 🗹 AP209 Finite Element Model 🗹 Boundary c                                                   | AP209 Finite Element Model 🗹 Boundary conditions    |        |  |  |  |  |  |  |
| 🗹 Loads 🗌 Scale loads 🗹 Displacements                                                       | 🗹 Loads 🗌 Scale Ioads 🗹 Displacements 🗹 Vector tail |        |  |  |  |  |  |  |
| Include B-rep Part Geometry                                                                 |                                                     |        |  |  |  |  |  |  |
| Inverse Relationships                                                                       |                                                     |        |  |  |  |  |  |  |
| Show Inverses and Backwards References (Used In) for PMI, Shape Aspect, Representation, Ana | ilysis, an                                          | d more |  |  |  |  |  |  |
| Open STEP File in                                                                           |                                                     |        |  |  |  |  |  |  |
| Default STEP Viewer V Open                                                                  |                                                     |        |  |  |  |  |  |  |
|                                                                                             |                                                     |        |  |  |  |  |  |  |
| Output Format                                                                               |                                                     |        |  |  |  |  |  |  |
| Spreadsheet CSV Files Visualization Only                                                    | Spreadsheet CSV Files Visualization Only            |        |  |  |  |  |  |  |
| Log File                                                                                    |                                                     |        |  |  |  |  |  |  |
| Generate a log file of the text in the Status tab                                           |                                                     |        |  |  |  |  |  |  |

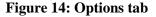

# 4.4.1 Output Format

Information in a STEP file can be output to a spreadsheet or set of CSV files. If Excel is installed, then CSV files and a spreadsheet can be generated. If Excel is not installed, only CSV files can be generated. If Excel is not installed, some features are not available with CSV files such as Reports (section 5) and Inverse Relationship (section 4.4.5). CSV files do not contain any cell colors, comments, or links. PMI annotations will look correct only with Excel 2016 or newer. Use the Visualization Only option to only generate visualizations (section 4.4.4) without generating a spreadsheet or CSV files.

# 4.4.2 Selectively Process Entity Types

The STEP File Analyzer and Viewer can process any entity type for any schema listed by Supported STEP APs in the Help menu (section 4.1.4). The checkboxes in the Process section of the Options tab allow you to selectively process different types of entities. Each checkbox corresponds to a category of entities. All entities unique to APs and schemas other than AP203, AP214, and AP242 are always processed, including AP209, AP210, AP238, AP239, IFC, and CIS/2.

As a convenience, several buttons are available to quickly select, the correct entities to process, reports, or visualizations.

- All selects all categories except Geometry and Coordinates.
- None deselects all categories, except for Common, and all reports and visualizations.
- For Reports selects all Report options and associated entity categories.
- For Visualizations selects all Visualize options and associated entity categories.

Selecting any Report automatically includes the necessary entity categories related to that report. For example, selecting the report for PMI Representation automatically selects the entity categories for Representation, Tolerance, Measure, Shape Aspect, and AP242, and disables deselecting them.

By processing only certain types of entities, the size of and time to generate a spreadsheet can be reduced. The categories of entities are also used to order and color the entity names on the Summary worksheet and tabs for the entity worksheets as shown in Figure 3. Each category of entities is assigned a different color and within each category the entities are listed in alphabetic order.

Holding your mouse over some of the checkboxes for a second or two will show a tooltip that lists all of the entities in that category. The tooltip for the Shape Aspect entities is shown in Figure 15 and specifies that there are 32 entities in the Shape Aspect category. Some of the categories contain hundreds of entities where the associated tooltip might not fit on the screen or be displayed.

A User-Defined List can also be used to set which entities will be processed. The list is defined in a plain text file with the name of one entity type per line in lower case. When the User-Defined List option is selected, the Browse button will be activated to select the file that contains the list of entities. This option allows you more control to process only the required entity types. It is also useful when processing large STEP files that might crash the software.

|      | Shape Aspect Composites None                                                                                                    |
|------|----------------------------------------------------------------------------------------------------|
|      | Shape Aspect entities (32) These entities are found in most APs.<br>See Help > Supported STEP APs and Websites > EXPRESS Schemas                                                                                                    |
| :    | all_around_shape_aspect apex assembly_shape_constraint assembly_shape_joint<br>between_shape_aspect                                                                                                    |
|      | centre_of_symmetry component_path_shape_aspect composite_group_shape_aspect composite_shape_aspect composite_<br>connectivity_definition constituent_shape_aspect contact_feature continuous_shape_aspect<br>derived_shape_aspect                                                                                                    |
| rtie | extension<br>geometric_alignment_geometric_contact_geometric_intersection_geometric_item_specific_usage                                                                                                    |
|      | item_identified_representation_usage<br>parallel_offset_perpendicular_to                                                                                                    |
|      | shape_aspect_shape_aspect_associativity_shape_aspect_deriving_relationship_shape_aspect_occurrence_shape_aspect_relationshape_aspect_transition_symmetric_shape_aspect_tangent_tangent_tang |
|      | langen                                                                                                    |

Figure 15: Tooltip help for Shape Aspect entities

# 4.4.3 Reports for Recommended Practices

Recommended practices are specifications that provide common implementation guidance associated with specific functionalities for data exchange. The CAx-IF has published recommended practices for communicating PMI representation, PMI presentation, and validation properties in STEP files [7]. Recommended practices are not part of ISO 10303.

The STEP File Analyzer and Viewer checks the STEP file for conformance to those recommended practices. Details about entity attribute values that specify conformance are reported on various worksheets. Non-conformance is shown with messages in the Status tab and spreadsheet cells that are highlighted in red.

Section 5.1 discusses the report for PMI representation. Section 5.2 discusses the report for PMI presentation. Section 5.3 discusses the report for validation properties.

# 4.4.4 Visualize Options

Visualizations for graphical PMI annotations, tessellated part geometry, AP209 finite element models, and boundary representation geometry can be generated by selecting the corresponding option in the Options tab. The graphics are visualized with an X3DOM file [28] that can be viewed in any web browser. Section 7 describes the four visualization options.

# 4.4.5 Inverse Relationships and Used In

In a STEP schema, an entity attribute whose value consists of entity references, in which the referenced entity has attributes referring to the referencing attribute's entity is called an inverse attribute. This establishes an inverse relationship [29] that is explicitly defined in a STEP schema.

Figure 16 is an entity worksheet for shape\_aspect\_relationship that shows the entity relationships established between the attribute values for relating\_shape\_aspect and related\_shape\_aspect in columns D and E.

|    | Α      | В                        | С           | D                                  | E                    |
|----|--------|--------------------------|-------------|------------------------------------|----------------------|
| 1  | shape  | aspect relationship (71) |             |                                    |                      |
| 2  |        |                          |             |                                    |                      |
| 3  | ID     | name                     | description | relating_shape_aspect              | related_shape_aspect |
| 4  | 35781  | Linear Size.1            |             | composite_group_shape_aspect 35766 | shape_aspect 35771   |
| 5  | 35796  | Linear Size.1            |             | composite_group_shape_aspect 35766 | shape_aspect 35786   |
| 6  | 36201  | Simple Datum.2           |             | datum_feature 36202                | datum 36203          |
| 7  | 37076  | Perpendicularity.1       |             | composite_group_shape_aspect 37061 | shape_aspect 37066   |
| 8  | 37091  | Perpendicularity.1       |             | composite_group_shape_aspect 37061 | shape_aspect 37081   |
| 9  | 40151  | Linear Size.2            |             | composite_group_shape_aspect 40136 | shape_aspect 40141   |
| 10 | 40166  | Linear Size.2            |             | composite_group_shape_aspect 40136 | shape_aspect 40156   |
| 11 | 40516  | Simple Datum.3           |             | datum_feature 40517                | datum 40518          |
| 12 | 42016  | Position.1               |             | composite_group_shape_aspect 42001 | shape_aspect 42006   |
| 12 | /12021 | Position 1               |             | comnosite groun shane asnert/12001 | chana acnort /12021  |

Figure 16: Entity worksheet (shape\_aspect\_relationship)

Figure 17 and Figure 18 show how inverse relationships are shown on the datum entity based on shape\_aspect\_relationship shown in Figure 16. Column G shows the relationship between datum and other entities. Column H, with the Used In header, shows where datum is referred to from other entity attributes although not by an inverse relationship established by a STEP schema. The tooltip in the Options tab for the Inverse Relationships selection shows the list of entities for which some attributes with Inverse and Used In relationships that are reported.

|   | Α     | В              | С              | D                           | E                    | F              |
|---|-------|----------------|----------------|-----------------------------|----------------------|----------------|
| 1 | datum | (6)            |                |                             |                      |                |
| 2 |       |                |                |                             |                      |                |
| 3 | ID    | name           | description    | of_shape                    | product_definitional | identification |
|   | 36203 | Simple Datum.2 | Simple Datum.2 | product_definition_shape 56 | TRUE                 | В              |
| 4 |       |                |                |                             |                      |                |
|   | 40518 | Simple Datum.3 | Simple Datum.3 | product_definition_shape 56 | TRUE                 | С              |
| 5 |       |                |                |                             |                      |                |
| 6 | 70983 | Simple Datum.5 | Simple Datum.5 | product_definition_shape 56 | TRUE                 | E              |
| 7 | 37096 | Simple Datum.1 | Simple Datum.1 | product_definition_shape 56 | TRUE                 | Α              |
| 8 | 53676 | Simple Datum.4 | Simple Datum.4 | product_definition_shape 56 | TRUE                 | D              |
| 9 | 84273 | Simple Datum.6 | Simple Datum.6 | product_definition_shape 56 | TRUE                 | F              |

#### Figure 17: Inverse Relationships and Used In example (columns A-F)

|   | G                         | Н                                                                              |
|---|---------------------------|--------------------------------------------------------------------------------|
| 1 |                           |                                                                                |
| 2 |                           |                                                                                |
| 3 | INV-relating_shape_aspect | Used In                                                                        |
|   | (1) datum_feature 36202   | (8) datum_reference_compartment.base 42041 51471 53686 62416 66846 68581 70791 |
| 4 |                           | 77256                                                                          |
|   | (1) datum_feature 40517   | (7) datum_reference_compartment.base 51476 53691 62421 66851 68586 70796 77261 |
| 5 |                           |                                                                                |
| 6 | (1) datum_feature 70982   | (1) datum_reference_compartment.base 84086                                     |
| 7 | (1) datum_feature 75912   | (6) datum_reference_compartment.base 37101 42036 51466 70786 73696 77251       |
| 8 | (1) datum_feature 77502   | (4) datum_reference_compartment.base 53681 62411 66841 68576                   |
| 9 | (1) datum_feature 84272   |                                                                                |

#### Figure 18: Inverse Relationships and Used In example (columns G-H)

#### 4.4.6 Open STEP File in Other Applications

The Open STEP File in option is a convenient way to open a STEP file in other applications. Figure 19 shows the pull-down menu listing some of the applications that can open a STEP file on the author's computer. The pull-down menu will always contain a text editor, Default STEP Viewer, and Tree View (for debugging) which is described below. The Default STEP Viewer is whichever application is associated with STEP files (.stp file extension). Several STEP file viewers and conformance checkers also appear in the pull-down menu. Applications will appear in the pull-down menu if they are installed in their default location. To open a STEP file in one of the applications, select the application from the pull-down menu and click the Open button.

| -0 | Open STEP File in         |   |        |
|----|---------------------------|---|--------|
| 1  | Default STEP Viewer       | ~ | Open N |
|    | Default STEP Viewer       | ^ | 1      |
|    | Notepad++                 |   |        |
| 1  | Free View (for debugging) |   | n Only |
|    | CAD Assistant             |   |        |
| S  | STEP File Browser         |   |        |
| N  | /ariCAD Viewer            |   |        |
| S  | STEP Viewer               |   |        |
|    | DA-STEP Viewer            |   |        |
| E  | DM Model Checker 5        |   |        |
| ٦  | Tetra4D Reviewer          | ¥ |        |

Figure 19: Open STEP File in other applications

#### 4.4.6.1 Tree View for Debugging

The option for the Tree View (for debugging) will show the STEP file in a text editor; however, the STEP entities will be rearranged and indented to show the hierarchy of information in the STEP file. This is a useful feature to help debug a STEP file, but is not recommended for large STEP files. Figure 20 shows a sample of the tree view output. In this sample, it is easy to see how flatness\_tolerance (#5584) refers to length\_measure\_with\_unit (#5585) and datum\_feature (#5583). The tree view output of the STEP file starts with entities that will generate useful output and stops with other entities to prevent the tree view file from getting too large. Basic geometric and styled item entities can optionally be included in the tree view file, which will increase the size of the file. The resulting tree view file is named mystepfile-sfa.txt

```
#5584=FLATNESS_TOLERANCE('GT1',$,#5585,#5583);
#5585=LENGTH_MEASURE_WITH_UNIT(LENGTH_MEASURE(0.02),#24);
#24=(LENGTH_UNIT()NAMED_UNIT(*)SI_UNIT(.MILLI.,.METRE.));
#5583=DATUM_FEATURE('F116',$,#37,.T.);
#37=PRODUCT_DEFINITION_SHAPE('None','None',#36);
#36=PRODUCT_DEFINITION('None','None',#34,#35);
#34=PRODUCT_DEFINITION('None','None',#34,#35);
#32=PRODUCT_DEFINITION_FORMATION('','None',#32);
#32=PRODUCT('GDT_Test_Part_2011_1-id','','None',(#12273));
#12273=PRODUCT_CONTEXT('part',#29,'');
#29=APPLICATION_CONTEXT('automotive design');
#35=PRODUCT_DEFINITION_CONTEXT('part definition',#29,'design');
```

```
Figure 20: Tree View output
```

# 4.5 Spreadsheet Tab

The Spreadsheet tab, shown in Figure 21, contains several more options that affect how information is written to the spreadsheet.

| STEP File Analyzer and Viewer                  |                     |                    |                  |              |  |
|------------------------------------------------|---------------------|--------------------|------------------|--------------|--|
| File Websites Examples Help                    |                     |                    |                  |              |  |
| Status Options Spreadsheet                     |                     |                    |                  |              |  |
| Tables Generate Tables for Sorting a           | and Filtering       |                    |                  |              |  |
| - Number Format                                |                     |                    |                  |              |  |
| Do not round Real Numbers                      |                     |                    |                  |              |  |
| – Maximum Rows for any works                   | heet                |                    |                  |              |  |
| ○ 100 ○ 500 ④ 1000 (                           |                     | ○ 50000 ○ 10       | 00000 🔘 Ma:      | ximum        |  |
| Excel Options                                  |                     |                    |                  |              |  |
| Open spreadsheet after it has                  | s been generated    |                    |                  |              |  |
| <ul> <li>On File Summary worksheet,</li> </ul> | -                   | es and spreadsheet | s (see File > Op | en Multiple) |  |
| Write Spreadsheet to                           |                     |                    |                  |              |  |
| Same directory as the STEP file                |                     |                    |                  |              |  |
| O User-defined directory: C:/                  | Users/lipman/Docume | nts/Analyzer/tmp   | Browse           |              |  |
| O User-defined file name:                      |                     |                    | Browse           |              |  |

Figure 21: Spreadsheet tab

# 4.5.1 Tables

Figure 22 shows the shape\_aspect worksheet with the option for generating tables selected. With this option, pull-down menus (selector on the right of each cell in row 3) are shown with the column headers in row 3 that access functions to sort and filter the rows. The table is sorted by the name attribute in column B. This is evident by the non-numerical default ordering of the entity IDs in column A. The worksheet containing validation properties (section 5.3) is always sorted.

|    | Α      | В              | С            | D                           | E                     |
|----|--------|----------------|--------------|-----------------------------|-----------------------|
| 1  | shape  | aspect (69)    |              | ·                           |                       |
| 2  |        |                |              |                             |                       |
| 3  | - IC 🗵 | name 🖃         | descriptio 🔻 | of_shape 💌                  | product_definitiona 💌 |
|    | 73686  | Angularity.1   |              | product_definition_shape 56 | TRUE                  |
| 4  |        |                |              |                             |                       |
| 5  | 73091  | Flatness.1     |              | product_definition_shape 56 | TRUE                  |
| 6  | 35771  | Linear Size.1  |              | product_definition_shape 56 | TRUE                  |
| 7  | 35786  | Linear Size.1  |              | product_definition_shape 56 | TRUE                  |
| 8  | 66951  | Linear Size.10 |              | product_definition_shape 56 | TRUE                  |
| 9  | 66966  | Linear Size.10 |              | product_definition_shape 56 | TRUE                  |
| 10 | 69381  | Linear Size.11 |              | product_definition_shape 56 | TRUE                  |
| 11 | 69396  | Linear Size.11 |              | product_definition_shape 56 | TRUE                  |
| 12 | 40141  | Linear Size.2  |              | product_definition_shape 56 | TRUE                  |

Figure 22: Entity worksheet (shape\_aspect) with tables for sorting

#### 4.5.2 Number Format

By default, when a single real number is written to a worksheet cell, Excel might round the number. Figure 23, on the left, shows values of radius in column D that are rounded. Using the Number Format option in the Spreadsheet tab to not round real numbers, results in the radius column is shown with full precision in the worksheet on the right. The non-rounded real numbers are the actual values that appear in a STEP file. The non-rounded real numbers are indicated by the small green triangle in the upper left corner of a cell. The non-rounded real numbers are also left justified as opposed to the rounded real numbers that are right-justified. Real numbers that appear in pairs or triplets, such as cartesian points, are never rounded.

|    | Α             | В           | С                      | D      |    | А      | В           | С                      | D                   |
|----|---------------|-------------|------------------------|--------|----|--------|-------------|------------------------|---------------------|
| 1  | <u>circle</u> | <u>146)</u> |                        |        | 1  | circle | <u>146)</u> |                        |                     |
| 2  |               |             |                        |        | 2  |        |             |                        |                     |
| 3  | ID            | name        | position               | radius | 3  | ID     | name        | position               | radius              |
| 4  | 86            |             | axis2_placement_3d 85  | 3      | 4  | 86     |             | axis2_placement_3d 85  | 2.999999999999995   |
| 5  | 103           |             | axis2_placement_3d 102 | 3      | 5  | 103    |             | axis2_placement_3d 102 | 2.999999999999995   |
| 6  | 128           |             | axis2_placement_3d 127 | 3      | 6  | 128    |             | axis2_placement_3d 127 | 2.99999999999999792 |
| 7  | 145           |             | axis2_placement_3d 144 | 3      | 7  | 145    |             | axis2_placement_3d 144 | 2.99999999999999792 |
| 8  | 170           |             | axis2_placement_3d 169 | 3      | 8  | 170    |             | axis2_placement_3d 169 | 2.9999999999999995  |
| 9  | 187           |             | axis2_placement_3d 186 | 3      | 9  | 187    |             | axis2_placement_3d 186 | 2.9999999999999995  |
| 10 | 212           |             | axis2_placement_3d 211 | 3      | 10 | 212    |             | axis2_placement_3d 211 | 2.9999999999999803  |
| 11 | 229           |             | axis2_placement_3d 228 | 3      | 11 | 229    |             | axis2_placement_3d 228 | 2.9999999999999803  |
| 12 | 358           |             | axis2_placement_3d 357 | 3.375  | 12 | 358    |             | axis2_placement_3d 357 | 3.375               |
| 13 | 388           |             | axis2_placement_3d 387 | 3.375  | 13 | 388    |             | axis2_placement_3d 387 | 3.375               |

Figure 23: Rounding numbers example

#### 4.5.3 Maximum Rows

The maximum rows option in the Spreadsheet tab limits the maximum numbers of rows in any spreadsheet or CSV file to the selected value. This reduces the size of the spreadsheet and speed processing of the STEP file. Figure 24 shows that only the first 100 of 43681 rows for the cartesian\_point entities are written to the worksheet. Syntax errors (section 6) related to reports might be missed if some entities are not processed due to a small value for maximum rows.

|    | Α     | В       | С                                        |  |  |  |
|----|-------|---------|------------------------------------------|--|--|--|
| 1  | carte | esian p | vint (100 of 43681)                      |  |  |  |
| 2  |       |         |                                          |  |  |  |
| 3  | ID    | name    | coordinates                              |  |  |  |
| 4  | 18    | #18     | -0.9881 1.634176638 18.017717023         |  |  |  |
| 5  | 20    | #20     | -0.9881 1.547763978 17.548888756         |  |  |  |
| 6  | 22    | #22     | -0.892674976425 1.568442637 17.469469568 |  |  |  |
| 7  | 24    | #24     | -0.247174976425 1.828113272 17.582158424 |  |  |  |
| 8  | 26    | #26     | -0.1846 1.864882875 17.656001817         |  |  |  |
| 9  | 28    | #28     | -0.1846 1.961858223 18.18213751          |  |  |  |
| 10 | 30    | #30     | 0.3089 2.140780414 18.161940186          |  |  |  |

Figure 24: Maximum rows example

# 5 Reports

Product and manufacturing information (PMI) are annotations and attributes that define product geometry and product specifications [30]. PMI includes 3D annotations to specify Geometric Dimensioning and Tolerancing (GD&T), as well as non-geometric data such as surface texture specifications, finish requirements, process notes, material specifications, and welding symbols. GD&T is a symbolic language used to communicate tolerances on manufactured parts. The industry standards for presentation of GD&T in axonometric views in 3D space are ASME Y14.41-2003 [31] and ISO 16792:2006 [32]. Some common tolerances include dimensional tolerances on length and diameter, and geometric tolerances on flatness, position, surface profile, and circular runout.

Figure25showsNISTtestcaseCTC3(https://s3.amazonaws.com/nist-el/mfg\_digitalthread/nist\_ctc\_03\_asme1\_rcd.pdf)withtypicalfeaturecontrol frames (FCF) with PMI annotations including dimensions, geometric and dimensional tolerances,and datum features. Most of these types of annotations are processed by the software.

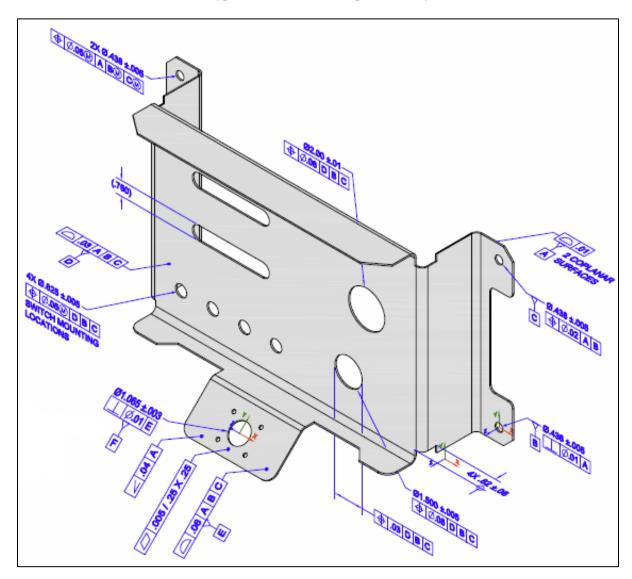

Figure 25: NIST test case CTC 3

Figure 26 shows the summary worksheet, similar to Figure 3, with entities highlighted that have information related to PMI Representation and PMI Presentation. Rows 10-13 are entities related to the datum reference frame. Row 14 is the dimensional\_characteristic\_representation entity which is associated with all dimensional tolerances. Rows 9 and 17-27 are entities related to geometric tolerances. Row 28 is the annotation\_curve\_occurrence entity which is associated with PMI presentation. The parentheses cell for complex entity name in in A17 is a entity (flatness\_tolerance)(geometric\_tolerance\_with\_defined\_unit\_area). All of the worksheets for the highlighted entities will have additional columns with PMI information related to that type of entity.

|    | А                                                              | В                                | С         | D           | E          | F            |
|----|----------------------------------------------------------------|----------------------------------|-----------|-------------|------------|--------------|
| 1  | STEP Directory                                                 | C:\Use                           | rs\lipman | Documen     | ts\Analyze | er\User-Gui  |
| 2  | STEP File                                                      | nist ctc 03 asme1 ap242.stp      |           |             |            |              |
| 3  | Excel File                                                     | nist_ctc_03_asme1_ap242_stp.xlsx |           |             |            |              |
| 4  | Total Entities                                                 | 17311                            |           |             |            |              |
| 5  | Schema                                                         | <u>AP242</u>                     |           |             |            |              |
| 6  | Dimension Units                                                | INCH                             |           |             |            |              |
| 7  |                                                                |                                  |           |             |            |              |
| 8  | Entity                                                         | Count                            |           |             |            |              |
| 9  | angularity tolerance [PMI Representation]                      | 1                                |           |             |            |              |
| 10 | datum                                                          | 6                                |           |             |            |              |
|    | datum_feature_[PMI Representation]                             | 6                                |           |             |            |              |
|    | datum reference compartment [PMI Representation]               | 26                               |           |             |            |              |
|    | datum system [PMI Representation]                              | 6                                |           |             |            |              |
|    | dimensional characteristic representation [PMI Representation] | 10                               |           |             |            |              |
|    | dimensional location                                           | 2                                |           |             |            |              |
| 16 | dimensional size                                               | 8                                |           |             |            |              |
|    | (flatness tolerance)                                           |                                  |           |             |            |              |
|    | (geometric tolerance with defined area unit) [PMI              | 1                                |           |             |            |              |
| 17 | Representation]                                                |                                  |           |             |            |              |
|    | (geometric tolerance with datum reference)                     |                                  |           |             |            |              |
|    | (geometric tolerance with modifiers)                           | 2                                |           |             |            |              |
| 18 | (position tolerance) [PMI Representation]                      |                                  |           |             |            |              |
|    | (geometric tolerance with datum reference)                     | 4                                |           |             |            |              |
| 19 | (position tolerance) [PMI Representation]                      |                                  |           |             |            |              |
|    | (geometric tolerance with datum reference)                     | 2                                |           |             |            |              |
| 20 | (surface profile tolerance) [PMI Representation]               |                                  |           |             |            |              |
| 21 | perpendicularity tolerance [PMI Representation]                | 2                                |           |             |            |              |
|    | plus minus tolerance                                           | 8                                |           |             |            |              |
| 23 | shape dimension representation                                 | 10                               |           |             |            |              |
|    | surface profile tolerance [PMI Representation]                 | 1                                |           |             |            |              |
| 25 | tolerance value                                                | 8                                |           |             |            |              |
|    | tolerance zone                                                 | 7                                |           |             |            |              |
|    | tolerance zone form                                            | 7                                |           |             |            |              |
|    | annotation curve occurrence [PMI Presentation]                 | 30                               |           |             |            |              |
| 29 | annotation plane                                               | 4                                |           |             |            |              |
| 30 | colour                                                         | 4                                |           |             |            |              |
|    | Summary Header PMI Representation Summary                      | PM                               | Represent | tation Cove | rage       | PMI Presenta |

Figure 26: Summary worksheet with entities highlighted for PMI

#### 5.1 **PMI Representation**

PMI representation (also known as semantic PMI) includes all information necessary to represent GD&T without any graphical presentation elements. PMI representation is associated with CAD model geometry and is computer-interpretable to facilitate automated consumption by downstream applications for manufacturing, measurement, inspection, and others. PMI representation does not contain any information regarding its visual appearance although an importing CAD system can attempt to recreate the visual presentation of the annotation. The CAx-IF defines recommended practices for PMI representation [33]. Syntax errors related to nonconformance to the recommended practices are highlighted in red in the Status tab and in the relevant entity worksheets (section 6).

# 5.1.1 Visual Presentation of PMI Representation

Sections 5.1.2 through 5.1.4 show three examples of how PMI representation is reported. The report includes a visual presentation of the semantic PMI information that can be used for visual verification of that information. The visual presentation is based only on the semantic PMI and not on the graphical PMI. The visual presentation should correspond to the expected PMI annotations similar to those on Figure 25. If the visual presentation does not look right, then the semantic PMI information might be wrong. The visual presentation is limited by the characters and symbols available in the spreadsheet. Section 8.1 has examples of problems with the visual presentation of the PMI representation.

# 5.1.2 Datum Reference Frame Example

The following figures show how a datum reference frame is modeled in a STEP file. Figure 27 shows the datum worksheet that defines the datum labels in column F.

|   | Α     | В              | С              | D                           | E                    | F              |
|---|-------|----------------|----------------|-----------------------------|----------------------|----------------|
| 1 | datum | (6)            |                |                             |                      |                |
| 2 |       |                |                |                             |                      |                |
| 3 | ID    | name           | description    | of_shape                    | product_definitional | identification |
| 4 | 36203 | Simple Datum.2 | Simple Datum.2 | product_definition_shape 56 | TRUE                 | В              |
| 5 | 40518 | Simple Datum.3 | Simple Datum.3 | product_definition_shape 56 | TRUE                 | С              |
| 6 | 70983 | Simple Datum.5 | Simple Datum.5 | product_definition_shape 56 | TRUE                 | E              |
| 7 | 37096 | Simple Datum.1 | Simple Datum.1 | product_definition_shape 56 | TRUE                 | Α              |
| 8 | 53676 | Simple Datum.4 | Simple Datum.4 | product_definition_shape 56 | TRUE                 | D              |
| 9 | 84273 | Simple Datum.6 | Simple Datum.6 | product_definition_shape 56 | TRUE                 | F              |
|   |       |                | D' 07          |                             | 4                    |                |

Figure 27: Entity worksheet (datum)

Figure 28 shows the datum\_reference\_compartment worksheet with information for the compartments of a datum reference frame. The compartments are constructed from the base attribute that refers to the datum entity above and the modifiers attribute. The visual presentation of the compartments is shown in column H. The parenthetic notation in cell H3 specifies the section number in the CAx-IF recommended practice for PMI representation related to that information [33].

|    | Α     | В                     | С           | D                           | E                    | F           | G                            | Н                         |
|----|-------|-----------------------|-------------|-----------------------------|----------------------|-------------|------------------------------|---------------------------|
| 1  | datum | reference compartment | (26)        |                             |                      |             |                              |                           |
| 2  |       |                       |             |                             |                      |             |                              | <b>PMI Representation</b> |
|    | ID    | name                  | description | of_shape                    | product_definitional | base        | modifiers                    | compartment               |
| 3  |       |                       |             |                             |                      |             |                              | (Sec. 6.9.7, 6.9.8)       |
| 4  | 37101 | Perpendicularity.1    |             | product_definition_shape 56 | TRUE                 | datum 37096 |                              | A                         |
| 5  | 42036 | Position.1            |             | product_definition_shape 56 | TRUE                 | datum 37096 |                              | A                         |
| 6  | 42041 | Position.1            |             | product_definition_shape 56 | TRUE                 | datum 36203 |                              | В                         |
| 7  | 51466 | Position.3            |             | product_definition_shape 56 | TRUE                 | datum 37096 |                              | Α                         |
| 8  | 51471 | Position.3            |             | product_definition_shape 56 | TRUE                 | datum 36203 | maximum_material_requirement | вŴ                        |
| 9  | 51476 | Position.3            |             | product_definition_shape 56 | TRUE                 | datum 40518 | maximum_material_requirement | CŴ                        |
| 10 | 53681 | Position.4            |             | product_definition_shape 56 | TRUE                 | datum 53676 |                              | D                         |

Figure 28: Entity worksheet (datum\_reference\_compartment)

Figure 29 shows the datum\_system worksheet with information to combine the datum reference compartments, defined by the constituents attribute, to create a datum reference frame. The visual presentation of the datum reference frames is shown in column G.

|   | А     | В                           | С           | D                           | E                    | F                                                 | G                     |
|---|-------|-----------------------------|-------------|-----------------------------|----------------------|---------------------------------------------------|-----------------------|
| 1 | datum | system (6)                  |             |                             |                      |                                                   |                       |
| 2 |       |                             |             |                             |                      |                                                   | PMI Representation    |
|   | ID    | name                        | description | of_shape                    | product_definitional | constituents                                      | Datum Reference Frame |
| 3 |       |                             |             |                             |                      |                                                   | (Sec. 6.9.7, 6.9.8)   |
| 4 | 37106 | Perpendicularity.1          |             | product_definition_shape 56 | TRUE                 | (1) datum_reference_compartment 37101             | Α                     |
| 5 | 42046 | Position.1                  |             | product_definition_shape 56 | TRUE                 | (2) datum_reference_compartment 42036 42041       | A   B                 |
| 6 | 51481 | Position.3                  |             | product_definition_shape 56 | TRUE                 | (3) datum_reference_compartment 51466 51471 51476 | A   B 🛞   C 🛞         |
| 7 | 53696 | Position.4                  |             | product_definition_shape 56 | TRUE                 | (3) datum_reference_compartment 53681 53686 53691 | D B C                 |
| 8 | 70801 | Position Surfacic Profile.2 |             | product_definition_shape 56 | TRUE                 | (3) datum_reference_compartment 70786 70791 70796 | A   B   C             |
| 9 | 84091 | Perpendicularity.2          |             | product_definition_shape 56 | TRUE                 | (1) datum_reference_compartment 84086             | E                     |

#### Figure 29: Datum reference frame example

# 5.1.3 Dimensional Tolerance Example

The following example shows how a dimensional tolerance is modeled in a STEP file. Figure 30 and Figure 31 show the dimensional\_characteristic\_representation worksheet where information related to dimensional tolerances is reported.

- Column B is the type of dimension, either dimensional\_size or dimensional\_location.
- Column C is a reference to shape\_dimension\_representation which refers to information for the dimension name and value.
- Column D shows the visual presentation of the dimensional tolerances that correspond to the PMI annotations in Figure 25.
- Column E shows the name attribute of the entity type shown in column B.
- Column F shows the dimension (length value) associated with the shape\_dimension\_representation entity in column C.
- Column G shows the name of the length value in column F.
- Column H shows the plus-minus bounds associated with the dimensional tolerance. The bounds are defined by plus\_minus\_tolerance entities.
- Column I shows the geometric entities associated with the dimensional tolerances. In this case, the association is through shape\_aspect entities which refer to advanced\_face entities. The geometry entities cylindrical\_surface and plane are referred to by the advanced\_face attribute face\_geometry.
- Section 5.1.5 explains how associated geometry is important to relate dimensional tolerances with geometric tolerances and datum features.
- More columns may show other attributes of dimensional tolerances.

The parenthetic notation in row 3 specifies the section number in the CAx-IF recommended practice for PMI representation related to that piece of information. For example, recommended practice sections 5.1.1 (column E) and 5.2.1 (column G) specify allowable attribute values shown in those columns.

|    | Α     | В                             | С                                    |
|----|-------|-------------------------------|--------------------------------------|
| 1  | dimen | sional characteristic represe | ntation (10)                         |
| 2  |       |                               |                                      |
|    | ID    | dimension                     | representation                       |
| 3  |       |                               |                                      |
| 4  | 35831 | dimensional_size 35801        | shape_dimension_representation 35826 |
| 5  | 40201 | dimensional_size 40171        | shape_dimension_representation 40196 |
|    | 45336 | dimensional_size 45306        | shape_dimension_representation 45331 |
| 6  |       |                               |                                      |
| 7  | 48741 | dimensional_size 48711        | shape_dimension_representation 48736 |
| 8  | 60541 | dimensional_size 60511        | shape_dimension_representation 60536 |
| 9  | 64886 | dimensional_size 64856        | shape_dimension_representation 64881 |
| 10 | 67011 | dimensional_size 66981        | shape_dimension_representation 67006 |
|    | 69441 | dimensional_location 69411    | shape_dimension_representation 69436 |
| 11 |       |                               |                                      |
| 12 | 80071 | dimensional_location 80041    | shape_dimension_representation 80066 |
| 13 | 83181 | dimensional_size 83151        | shape_dimension_representation 83176 |

Figure 30: Dimensional tolerance example (columns A-C)

The visual presentation in Figure 31 can be used to do a semantic analysis of the PMI representation information. The dimension '0.75' in cell D11 appears as a reference dimension '(.750)' in Figure 25. In this case, the STEP file is missing the dimension modifier for a reference dimension. The visual presentation of the dimension shows that parentheses for a reference dimension are missing.

The feature count for a repetitive dimension, e.g., '4X' and '2X', in cells D6 and D7, respectively, are derived from the number of geometric surfaces in the associated geometry in column I. In this example, the feature count is half the number of cylindrical\_surface entities in cells I6 and I7. This assumes that a cylindrical hole is modeled with two half cylindrical surfaces. In some cases, the feature count might be off by a factor of two when holes are modeled with only one complete cylindrical surface.

-

|    | Α     | D               | E                   | F            | G                 | н                 | I                                                                       |
|----|-------|-----------------|---------------------|--------------|-------------------|-------------------|-------------------------------------------------------------------------|
| 1  | dimen |                 |                     |              |                   |                   |                                                                         |
| 2  |       |                 |                     |              |                   | PMI Representat   | ion                                                                     |
|    | ID    | Dimensional     | dimension name      | length/angle | length/angle name | plus minus bounds | Associated Geometry                                                     |
| 3  |       | Tolerance       | (Sec. 5.1.1, 5.1.5) | (Sec. 5.2.1) |                   | (Sec. 5.2.3)      | (Sec. 5.1.1, 5.1.5)                                                     |
|    | 35831 | Ø.438±.005      | diameter            | 0.438        | nominal value     | -0.005 0.005      | (2) cylindrical_surface 23661 23771                                     |
|    |       |                 |                     |              |                   |                   | (2) advanced_face 23746 23806                                           |
|    |       |                 |                     |              |                   |                   | (2) shape_aspect 35771 35786                                            |
| 4  |       |                 |                     |              |                   |                   | (1) composite_group_shape_aspect 35766                                  |
|    | 40201 | Ø.438±.005      | diameter            | 0.438        | nominal value     | -0.005 0.005      | (2) cylindrical_surface 23831 23941                                     |
|    |       |                 |                     |              |                   |                   | (2) advanced_face 23916 23976                                           |
|    |       |                 |                     |              |                   |                   | (2) shape_aspect 40141 40156                                            |
| 5  |       |                 |                     |              |                   |                   | (1) composite_group_shape_aspect 40136                                  |
|    | 45336 | 4X Ø.625 ± .005 | diameter            | 0.625        | nominal value     | -0.005 0.005      | (8) cylindrical_surface 10716 10826 10886 10996 11056 11166 11226 11336 |
|    |       |                 |                     |              |                   |                   | (8) advanced_face 10801 10861 10971 11031 11141 11201 11311 11371       |
|    |       |                 |                     |              |                   |                   | (8) shape_aspect 45186 45201 45216 45231 45246 45261 45276 45291        |
| 6  |       |                 |                     |              |                   |                   | <ol> <li>composite_group_shape_aspect 45181</li> </ol>                  |
|    | 48741 | 2X Ø.438±.005   | diameter            | 0.438        | nominal value     | -0.005 0.005      | (4) cylindrical_surface 24571 24681 24741 24851                         |
|    |       |                 |                     |              |                   |                   | (4) advanced_face 24656 24716 24826 24886                               |
|    |       |                 |                     |              |                   |                   | (4) shape_aspect 48651 48666 48681 48696                                |
| 7  |       |                 |                     |              |                   |                   | (1) composite_group_shape_aspect 48646                                  |
|    | 60541 | Ø2.00±.01       | diameter            | 2.0          | nominal value     | -0.01 0.01        | (2) cylindrical_surface 9696 9806                                       |
|    |       |                 |                     |              |                   |                   | (2) advanced_face 9781 9841                                             |
|    |       |                 |                     |              |                   |                   | (2) shape_aspect 60481 60496                                            |
| 8  |       |                 |                     |              |                   |                   | <ol> <li>composite_group_shape_aspect 60476</li> </ol>                  |
|    | 64886 | Ø1.500 ± .005   | diameter            | 1.5          | nominal value     | -0.005 0.005      | (2) cylindrical_surface 10546 10656                                     |
|    |       |                 |                     |              |                   |                   | (2) advanced_face 10631 10691                                           |
|    |       |                 |                     |              |                   |                   | (2) shape_aspect 64826 64841                                            |
| 9  |       |                 |                     |              |                   |                   | <ol> <li>composite_group_shape_aspect 64821</li> </ol>                  |
|    | 67011 | Ø1.5            | diameter            | 1.5          | nominal value     |                   | (2) cylindrical_surface 10546 10656                                     |
|    |       |                 |                     |              |                   |                   | (2) advanced_face 10631 10691                                           |
|    |       |                 |                     |              |                   |                   | (2) shape_aspect 66951 66966                                            |
| 10 |       |                 |                     |              |                   |                   | <ol> <li>composite_group_shape_aspect 66946</li> </ol>                  |
|    | 69441 | .750            | linear distance     | 0.75         | nominal value     |                   | (2) plane 9866 10061                                                    |
|    |       |                 |                     |              |                   |                   | (2) advanced_face 9951 10121                                            |
| 11 |       |                 |                     |              |                   |                   | (2) shape_aspect 69381 69396                                            |
|    | 80071 | .82 ± .06       | linear distance     | 0.82         | nominal value     | -0.06 0.06        | (2) plane 11621 13991                                                   |
|    |       |                 |                     |              |                   |                   | (2) advanced_face 11711 14051                                           |
| 12 |       |                 |                     |              |                   |                   | (2) shape_aspect 79966 79981                                            |
|    | 83181 | Ø1.065 ± .003   | diameter            | 1.065        | nominal value     | -0.003 0.003      | (2) cylindrical_surface 2556 2666                                       |
|    |       |                 |                     |              |                   |                   | (2) advanced_face 2641 2701                                             |
|    |       |                 |                     |              |                   |                   | (2) shape_aspect 83121 83136                                            |
| 13 |       |                 |                     |              |                   |                   | (1) composite_group_shape_aspect 83116                                  |

Figure 31: Dimensional tolerance example (columns A, D-I)

# 5.1.4 Geometric Tolerance Examples

The following examples show how geometric tolerances are modeled in a STEP file. Figure 32 and Figure 33 show the flatness\_tolerance worksheet with the reconstructed visual presentation for the flatness tolerance.

- Column D is the magnitude of the flatness tolerance zone which is a reference to a length\_measure\_with\_unit. As a convenience, the value of the length measure "0.005" is also shown.
- Column E is a reference to the toleranced shape\_aspect.
- Columns F and G define the unit-basis size and type for the flatness tolerance. Another unit-basis parameter in column H is not shown.
- Column I shows the visual presentation of the FCF for the flatness tolerance with the corresponding unit-basis and datum feature. It corresponds to the PMI annotations in Figure 25.
- Column J is the datum feature associated with the flatness tolerance.
- Column K shows the toleranced geometry associated with the flatness tolerance derived from the toleranced\_shape\_aspect attribute in column E. The advanced\_face entity references the plane entity.
- Section 5.1.5 explains how toleranced geometry is important to relate geometric tolerances with dimensional tolerances and datum features.

The reconstructed visual presentation of the PMI representation is limited by the character set available in the spreadsheet. The flatness tolerance symbol (parallelogram) appears somewhat small and misshapen. The lines for the compartments of the feature control frame are not shown. The combination of the inverted triangle, vertical line, and 'E' in brackets represents the reference to datum feature 'E'.

|   | Α       | В           | С                                  | D                                      | E                       | F                                     | G         |
|---|---------|-------------|------------------------------------|----------------------------------------|-------------------------|---------------------------------------|-----------|
| 1 | (flatne | ss tolerand | ce)(geometric tolerance with defir | ned area unit) (1)                     |                         |                                       |           |
| 2 |         |             |                                    |                                        |                         |                                       |           |
|   | ID      | name        | description                        | magnitude                              | toleranced_shape_aspect | unit_size                             | area_type |
| 3 |         |             |                                    |                                        |                         |                                       |           |
|   | 73111   | Flatness.1  | _Geometric tolerance for feature_  | 0.005 (length_measure_with_unit 73101) | shape_aspect 73091      | 0.25 (length_measure_with_unit 73106) | square    |
|   |         |             |                                    |                                        |                         |                                       |           |
|   |         |             |                                    |                                        |                         |                                       |           |
| 4 |         |             |                                    |                                        |                         |                                       |           |

Figure 32: Flatness tolerance example (columns A-H)

|   | l.                     | J                   | К                      |
|---|------------------------|---------------------|------------------------|
| 1 |                        |                     |                        |
| 2 |                        | PMI Representation  | 1                      |
|   | GD&T                   | Datum Feature       | Toleranced Geometry    |
| 3 | Annotation             | (Sec. 6.5)          | (column E)             |
|   | □   .005 / 0.25 X 0.25 | datum_feature 70982 | (1) plane 1081         |
|   | $\nabla$               |                     | (1) advanced_face 1696 |
|   |                        |                     |                        |
| 4 | [E]                    |                     |                        |

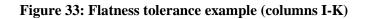

Figure 34 and Figure 35 show the position\_tolerance worksheet with the reconstructed visual presentations of two position tolerances.

- Column D is the magnitude of the position tolerance zone. As a convenience, the value of the length measure "0.005" is also shown.
- Column E is a reference to the toleranced shape\_aspect.
- Column F is a reference to the associated datum reference frame.
- Column G is the modifier applied to the tolerance zone.
- Column H shows the visual presentation of the position tolerances with their associated dimensions. An association between a geometric tolerance and dimension (or datum) is shown if each has the identical cylindrical\_surface entities in the geometric tolerance Toleranced Geometry (Figure 35, Column J) and dimension Associated Geometry (Figure 31, cells I6 and I7).
- Column I shows the FCF of the dimensional tolerance, defined in Figure 31, associated with the position tolerance. The dimensional\_size entities are referred to in column B of Figure 30.
- Column J shows the geometry, defined by the toleranced\_shape\_aspect attribute in column E, associated with the position tolerance.
- Section 5.1.5 explains how toleranced geometry is important to relate geometric tolerances with dimensional tolerances and datum features.

|   | Α     | В           | С                               | D                                         | E                                  | F                      | G                            |  |  |
|---|-------|-------------|---------------------------------|-------------------------------------------|------------------------------------|------------------------|------------------------------|--|--|
| 1 | (geom | etric toler | ance with datum reference)(geo  | metric tolerance with modifiers)(position | on tolerance) (2)                  |                        |                              |  |  |
| 2 |       |             |                                 |                                           |                                    |                        |                              |  |  |
|   | ID    | name        | description                     | magnitude                                 | toleranced_shape_aspect            | datum_system           | modifiers                    |  |  |
| 3 |       |             |                                 |                                           |                                    |                        |                              |  |  |
|   | 51491 | Position.3  | Geometric tolerance for feature | 0.05 (length_measure_with_unit 51486)     | composite_group_shape_aspect 51401 | (1) datum_system 51481 | maximum_material_requirement |  |  |
| 4 |       |             |                                 |                                           |                                    |                        |                              |  |  |
|   | 53706 | Position.4  | Geometric tolerance for feature | 0.05 (length_measure_with_unit 53701)     | composite_group_shape_aspect 53551 | (1) datum_system 53696 | maximum_material_requirement |  |  |
| 5 |       |             |                                 |                                           |                                    |                        |                              |  |  |

# Figure 34: Position tolerance example (columns A-G)

|   | Н                          | Ι                      | J                                                                       |  |  |  |
|---|----------------------------|------------------------|-------------------------------------------------------------------------|--|--|--|
| 1 |                            |                        |                                                                         |  |  |  |
| 2 | PMI Representation         |                        |                                                                         |  |  |  |
|   | GD&T                       | Dimensional Tolerance  | Toleranced Geometry                                                     |  |  |  |
| 3 | Annotation                 | (Sec. 6.2)             | (column E)                                                              |  |  |  |
|   | 2X Ø.438 ± .005            | dimensional_size 48711 | (4) cylindrical_surface 24571 24681 24741 24851                         |  |  |  |
|   | ⊕   Ø.05 @   A   B @   C @ |                        | (4) advanced_face 24656 24716 24826 24886                               |  |  |  |
|   |                            |                        | (4) shape_aspect 51406 51421 51436 51451                                |  |  |  |
| 4 |                            |                        | <ol> <li>composite_group_shape_aspect 51401</li> </ol>                  |  |  |  |
|   | 4X Ø.625 ± .005            | dimensional_size 45306 | (8) cylindrical_surface 10716 10826 10886 10996 11056 11166 11226 11336 |  |  |  |
|   | ⊕   Ø.05 ₪   D   B   C     |                        | (8) advanced_face 10801 10861 10971 11031 11141 11201 11311 11371       |  |  |  |
|   |                            |                        | (8) shape_aspect 53556 53571 53586 53601 53616 53631 53646 53661        |  |  |  |
| 5 |                            |                        | <ol> <li>composite_group_shape_aspect 53551</li> </ol>                  |  |  |  |

Figure 35: Position tolerance example (columns H-J)

#### 5.1.5 Associated and Toleranced Geometry

The previous examples for dimensional and geometric tolerances show columns for associated and toleranced geometry. The relationship between the geometries is important to understand how the visual presentation of the feature controls frames (FCF) in Figure 33 and Figure 35 are constructed. Figure 36 shows one of the position tolerances from Figure 25 where the FCF contains a position tolerance, hole dimension, and datum feature.

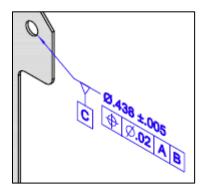

Figure 36: Position tolerance feature control frame

Cell G4 in Figure 37 shows the visual presentation of the FCF based on the position tolerance, dimension tolerance, and datum feature. The key to the visual presentation is that all three components of the FCF refer to the same geometric entities. The toleranced geometry for the position tolerance in cell J4 should be read from bottom to top. The composite\_group\_shape\_aspect (CGSA) entity is from the toleranced\_shape\_aspect attribute on the position\_tolerance entity. CGSA refers to two shape\_aspect entities. Those two entities each refer to a single advanced\_face entity which each refer to a cylindrical\_surface entity. The two cylindrical\_surface entities (#23831, #23941), highlighted in red, are the two half cylinders for the surfaces of the hole. Sometimes there is only one cylindrical\_surface for a hole as described in section 5.1.3.

|   | Α      | G                    | Н                       | 1                   | J                                                    |
|---|--------|----------------------|-------------------------|---------------------|------------------------------------------------------|
| 1 | (geom  | etric tolerance with | datum reference)(positi |                     |                                                      |
| 2 | See CA |                      |                         | PMI Representation  |                                                      |
|   | ID     | GD&T                 | Dimensional Tolerance   | Datum Feature       | Toleranced Geometry                                  |
| 3 |        | Annotation           | (Sec. 6.2)              | (Sec. 6.5)          | (column E)                                           |
|   | 42056  | Ø.438±.005           | dimensional_size 40171  | datum_feature 40517 | (2) cylindrical_surface 23831 23941                  |
|   |        | ⊕   Ø.020   A   B    |                         |                     | (2) advanced_face 23916 23976                        |
|   |        | $\bigtriangledown$   |                         |                     | (2) shape_aspect 42006 42021                         |
|   |        |                      |                         |                     | <ol><li>composite_group_shape_aspect 42001</li></ol> |
| 4 |        | [C]                  |                         |                     |                                                      |

Figure 37: Toleranced geometry for position tolerance

Cell K5 in Figure 38 shows the associated geometry for the dimension tolerance in cell D5. Although the CGSA and shape\_aspect entities are different than those in cell J4 of Figure 37, the advanced\_face and cylindrical\_surface (#23831, #23941) entities are identical. Therefore, the position and dimension tolerance are both associated with the same hole geometry. The associated geometry for dimensions is found through the applies\_to attribute on dimensional\_size and the relating\_shape\_aspect and related\_shape\_aspect attributes on dimensional\_location.

|   | Α                                              | D                        | E                   | F            | G                 | Н                 | I.              | J               | К                                          |
|---|------------------------------------------------|--------------------------|---------------------|--------------|-------------------|-------------------|-----------------|-----------------|--------------------------------------------|
| 1 | dimensional characteristic representation (10) |                          |                     |              |                   |                   |                 |                 |                                            |
| 2 | See CA                                         | ee CA PMI Representation |                     |              |                   |                   |                 |                 |                                            |
|   | ID                                             | Dimensional              | dimension name      | length/angle | length/angle name | plus minus bounds | modifier type 1 | modifier type 2 | Associated Geometry                        |
| 3 |                                                | Tolerance                | (Sec. 5.1.1, 5.1.5) | (Sec. 5.2.1) |                   | (Sec. 5.2.3)      | (Sec. 5.3)      | (Sec. 5.3)      | (Sec. 5.1.1, 5.1.5)                        |
|   | 40201                                          | Ø.438±.005               | diameter            | 0.438        | nominal value     | -0.005 0.005      |                 |                 | (2) cylindrical_surface <a>23831</a> 23941 |
|   |                                                |                          |                     |              |                   |                   |                 |                 | (2) advanced_face 23916 23976              |
|   |                                                |                          |                     |              |                   |                   |                 |                 | (2) shape_aspect 40141 40156               |
| 5 |                                                |                          |                     |              |                   |                   |                 |                 | (1) composite_group_shape_aspect 40136     |

Figure 38: Associated geometry for dimensional tolerance

Cell G5 in Figure 39 shows the associated geometry for datum feature 'C'. In this case, the datum\_feature entity refers directly to the advanced\_face entities. Therefore, the datum feature is also associated with the same hole as the position and dimension tolerance. The datum feature is also directly associated with the position tolerance because the position\_tolerance entity is a complex entity with geometric\_tolerance\_with\_datum\_reference that refers directly to the datum feature.

|   | Α      | F          | G                                                              |
|---|--------|------------|----------------------------------------------------------------|
| 1 | datum  | feature    | (6)                                                            |
| 2 | See CA |            | PMI Representation                                             |
|   | ID     | Datum      | Associated Geometry                                            |
|   |        |            |                                                                |
| 3 |        | (Sec. 6.5) | (Sec. 6.5)                                                     |
| 3 | 40517  |            | (Sec. 6.5)<br>(2) cylindrical_surface <mark>23831 23941</mark> |
| 3 | 40517  |            |                                                                |

Figure 39: Associated geometry for datum feature

If an expected association between a geometric tolerance and a dimension or datum is not reported, then the associated geometry and toleranced geometry for each tolerance, dimension, and datum should be checked. A common problem is a position tolerance for a hole being associated with the surfaces of the hole cylinder and the corresponding hole diameter dimension only being associated with the circular edge of the hole and the hole surfaces.

In Figure 25 datum feature 'E' is associated with a surface profile tolerance. Datum feature 'E' is the surface of the tab. However, in Figure 43, datum feature 'E' is associated with two geometric tolerances shown in cells C21 and C28. Semantically both are correct since both tolerances refer to the same surface. There is no semantic information in the STEP file to specify which tolerance the datum feature is presented with.

#### 5.1.5.1 Multiple dimensions

In some cases, multiple dimensions might be associated with the same geometric entities. Figure 40 shows the warning message when multiple dimensions are detected. Cells D9 and D10 in Figure 41 show the multiple dimensions. In this example, there are two diameter dimensions with and without a tolerance value. Cells K9 and K10 in Figure 42 show the associated geometry for each dimension where they are both associated with the same cylindrical\_surface entities (#10546, #10656). Multiple dimensions might also be reported for holes that have a counterbore, countersink, and depth.

Status Options Spreadsheet

```
Generating STEP Entity worksheets

dimensional_characteristic_representation (10)

Worksheet names are truncated to the first 31 characters

Adding PMI Representation Report

Dimension units: INCH

Multiple dimensions {Ø1.500 ± .005} Ø1.5 associated with the same geometry

(2) cylindrical_surface 10546 10656 [spmiDimtolReport]
```

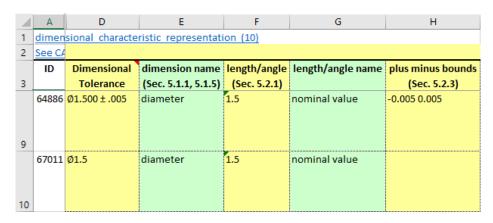

#### Figure 40: Warning message for multiple dimensions

|    | Α      | К                                                      | L                                                                                       | М          | N           | 0           |
|----|--------|--------------------------------------------------------|-----------------------------------------------------------------------------------------|------------|-------------|-------------|
| 1  | dimen  |                                                        |                                                                                         |            |             |             |
| 2  | See CA | PMI Representation                                     |                                                                                         |            |             |             |
|    | ID     | Associated Geometry                                    |                                                                                         |            |             |             |
| З  |        | (Sec. 5.1.1, 5.1.5)                                    |                                                                                         |            |             |             |
|    | 64886  | (2) cylindrical_surface 10546 10656                    |                                                                                         |            |             |             |
|    |        | (2) advanced_face 10631 10691                          |                                                                                         |            |             |             |
|    |        | (2) shape_aspect 64826 64841                           |                                                                                         |            |             |             |
| 9  |        | <ol> <li>composite_group_shape_aspect 64821</li> </ol> | Multiple                                                                                | e dimensio | ns are asso | ciated      |
|    | 67011  | (2) cylindrical_surface 10546 10656                    | with th                                                                                 | e same ge  | ometry. Th  | e identical |
|    |        | (2) advanced_face 10631 10691                          | information in this cell should appear<br>in another Associated Geometry cell<br>above. |            |             |             |
|    |        | (2) shape_aspect 66951 66966                           |                                                                                         |            |             | etry cell   |
| 10 |        | <ol> <li>composite_group_shape_aspect 66946</li> </ol> |                                                                                         |            |             |             |

Figure 42: Multiple dimensions example (column K)

#### 5.1.6 PMI Representation Summary

As a convenience, all of the visual presentations of the datum reference frames, dimensional tolerances, and geometric tolerances are collected on the PMI Representation Summary worksheet shown in Figure 43. The annotations in column C are collected from column G in Figure 29, column D in Figure 31, column I in Figure 33, and column H in Figure 35. The annotations in column C correspond to the annotations shown in Figure 25.

|     | Α                          | В                                                                                                    | С                          |
|-----|----------------------------|----------------------------------------------------------------------------------------------------|----------------------------|
| 1   |                            | nist_ctc_03_asme1_ap242.stp                                                                                                    | See CAx-IF Recommended F   |
| 2   |                            |                                                                                                    |                            |
| 3   | ID                         | Entity                                                                                                    | PMI Representation         |
|     | 73706                      | angularity tolerance                                                                                                    | ∠   .04   A                |
|     |                            |                                                                                                    | $\bigtriangledown$         |
|     |                            |                                                                                                    |                            |
| 4   |                            |                                                                                                    | [E]                        |
| 5   | 37106                      | datum system                                                                                                    | A                          |
| 6   |                            | datum system                                                                                                    | AB                         |
| 7   |                            | datum system                                                                                                    | A   B @   C @              |
| 8   |                            | datum system                                                                                                    | DBC                        |
| 9   |                            | datum system                                                                                                    | A B C                      |
| 10  |                            | datum system                                                                                                    | E                          |
| 11  |                            | dimensional characteristic representation                                                                                                    | Ø.438±.005                 |
|     |                            | dimensional characteristic representation                                                                                                    | Ø.438±.005                 |
|     |                            | dimensional characteristic representation                                                                                                    | 4X Ø.625 ± .005            |
| 14  |                            | dimensional characteristic representation                                                                                                    | 2X Ø.438 ± .005            |
| 15  |                            | dimensional characteristic representation                                                                                                    | Ø2.00±.01                  |
| 16  |                            | dimensional characteristic representation                                                                                                    | Ø1.500±.005                |
| 17  |                            | dimensional characteristic representation                                                                                                    | Ø1.5                       |
| 18  |                            | dimensional characteristic representation                                                                                                    | .750                       |
| 19  |                            | dimensional characteristic representation                                                                                                    | .82±.06                    |
| 20  |                            | dimensional characteristic representation                                                                                                    | Ø1.065 ± .003              |
|     | 73111 (flatness tolerance) |                                                                                                    | ≈   .005 / 0.25 X 0.25     |
|     |                            | (geometric tolerance with defined area unit)                                                                                                    |                            |
|     |                            |                                                                                                    |                            |
| 21  |                            |                                                                                                    | [E]                        |
|     | 51491                      | (geometric tolerance with datum reference)                                                                                                    | 2X Ø.438 ± .005            |
|     |                            | (geometric tolerance with modifiers)                                                                                                    | ⊕   Ø.05 ₪   A   B ₪   C ₪ |
| 22  | 50706                      | (position tolerance)                                                                                                    | 4V 6 505 1 005             |
|     | 53706                      | (geometric tolerance with datum reference)                                                                                                    | 4X Ø.625 ± .005            |
|     |                            | (geometric tolerance with modifiers)                                                                                                    | ⊕   Ø.05 ₪   D   B   C     |
| 23  | 4205.0                     | (position tolerance)                                                                                                    | d 400 L 005                |
|     | 42056                      | (geometric tolerance with datum reference)                                                                                                    | Ø.438±.005                 |
|     |                            | (position tolerance)                                                                                                    | ⊕   Ø.02   A   B           |
|     |                            |                                                                                                    |                            |
| ~ 4 |                            |                                                                                                    |                            |
| 24  | 60.000                     | for a second state of the second state of the | [C]                        |
| 25  | 02431                      | (geometric tolerance with datum reference)                                                                                                    | Ø2.00±.01                  |
| 25  | 66964                      | (position tolerance)                                                                                                    | ⊕   Ø.06   D   B   C       |
| 26  | 00861                      | (geometric tolerance with datum reference)                                                                                                    | Ø1.500±.005                |
| 26  | COECC                      | (position tolerance)                                                                                                    | ⊕   Ø.08   D   B   C       |
|     | 08296                      | (geometric tolerance with datum reference)                                                                                                    | Ø1.500 ± .005              |
| 27  | 70011                      | (position tolerance)                                                                                                    | ⊕   .03   D   B   C        |
|     | /0811                      | (geometric tolerance with datum reference)                                                                                                    | .06   A   B   C            |
|     |                            | (surface profile tolerance)                                                                                                    |                            |
|     |                            |                                                                                                    |                            |
| 28  |                            |                                                                                                    | [E]                        |

Figure 43: PMI Representation Summary worksheet

If a STEP file that was generated from a NIST CAD model from the MBE PMI Validation and Conformance Testing Project [34] is processed and the file can be recognized as having been generated from one of the CAD models, then the PMI Representation Summary worksheet is color-coded by the expected PMI annotations (section 8.1).

#### 5.1.7 PMI Representation Coverage Analysis

Coverage analysis counts the number of occurrences of a PMI element in a STEP file. Figure 44 shows the worksheet that is generated for coverage analysis of PMI Representation. Column A in rows 4 through 50 contain different types of PMI elements related to geometric and dimensional tolerances. Rows 51 through 131 are not shown and contain PMI elements related to datum, datum targets, and tolerance modifiers. The other PMI elements are shown in Figure 75 and Figure 76. The tolerances in rows 4 through 18 show their associated symbol. The numbers in parentheses refer to the sections in the CAx-IF recommended practice for the representation of PMI [33] where there is implementation guidance for that type of PMI element. Column B contains the number of occurrences of that type of PMI element in the file. Comparing the count to the number of expected PMI elements is a way to verify the PMI in the STEP file and resolve and modeling issues. If a STEP file that was generated from a NIST CAD model is processed, then the PMI Representation Coverage worksheet is color-coded by the expected number of PMI elements (section 5.1.7).

|    | А                                           | В                    |   |  |  |  |  |  |
|----|---------------------------------------------|----------------------|---|--|--|--|--|--|
| 1  | sp3_1101_3de.stp                            | 5                    | _ |  |  |  |  |  |
| 2  | sho_iioi_ouclosh                            |                      |   |  |  |  |  |  |
| 3  | PMI Element (See Help > PMI Coverage Analys | is) Count            |   |  |  |  |  |  |
| 4  | angularity_tolerance ∠                      | ioj count            |   |  |  |  |  |  |
| 5  | circular_runout_tolerance ↗                 |                      |   |  |  |  |  |  |
| 6  | coaxiality_tolerance                        |                      |   |  |  |  |  |  |
| 7  | concentricity_tolerance                     |                      |   |  |  |  |  |  |
| 8  | cylindricity_tolerance @                    |                      |   |  |  |  |  |  |
| 9  | flatness tolerance =                        | 1                    |   |  |  |  |  |  |
| -  | line_profile_tolerance                      |                      |   |  |  |  |  |  |
| 11 | parallelism tolerance //                    |                      |   |  |  |  |  |  |
|    | perpendicularity_tolerance                  | 1                    |   |  |  |  |  |  |
|    | position tolerance $\oplus$                 | 5                    |   |  |  |  |  |  |
|    | roundness_tolerance O                       |                      |   |  |  |  |  |  |
|    | straightness_tolerance -                    |                      |   |  |  |  |  |  |
|    |                                             | 2                    |   |  |  |  |  |  |
|    | symmetry_tolerance ÷                        |                      |   |  |  |  |  |  |
|    |                                             |                      |   |  |  |  |  |  |
| 19 | tolerance zone diameter (6.9.2)             | 5                    |   |  |  |  |  |  |
|    |                                             |                      |   |  |  |  |  |  |
| 21 | tolerance zone other (6.9.2, Table 12)      |                      |   |  |  |  |  |  |
|    | 2 affected plane tolerance zone (6.9.2.1)   |                      |   |  |  |  |  |  |
|    |                                             |                      |   |  |  |  |  |  |
|    | tolerance with max value (6.9.5)            |                      |   |  |  |  |  |  |
| 25 | unit-basis tolerance (6.9.6)                |                      |   |  |  |  |  |  |
| 26 | all around ∞ (6.4.2)                        |                      |   |  |  |  |  |  |
| 27 | between $\leftrightarrow$ (6.4.3)           |                      |   |  |  |  |  |  |
|    | composite tolerance (6.9.9)                 |                      |   |  |  |  |  |  |
| 29 | unequally_disposed (0) (6.9.4)              | 1                    |   |  |  |  |  |  |
|    | projected (9) (6.9.2.2)                     | 1                    |   |  |  |  |  |  |
| 31 | free_state (E) (6.9.3)                      | 1                    |   |  |  |  |  |  |
| 32 | tangent_plane ① (6.9.3)                     |                      |   |  |  |  |  |  |
| 33 | statistical_tolerance <st> (6.9.3)</st>     |                      |   |  |  |  |  |  |
| 34 | separate_requirement SEP REQT (6.9.3)       |                      |   |  |  |  |  |  |
| 35 | dimensional location (5.1.1)                | 1                    |   |  |  |  |  |  |
| 36 | dimensional size (5.1.5)                    | 5                    |   |  |  |  |  |  |
| 37 | angular location (5.1.2)                    | 1                    |   |  |  |  |  |  |
| 38 | angular size (5.1.6)                        |                      |   |  |  |  |  |  |
| 39 | directed dimension (5.1.1)                  |                      |   |  |  |  |  |  |
| 40 | oriented dimensional location (5.1.3)       |                      |   |  |  |  |  |  |
| 41 | derived shapes dimensional location (5.1.4) |                      |   |  |  |  |  |  |
| 42 | bilateral tolerance (5.2.3)                 | 4                    |   |  |  |  |  |  |
| 43 | non-bilateral tolerance (5.2.3)             |                      |   |  |  |  |  |  |
| 44 |                                             |                      |   |  |  |  |  |  |
| 45 | diameter Ø (5.1.5)                          | 5                    |   |  |  |  |  |  |
| 46 | radius R (5.1.5)                            |                      |   |  |  |  |  |  |
| 47 | spherical diameter SØ (5.1.5)               |                      |   |  |  |  |  |  |
| 48 | spherical radius SR (5.1.5)                 |                      |   |  |  |  |  |  |
|    | controlled radius CR (5.3)                  |                      |   |  |  |  |  |  |
| 50 | basic dimension (5.3)                       |                      |   |  |  |  |  |  |
|    | Summary Header PMI Rep                      | resentation Coverage |   |  |  |  |  |  |
|    |                                             | -                    | _ |  |  |  |  |  |

Figure 44: PMI Representation Coverage worksheet (rows 1-50)

### 5.2 **PMI Presentation**

PMI presentation (also known as graphical PMI) presents GD&T annotations as a visual representation of geometric elements such as lines and arcs as part of the CAD model, i.e., how the annotation is drawn on the model. PMI presentation is not intended to be computer-interpretable and does not carry any semantic representation information although it can be linked to its corresponding semantic representation. The CAx-IF defines recommended practices for PMI presentation [33]. Syntax errors related to nonconformance to the recommended practices are highlighted in red in the Status tab and in the relevant entity worksheets (section 6).

Figure 45 through Figure 47 show how PMI presentation is reported in the spreadsheet. The report for PMI presentation only contains information about the graphical elements (points, lines, colors) needed to is always reported draw PMI annotations. PMI presentation information on the annotation\_curve\_occurrence this example), tessellated annotation occurrence, (as in or annotation occurrence worksheets.

- Columns B, C, and D show the entity attributes.
- Column E shows the name attribute of the geometric\_curve\_set in column D.
- Column F shows the element attributes of the geometric\_curve\_set. In this case, the elements refer to polyline entities.
- Column G shows the curve\_style associated with the presentation\_style\_assignment in column C.
- Column H shows the color associated with the curve\_style in column G.
- Column I shows the annotation plane associated with the annotation.
- Column J shows the geometry that the annotation is attached to. If associated geometry is missing, then there is no cross-highlighting between the annotation and geometry.
- Column K shows the associated PMI representation entities.
- Not shown are columns for PMI presentation validation properties (section 5.3) and Saved Views.

|   | Α      | В                  | С                                                       | D                         |  |
|---|--------|--------------------|---------------------------------------------------------|---------------------------|--|
| 1 | annota | tion curve occurre | nce (30)                                                |                           |  |
| 2 | 2      |                    |                                                         |                           |  |
|   | ID     | name               | styles                                                  | item                      |  |
| 3 |        |                    |                                                         |                           |  |
|   | 35736  | Linear Size.1      | <ol> <li>presentation_style_assignment 35731</li> </ol> | geometric_curve_set 35726 |  |
| 4 |        |                    |                                                         |                           |  |
| 5 | 36196  | Simple Datum.2     | (1) presentation_style_assignment 36191                 | geometric_curve_set 36186 |  |
| 6 | 37056  | Perpendicularity.1 | <ol> <li>presentation_style_assignment 37051</li> </ol> | geometric_curve_set 37046 |  |
| 7 | 40131  | Linear Size.2      | (1) presentation_style_assignment 40126                 | geometric_curve_set 40121 |  |
| 8 | 40511  | Simple Datum.3     | (1) presentation_style_assignment 40506                 | geometric_curve_set 40501 |  |

Figure 45: PMI presentation example (columns A-D)

|   | E                | F                                                                                                    | G                  | Н                                   |  |  |  |  |  |
|---|------------------|----------------------------------------------------------------------------------------------------|--------------------|-------------------------------------|--|--|--|--|--|
| 1 |                  |                                                                                                    |                    |                                     |  |  |  |  |  |
| 2 |                  |                                                                                                    |                    | PMI Presentation                    |  |  |  |  |  |
|   | name             | elements                                                                                                    | presentation style | color                               |  |  |  |  |  |
| 3 | (Sec. 8.4)       | (Sec. 8.1.1)                                                                                                    | (Sec. 8.5)         | (Sec. 8.5)                          |  |  |  |  |  |
| 4 |                  | (35) polyline 32921 32996 33061 33151 33241 33271 33296<br>33361 33636 33726 33896 33986 34016 34106 34196 34226 34316<br>34406 34496 34586 34786 34856 34946 35036 35066 35156 35246<br>35336 35426 35626 35651 35676 35691 35706 35721 | curve_style 35732  | draughting_pre_defined_colour 35734 |  |  |  |  |  |
| 5 | datum            | (6) polyline 35941 36006 36111 36141 36156 36181                                                                                                    | curve_style 36192  | draughting_pre_defined_colour 36194 |  |  |  |  |  |
| 6 | perpendicularity | (13) polyline 36281 36311 36491 36566 36631 36661 36751<br>36841 36906 36936 36961 37011 37041                                                                                                    | curve_style 37052  | draughting_pre_defined_colour 37054 |  |  |  |  |  |
| 7 |                  | (35) polyline 37316 37391 37456 37546 37636 37666 37691<br>37756 38031 38121 38291 38381 38411 38501 38591 38621 38711<br>38801 38891 38981 39181 39251 39341 39431 39461 39551 39641<br>39731 39821 40021 40046 40071 40086 40101 40116 | curve_style 40127  | draughting_pre_defined_colour 40129 |  |  |  |  |  |
| 8 | datum            | (4) polyline 40426 40456 40471 40496                                                                                                    | curve_style 40507  | draughting_pre_defined_colour 40509 |  |  |  |  |  |

# Figure 46: PMI presentation example (columns E-H)

|   | l. I                   | J                                                    | К                                |
|---|------------------------|------------------------------------------------------|----------------------------------|
| 1 |                        |                                                      |                                  |
| 2 |                        |                                                      |                                  |
|   | plane                  | Associated Geometry                                  | Associated Representation        |
| 3 | (Sec. 9.1)             | (Sec. 9.3.1)                                         | (Sec. 7.3)                       |
|   | annotation_plane 69461 | (2) cylindrical_surface 23661 23771                  | dimensional_size 35801           |
|   | (ProjView.1)           | (2) advanced_face 23746 23806                        |                                  |
|   |                        | (2) shape_aspect 35771 35786                         |                                  |
| 4 |                        | <ol><li>composite_group_shape_aspect 35766</li></ol> |                                  |
|   | annotation_plane 69461 | (2) cylindrical_surface 23661 23771                  | datum_feature 36202              |
|   | (ProjView.1)           | (2) advanced_face 23746 23806                        |                                  |
| 5 |                        | (1) datum_feature 36202                              |                                  |
|   | annotation_plane 69461 | (2) cylindrical_surface 23661 23771                  | perpendicularity_tolerance 37116 |
|   | (ProjView.1)           | (2) advanced_face 23746 23806                        |                                  |
|   |                        | (2) shape_aspect 37066 37081                         |                                  |
| 6 |                        | <ol><li>composite_group_shape_aspect 37061</li></ol> |                                  |
|   | annotation_plane 69461 | (2) cylindrical_surface 23831 23941                  | dimensional_size 40171           |
|   | (ProjView.1)           | (2) advanced_face 23916 23976                        |                                  |
|   |                        | (2) shape_aspect 40141 40156                         |                                  |
| 7 |                        | <ol><li>composite_group_shape_aspect 40136</li></ol> |                                  |
|   | annotation_plane 69461 | (2) cylindrical_surface 23831 23941                  | datum_feature 40517              |
|   | (ProjView.1)           | (2) advanced_face 23916 23976                        |                                  |
| 8 |                        | (1) datum_feature 40517                              |                                  |

| Figure 47: PMI presentation example (columns I-K) |
|---------------------------------------------------|
|---------------------------------------------------|

#### 5.2.1 PMI Presentation Coverage Analysis

Coverage analysis counts the number of occurrences of a PMI element in a STEP file. Figure 48 shows the worksheet that is generated for coverage analysis of PMI presentation. Rows 4 through 35 of column A contain the recommended names [33] that can be associated with a PMI annotation. The names correspond to the values in column E in Figure 46. There is no semantic meaning associated with the names. PMI presentation assumes a semantic meaning through its association with PMI representation as shown in column K of Figure 47.

|    |                           | A              | В        | С |  |  |
|----|---------------------------|----------------|----------|---|--|--|
| 1  | nist_ctc_03               | stp            |          |   |  |  |
| 2  |                           |                |          |   |  |  |
| 3  | PMI Presen                | tation Names   | Count    |   |  |  |
| 4  | angularity                |                | 1        |   |  |  |
| 5  | circular run              | out            |          |   |  |  |
| 6  | circularity               |                |          |   |  |  |
| 7  | coaxiality                |                |          |   |  |  |
| 8  | concentricit              | y              |          |   |  |  |
| 9  | cylindricity              |                |          |   |  |  |
| 10 | flatness                  |                | 1        |   |  |  |
| 11 | parallelism               |                |          |   |  |  |
| 12 | perpendicu                | larity         | 2        |   |  |  |
| 13 | position                  |                | 6        |   |  |  |
| 14 | profile of li             | ne             |          |   |  |  |
| 15 | profile of su             | urface         | 3        |   |  |  |
| 16 | roundness                 |                |          |   |  |  |
| 17 | straightness              | 5              |          |   |  |  |
| 18 | symmetry                  |                |          |   |  |  |
| 19 | total runout              | t              |          |   |  |  |
| 20 | general tole              | erance         |          |   |  |  |
| 21 | linear dime               | nsion          | 2        |   |  |  |
| 22 | radial dime               | nsion          |          |   |  |  |
| 23 | diameter di               | mension        | 8        |   |  |  |
| 24 | angular dim               | ension         |          |   |  |  |
| 25 | ordinate dir              | mension        |          |   |  |  |
| 26 | curve dime                | nsion          |          |   |  |  |
| 27 | general dim               | ension         |          |   |  |  |
| 28 | datum                     |                | 6        |   |  |  |
| 29 | datum targe               | et             |          |   |  |  |
| 30 | note                      |                | 1        |   |  |  |
| 31 | label                     |                |          |   |  |  |
| 32 | surface roug              | ghness         |          |   |  |  |
| 33 | weld symbo                | bl             |          |   |  |  |
| 34 | general not               | e              |          |   |  |  |
| 35 | over riding               | style set      |          |   |  |  |
| 36 |                           |                |          |   |  |  |
| 37 |                           |                |          |   |  |  |
| 38 | See Help > F              | PMI Coverage A | Analysis |   |  |  |
|    | PMI Presentation Coverage |                |          |   |  |  |

Figure 48: PMI Presentation Coverage worksheet

#### 5.3 Validation Properties

Validation properties are an important tool to verify the information in a STEP file. For example, geometric validation properties are characteristics of solid and surface models, such as area, volume, and centroid. Geometric validation properties could be written to a STEP file when it is exported from a CAD system. When the STEP file is imported to a receiving CAD system, that system can compute the same validation properties and compare them to the values from the originating system in the STEP file. If the computed validation properties are within an agreed tolerance to the original validation properties, then the exchange of geometric information has been validated. The CAx-IF defines recommended practices for validation properties [35]. Syntax errors related to nonconformance to the recommended practices are highlighted in red in the Status tab and in the relevant entity worksheets (section 6).

Figure 49 and Figure 50 shows a validation properties report. The report always appears on the property\_definition worksheet. The rows can be sorted by any of the column attributes. The validation properties are shown in the yellow and green columns E, G, I, K, and M. Row 3 contains the names of the type of value in those columns. Properties not colored yellow and green are not validation properties as defined by the recommended practice. The values in cells I7, I10, and I16 are cartesian coordinates. Empty cells E13 and E14 show that values for those attributes were not specified in the STEP file. If no values for units and exponent appear in rows K and M, then none are required based on the type of value in row I.

The hidden columns F, H, J, L, and N can be shown by clicking on the plus (+) signs above the columns or the "2" in the upper left corner. Those columns contain the entity attribute name and ID for the corresponding validation property value in the column to the left. Opening the hidden columns shows where the validation property values come from in the STEP file. The hidden columns F, H, and J are shown in Figure 51. Columns L, M, and N are not shown. For example, the value in cell G4 "surface area measure" comes from the measure\_representation\_item name attribute of entity ID 393. The expanded columns can be hidden again by clicking on the minus (-) signs above the columns or the "1" in the upper left corner.

|    | А       | В                             | С                                                         | D                                             |
|----|---------|-------------------------------|-----------------------------------------------------------|-----------------------------------------------|
| 1  | propert | / definition (35)             |                                                           |                                               |
| 2  |         |                               |                                                           |                                               |
| 3  | ID 🔻    | name 💌                        | description                                               | ▼ definition ▼                                |
| 4  | 385     |                               | shape for solid data with which properties are associated | shape_aspect 384                              |
| 5  | 394     | geometric validation property | area of C1_SOLID                                          | shape_aspect 384                              |
| 6  | 403     | geometric validation property | volume of C1_SOLID                                        | shape_aspect 384                              |
| 7  | 407     | geometric validation property | centroid of C1_SOLID                                      | shape_aspect 384                              |
| 8  | 416     | geometric validation property | area of C1_SOLID                                          | product_definition_shape 383                  |
| 9  | 425     | geometric validation property | volume of C1_SOLID                                        | product_definition_shape 383                  |
| 10 | 429     | geometric validation property | centroid of C1_SOLID                                      | product_definition_shape 383                  |
| 11 | 482     | pmi validation property       | number of views of C1_SOLID                               | product_definition_shape 383                  |
| 12 | 486     | pmi validation property       | number of annotations of Default                          | (characterized_object) (draughting_model) 434 |
| 13 | 489     | DESCRIPTION                   | user defined attribute                                    | product_definition 382                        |
| 14 | 495     | MODELED_BY                    | user defined attribute                                    | product_definition 382                        |
| 15 | 502     | attribute validation property | part user attributes of C1_SOLID                          | product_definition_shape 383                  |
| 16 | 513     | geometric validation property | centroid of C1_SOLID                                      | product_definition_shape 511                  |

Figure 49: Validation properties example (columns A-D)

| 1  |                                                    | +                     | +               | +       | +          |
|----|----------------------------------------------------|-----------------------|-----------------|---------|------------|
|    | E                                                  | G                     | I               | K       | М          |
| 1  |                                                    |                       |                 |         |            |
| 2  | Va                                                 | lidation Properties   |                 |         |            |
| 3  | representation name                                | value name 🔻          | value 💌         | units 💌 | exponent 💌 |
| 4  | (1) shape_definition_representation.definition 387 |                       |                 |         |            |
| 5  | surface area                                       | surface area measure  | 60000           | INCH    | 2          |
| 6  | volume                                             | volume measure        | 1000000         | INCH    | 3          |
| 7  | centroid                                           | centre point          | 0.0 50.0 0.0    |         |            |
| 8  | surface area                                       | surface area measure  | 60000           | INCH    | 2          |
| 9  | volume                                             | volume measure        | 1000000         | INCH    | 3          |
| 10 | centroid                                           | centre point          | 0.0 50.0 0.0    |         |            |
| 11 | number of views                                    | number of views       | 1               |         |            |
| 12 | number of annotations                              | number of annotations | 0               |         |            |
| 13 |                                                    | DESCRIPTION           |                 |         |            |
| 14 |                                                    | MODELED_BY            |                 |         |            |
| 15 | part user attributes                               | part user attributes  | 2               |         |            |
| 16 | centroid                                           | centre point          | 50.0 50.0 -50.0 |         |            |

# Figure 50: Validation properties example (columns E-O)

| 1   |                                                    | r                        |                                                                                                    |                                           |                 | â.                                               |
|-----|----------------------------------------------------|--------------------------|----------------------------------------------------------------------------------------------------|-------------------------------------------|-----------------|--------------------------------------------------|
| 2   |                                                    | •                        | have a second second se | ,                                         |                 | *                                                |
| 1.4 | E                                                  | F                        | G                                                                                                    | н                                         | 1               | J                                                |
| 1   |                                                    |                          |                                                                                                    |                                           |                 |                                                  |
| 2   |                                                    |                          |                                                                                                    | Validation Properties                     |                 |                                                  |
| 3   | representation name                                | attribute 💌              | value name                                                                                                    | attribute2                                | value           | attribute3                                       |
| 4   | (1) shape_definition_representation.definition 387 |                          |                                                                                                    |                                           |                 |                                                  |
| 5   | surface area                                       | #395 representation.name | surface area measure                                                                                                    | #393 measure_representation_item.name     | 60000           | #393 measure_representation_item.value_component |
| 6   | volume                                             | #404 representation.name | volume measure                                                                                                    | #402 measure_representation_item.name     | 1000000         | #402 measure_representation_item.value_component |
| 7   | centroid                                           | #408 representation.name | centre point                                                                                                    | #406 cartesian_point.name                 | 0.0 50.0 0.0    | #406 cartesian_point.coordinates                 |
| 8   | surface area                                       | #417 representation.name | surface area measure                                                                                                    | #415 measure_representation_item.name     | 60000           | #415 measure_representation_item.value_component |
| 9   | volume                                             | #426 representation.name | volume measure                                                                                                    | #424 measure_representation_item.name     | 1000000         | #424 measure_representation_item.value_component |
| 10  | centroid                                           | #430 representation.name | centre point                                                                                                    | #428 cartesian_point.name                 | 0.0 50.0 0.0    | #428 cartesian_point.coordinates                 |
| 11  | number of views                                    | #483 representation.name | number of views                                                                                                    | #481 value_representation_item.name       | 1               | #481 value_representation_item.value_component   |
| 12  | number of annotations                              | #487 representation.name | number of annotations                                                                                                    | #485 value_representation_item.name       | 0               | #485 value_representation_item.value_component   |
| 13  |                                                    | #493 representation.name | DESCRIPTION                                                                                                    | #492 descriptive_representation_item.name |                 | #492 descriptive_representation_item.description |
| 14  |                                                    | #499 representation.name | MODELED_BY                                                                                                    | #498 descriptive_representation_item.name |                 | #498 descriptive_representation_item.description |
| 15  | part user attributes                               | #503 representation.name | part user attributes                                                                                                    | #501 value_representation_item.name       | 2               | #501 value_representation_item.value_component   |
| 16  | centroid                                           | #514 representation.name | centre point                                                                                                    | #512 cartesian_point.name                 | 50.0 50.0 -50.0 | #512 cartesian_point.coordinates                 |

Figure 51: Validation properties example with expanded columns (columns E-J)

### 6 Syntax Errors

Syntax errors, related to nonconformance to a CAx-IF recommended practice, are highlighted in red in the Status tab and on the relevant entity worksheets. Figure 52 shows a syntax error displayed in the Status tab associated with an annotation\_curve\_occurrence entity while generating the PMI Presentation report. The second line of the syntax error refers to specific sections, figures, or tables in the relevant recommended practice that provides the guidance for the correct implementation of that information. Figure 53 shows a warning message highlighted in yellow related to dimensional characteristic representation.

```
      Status
      Options
      Spreadsheet

      type_qualifier (6)
      value_format_type_qualifier (6)

      annotation_curve_occurrence (22)
      Adding PMI Presentation Report

      Syntax Error: For Saved Views, missing required reference to 'mapped_item' on (characterized_representation)(d

      (Representation and Presentation of PMI (AP242), Sec. 9.4.2.1, Fig. 86)

      annotation_plane (7)
```

#### Figure 52: Syntax error related to annotation\_curve\_occurrence

 Status
 Options
 Spreadsheet

 Generating STEP Entity worksheets

 dimensional\_characteristic\_representation (6)

 Worksheet names are truncated to the first 31 characters

 Adding PMI Representation Report

 Dimension units: INCH

 Associated Geometry for a 'diameter' dimension is only a 'edge\_curve'. Check that t

 datum (4)

Figure 53: Warning message related to dimensional\_characteristic\_representation

Entity types that have any syntax or warning messages are highlighted in gray on the Summary worksheet as shown in Figure 54. The red triangle in the upper left corner of a cell indicates that there is a comment shown in the yellow box.

|    | A                                                              | В                                | С         | D           | E         | F                           | G | н     |
|----|----------------------------------------------------------------|----------------------------------|-----------|-------------|-----------|-----------------------------|---|-------|
| 1  | STEP Directory                                                 | C:\Use                           | rs\lipman | \Documen    | ts\CAx-IF | NIST                        |   |       |
| 2  | STEP File                                                      | nist ct                          | c 05 asme | e1 ap242.   | stp       |                             |   |       |
| 3  | Excel File                                                     | nist_ctc_05_asme1_ap242-sfa.xlsx |           |             |           |                             |   |       |
| 4  | Total Entities                                                 | 13400                            |           |             |           |                             |   |       |
| 5  | Schema                                                         | AP242                            |           |             |           |                             |   |       |
| 6  | Standards                                                      | ISO 167                          | /92       |             |           |                             |   |       |
| 7  | Dimension Units                                                | INCH                             |           |             |           |                             |   |       |
| 8  |                                                                |                                  |           |             |           |                             |   |       |
| 9  | Entity                                                         | Count                            |           |             |           |                             |   |       |
| 10 | circular runout tolerance [PMI Representation]                 | 3                                |           |             |           |                             |   |       |
| 11 | coaxiality tolerance [PMI Representation]                      | 1                                |           |             |           |                             |   |       |
| 12 | datum                                                          | 4                                |           |             |           |                             |   |       |
| 13 | datum feature [PMI Representation]                             | 2                                |           |             |           |                             |   |       |
| 14 | datum reference compartment [PMI Representation]               | 8                                |           |             |           |                             |   |       |
| 15 | datum reference element [PMI Representation]                   | 6                                |           |             |           |                             |   |       |
| 16 | datum system [PMI Representation]                              | 8                                |           |             |           |                             |   |       |
| 17 | dimensional characteristic representation [PMI Representation] | 6                                |           |             |           |                             |   |       |
| 18 | dimensional location                                           | 5                                |           |             |           |                             |   |       |
| 19 | dimensional size                                               | 1                                |           |             |           |                             |   |       |
| 20 | perpendicularity tolerance [PMI Representation]                | 2                                |           |             |           |                             |   |       |
| 21 | placed datum target feature [PMI Representation]               | 2                                |           |             |           |                             |   |       |
| 22 | plus minus tolerance                                           | 2                                |           |             |           |                             |   |       |
| 23 | roundness tolerance [PMI Representation]                       | 1                                |           |             |           |                             |   |       |
| 24 | shape dimension representation                                 | 6                                |           |             |           |                             |   |       |
| 25 | straightness tolerance [PMI Representation]                    | 1                                |           |             |           |                             |   |       |
| 26 | tolerance value                                                | 2                                |           |             |           |                             |   |       |
| 27 | tolerance zone                                                 | 1                                |           |             |           |                             |   |       |
| 28 | tolerance zone form                                            | 1                                |           |             |           |                             |   |       |
|    | total runout tolerance [PMI Representation]                    | 2                                |           |             |           |                             |   |       |
|    | type qualifier                                                 | 6                                |           |             |           |                             |   |       |
|    | value format type qualifier                                    | 6                                |           |             |           |                             |   |       |
|    | annotation curve occurrence [PMI Presentation]                 | 22                               |           |             |           |                             |   |       |
| 33 | annotation plane                                               | 7                                |           |             |           |                             |   |       |
|    | camera model d3                                                | 171                              |           |             |           |                             |   |       |
|    | (characterized representation)                                 |                                  |           |             |           | nis entity ba<br>> Syntax B |   | AX-IF |
| 35 | (draughting model)                                             | -                                | minueu    | ruccices    | occ neip  | - Officia L                 |   |       |
|    | Summary Header PMI Representation Summary                      |                                  | -         | tation Cove | 1         | PMI Present                 |   | 1     |

Figure 54: Entities with errors or warnings highlighted on Summary worksheet

Figure 55 shows the (characterized\_representation)(draughting\_model) worksheet where the syntax errors from Figure 52 are highlighted in cells C4 and C5. The comment is same text displayed in the Status tab in Figure 52. Although the syntax error was detected when processing annotation\_curve\_occurrence entities, the actual error is related to the items attribute on the (characterized\_representation)(draughting\_model) entity.

|   | Α          | В         | c                                                  | D                                                                                                    |
|---|------------|-----------|----------------------------------------------------|----------------------------------------------------------------------------------------------------|
| 1 | <u>(ch</u> | aracteria | zed representation)(draughting model) (2)          |                                                                                                    |
| 2 |            |           |                                                    |                                                                                                    |
| З | ID         | name      | items                                              | context_of_items                                                                                                    |
|   | 45         | MBD_A     | (1) camera_model_d3 47 (13) draughting_callout 267 | (geometric_representation_context) (global_uncertainty_assigned_                                                                  |
| 4 |            |           | 269 273 274 275 276 277 278 279 280 281 282 285    | For Saved Views, missing required reference to 'mapped_item'                                                                      |
|   | 46         | MBD_B     | (1) camera_model_d3 48 (10) draughting_callout 268 | g on (characterized representation)(draughting model) items                                                                       |
| 5 |            |           | 269 270 271 272 283 284 286 287 288                | (g (Representation and Presentation of PMI (AP242), Sec. 9.4.2.1,<br>Fig. 86) See Websites > Recommended Practices or the link in |
| 6 |            |           |                                                    | rig. 86) See websites > Recommended Practices or the link in row 2.                                                               |
| 7 |            |           |                                                    |                                                                                                    |
| 8 |            |           |                                                    |                                                                                                    |
| 9 |            |           |                                                    |                                                                                                    |
|   |            |           |                                                    |                                                                                                    |

#### Figure 55: Syntax error on (characterized\_representation)(draughting\_model)

Figure 56 shows the dimensional\_characteristic\_representation worksheet where the warning message from Figure 53 is shown with a comment for the cell in column L. The comment means that the associated geometry for this hole diameter is an edge curve when a hole diameter would usually be associated with cylindrical surfaces.

| L                           | М         | Ν           | 0           | Р          | Q    |
|-----------------------------|-----------|-------------|-------------|------------|------|
|                             |           |             |             |            |      |
|                             |           |             |             |            |      |
| Associated Geometry         |           |             |             |            |      |
| (Sec. 5.1.1, 5.1.5)         |           |             |             |            |      |
| (2) edge_curve 2685 2691    |           |             |             |            |      |
| (2) shape_aspect 1004 1005  |           |             |             |            |      |
| (2) trimmed_curve 3892 3893 |           |             |             |            |      |
| (2) shape_aspect 1006 1007  |           |             |             |            |      |
| (2) trimmed_curve 3898 3899 |           |             |             |            |      |
| (2) shape_aspect 1008 1009  | Diamet    | er dimensio | on (column  | F) is not  |      |
| (1) edge_curve 2839         |           |             |             | ces. Check | that |
| (1) shape_aspect 1010       | this is t | he intende  | ed associat | ion.       |      |
| (2) trimmed_curve 3893 3895 |           |             |             |            |      |
| (2) shape_aspect 1012 1013  |           |             |             |            |      |
| (1) trimmed_curve 3898      |           |             |             |            |      |
| (2) shape_aspect 1014 1015  |           |             |             |            |      |

Figure 56: Warning message on dimensional\_characteristic\_representation

There are also some other explanatory comments for the headings in row 3 on several types of worksheets as shown in Figure 57.

| D E                                                                              |                   | F              | G                                                                     | Н                    | I            |  |  |  |  |  |  |
|----------------------------------------------------------------------------------|-------------------|----------------|-----------------------------------------------------------------------|----------------------|--------------|--|--|--|--|--|--|
|                                                                                  |                   |                |                                                                       |                      |              |  |  |  |  |  |  |
| See Help > User's Guide (section 5.1.3) for an explanation of how the dimensions |                   |                |                                                                       |                      |              |  |  |  |  |  |  |
| Dimensional                                                                      | dibelow are cons  | structed. **** | * Dimension units: IN                                                 | NCH ***** Repetitiv  | e dimensions |  |  |  |  |  |  |
| Tolerance                                                                        | (s(e.g., 4X) migh | it be shown fo | or diameters and radii                                                | . They are computed  | based on the |  |  |  |  |  |  |
| 5.000 ± .008 <st></st>                                                           | (See Associated   | u deometry to  | ai, and toroidal surfa<br>lumn to the right) an<br>wo, have the wrong | iu, depending on the | CAD System,  |  |  |  |  |  |  |
| [1.250]                                                                          |                   | tation Summar  | y worksheet to see h                                                  |                      |              |  |  |  |  |  |  |
| [1.250]                                                                          | linear distance   | 1.25           | nominal value                                                         |                      | NR2 1.3      |  |  |  |  |  |  |
| Ø10.000±.001                                                                     | diameter          | 10.0           | nominal value                                                         | -0.001 0.001         | NR2 2.3      |  |  |  |  |  |  |
| [2.000]                                                                          | linear distance   | 2.0            | nominal value                                                         |                      | NR2 1.3      |  |  |  |  |  |  |
| [2.000]                                                                          | linear distance   | 2.0            | nominal value                                                         |                      | NR2 1.3      |  |  |  |  |  |  |
|                                                                                  |                   |                |                                                                       |                      |              |  |  |  |  |  |  |

Figure 57: Cell comment for dimensional tolerances

#### 7 Visualizations

Visualizations for graphical PMI annotations, tessellated part geometry, AP209 finite element models, and boundary representation geometry can be generated. The graphics are visualized with an X3DOM file that can be viewed in any web browser [28]. The resulting visualization file is named mystepfile-sfa.html. Examples of the visualizations are available at <u>https://pages.nist.gov/CAD-PMI-Testing/</u>.

### 7.1.1 PMI Presentation

PMI presentation (graphical PMI) can be visualized by selecting the option for it in the Visualize section of the Options tab (section 4.4.4). STEP AP203, AP214, and AP242 support PMI presentation. Figure 58 is a screenshot from a web browser showing the visualization file generated from the PMI annotations in a STEP AP203 file. The visualization file contains the line segments defined by the polylines in column F of Figure 46 and corresponds to the annotations shown in Figure 25. In this example, the annotations are assigned a random color to help differentiate them from each other. Optionally, selecting a Saved View can position and orient the PMI annotations appropriately. This feature is still being developed.

The gray boundary representation (b-rep) part geometry is also shown. B-rep geometry is only shown if selected in the Visualize options and PMI annotations are in the STEP file and visualized. Colors of b-rep geometry are ignored. Other STEP file viewers [36] can usually do better at viewing b-rep geometry but might not display PMI annotations.

To the right of the visualization is a link to the NIST CAD model test case drawing and various controls to select what is display. Toggle switches for the PMI associated with saved view 'MBD\_0', supplemental geometry, and the origin axes are shown. In this case, there is only one saved view for the PMI. Multiple saved views will have multiple toggle switches. There are also buttons to change the background color, a slider to change the part transparency, and instructions for navigating the visualization. Transparency is only approximate due to limitations of how it is processed in X3DOM.

## 7.1.2 Supplemental Geometry

Figure 59 is similar to Figure 58, except that the PMI annotations and origin axes are not shown. The brep part geometry is transparent and the background color is white. The supplemental geometry of four coordinate axes is shown on the left side and lower right. The X, Y, and Z axes are colored red, green, and blue, respectively. Other supplemental geometry includes points, lines, and planes. Trimmed lines are not trimmed. Bounding edges for planes are ignored. All bounded and unbounded planes are displayed with a fixed size. Planes are displayed with a blue square. Lines and circles are purple or black. Points are displayed with a black cross. Tessellated surfaces that are supplemental geometry are outlined in black.

#### Graphical PMI: nist\_ctc\_03\_asme1\_ap203.stp Boundary representation (b-rep) part geometry can also be viewed with <u>STEP file viewers</u>. B-rep geometry might include supplemental geometry. Some Graphical PMI might not have equivalent Semantic PMI in the STEP file. NIST Test Case Drawing Ø 2.00 ±.01-B-rep Geometry \$ Ø.06 D B C 10.050 A 80 00 Supplemental 1.01 Geometry Saved View PMI .438 ±.005 MBD 0 Ø.02 A B Background Color White Gray Black 1 Ø.01 A Origin Transparency 0.01 E (approximate) Ē Use the mouse in 'Examine Mode' to rotate, pan, zoom. Use Page Up to switch between views. Use 'a' to show all.

## Figure 58: PMI presentation (Graphical PMI)

### Graphical PMI: nist\_ctc\_03\_asme1\_ap203.stp

Boundary representation (b-rep) part geometry can also be viewed with <u>STEP file viewers</u>. B-rep geometry might include supplemental geometry. Some Graphical PMI might not have equivalent Semantic PMI in the STEP file.

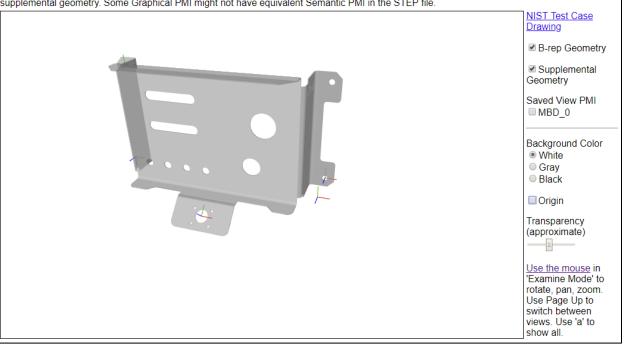

### Figure 59: Supplemental geometry

# 7.1.3 Tessellated Part Geometry

Tessellated part geometry can be visualized by selecting the option for it in the Visualize section of the Options tab (section 4.4.4). STEP AP242 supports tessellated part geometry, but not AP203 and AP214.

Figure 60 is a screenshot from a web browser showing the visualization file generated from the tessellated part geometry in a STEP AP242 file. Each tessellated facet is outlined.

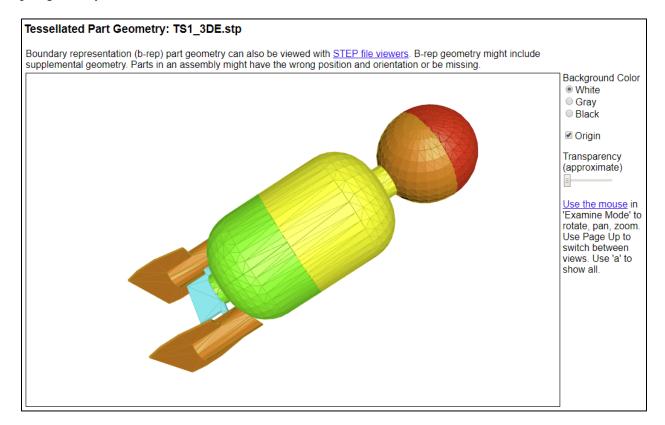

Figure 60: Tessellated part geometry

Figure 61 is a screenshot from a web browser showing the visualization file generated from both the tessellated part geometry and the PMI annotations in a STEP AP242 file. The screenshot corresponds to the part and annotations shown in Figure 25. The multiple colors of the PMI annotations are the result of the random colors assigned to the annotations and how the annotation graphics are structured in the STEP file. The tessellated facets are not outlined, however, tessellated edges (lines) outline the edges of the part.

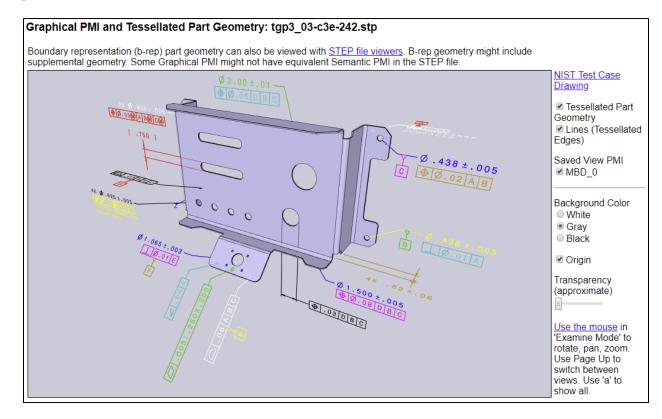

Figure 61: PMI annotations and tessellated part geometry

### 7.1.4 AP209 Finite Element Model

The finite element model in a STEP AP209 file can be visualized by selecting the option for it in the Visualize section of the Options tab (section 4.4.4). Nodes, 1D elements, 2D elements, and 3D elements are shown along with the finite element mesh. Visualization of boundary conditions, loads, and displacements is also supported (section 7.1.4.2). Visualization of stresses and strains is not supported. There might be insufficient memory for the software to process very large finite element models.

### 7.1.4.1 Finite element mesh

Figure 62 shows the visualization of the finite element model (FEM) of an ultra-lightweight glider [10]. 2D elements are cyan, 1D elements are magenta, nodes are blue, and the mesh is black. To the right of the visualization are toggle switches for the Nodes, Mesh, and 1D and 2D Elements. The number of nodes and different element types are also listed.

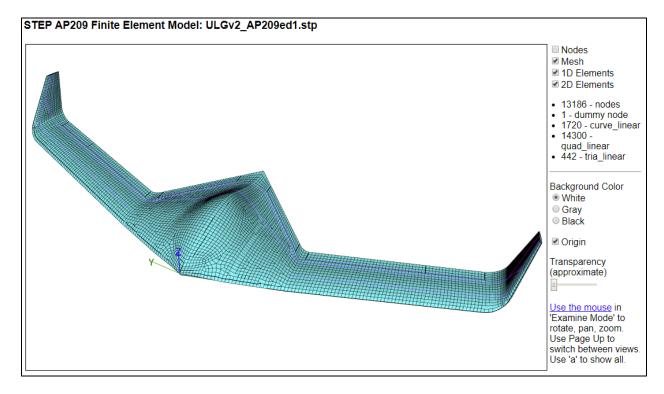

Figure 62: AP209 FEM of ultra-lightweight glider

Figure 63 shows the same FEM without the mesh where the magenta-colored 1D elements are visible because the 2D elements are partially transparent. Figure 64 shows only the nodes of the same FEM.

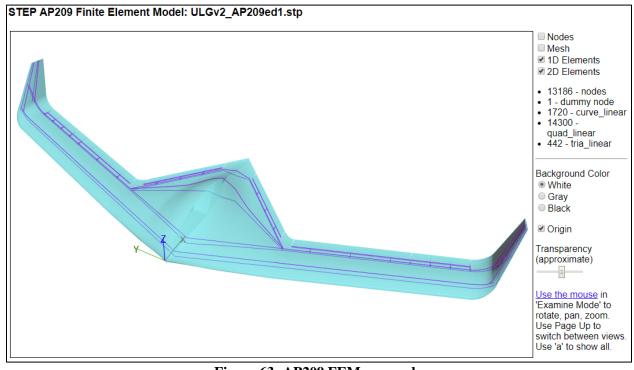

Figure 63: AP209 FEM, no mesh

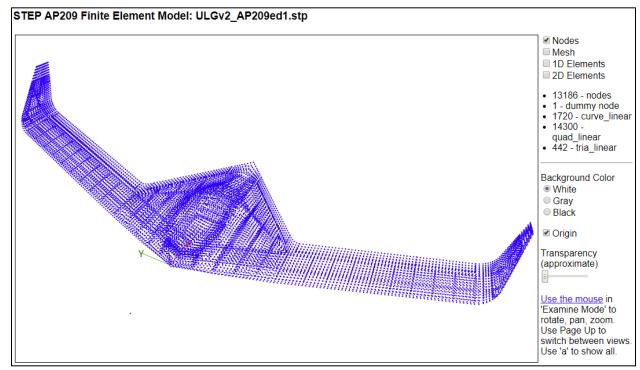

Figure 64: AP209 FEM, nodes only

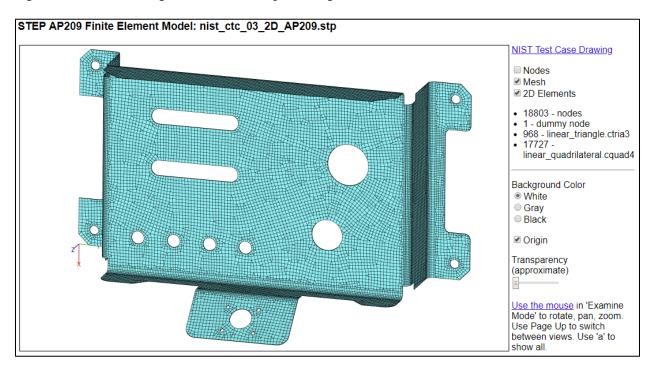

Figure 65 shows a FEM generated from the part in Figure 25.

Figure 65: AP209 FEM of NIST part

#### 7.1.4.2 Boundary conditions, loads, and displacements

Figure 66 shows the AP209 FEM that is used to visualize boundary conditions, loads, and displacements. Options to control how they are visualized are on the Options tab (section 4.4).

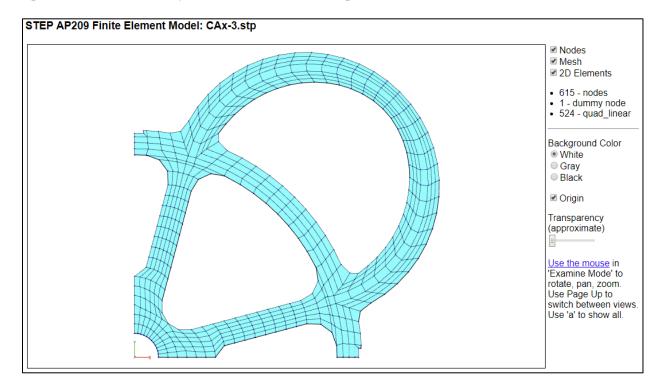

Figure 66: AP209 example FEM for boundary conditions, loads, and displacements

Table 1 shows how different constrained degrees-of-freedom (DOF) are visualized. Different types of visualizations can be combined for the appropriate DOF.

| Degree-of-freedom         | Visualization                           |
|---------------------------|-----------------------------------------|
| All six DOF               | Gray box                                |
| All three translation DOF | Gray pyramid                            |
| All three rotation DOF    | Gray sphere                             |
| Single translation DOF    | Red $(x)$ , green $(y)$ , or blue $(z)$ |
|                           | line along the constrained              |
|                           | translation DOF axis                    |
| Single rotation DOF       | Red $(x)$ , green $(y)$ , or blue $(z)$ |
|                           | circle around the constrained           |
|                           | rotation DOF axis                       |

| Table 1: Visualization of constrained DO | <b>Fable 1:</b> | Visualization | of constrained | DOF |
|------------------------------------------|-----------------|---------------|----------------|-----|
|------------------------------------------|-----------------|---------------|----------------|-----|

Figure 67 shows some of the nodal boundary conditions for the FEM in Figure 66. All rotation (gray spheres) and Z translation (blue vertical lines) DOF are constrained for all nodes. Nodes along the X and Y axis are constrained in Y (green lines) and X (red lines) DOF, respectively.

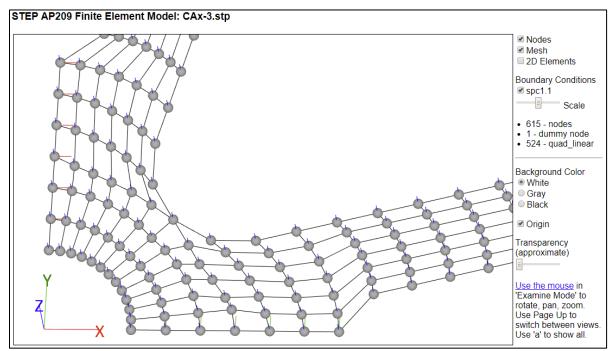

Figure 67: AP209 nodal boundary conditions

Figure 68 shows nodal load vectors that are colored and scaled by the magnitude of the load. The vectors can also be shown with constant length (section 4.4). In this example there is only one load case. The color scale shows the value of the loads.

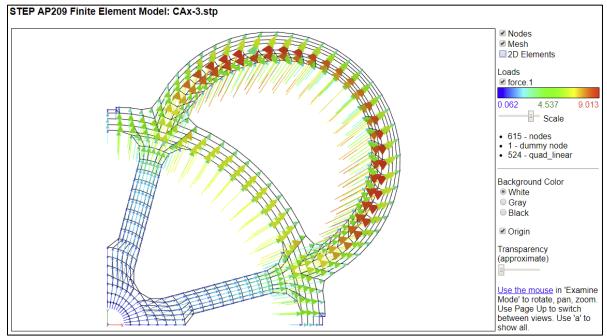

Figure 68: AP209 nodal load vectors

Figure 69 shows nodal displacement vectors that are colored and scaled by the magnitude of the displacement. The color scale shows the value of the displacements. The FEM is not displaced.

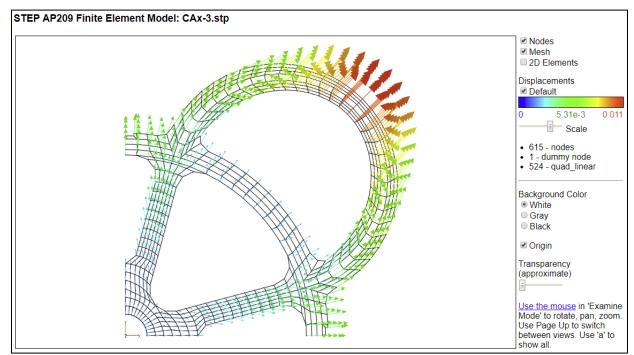

Figure 69: AP209 displacements with vector tail

Figure 70 also shows nodal displacements except that there is no vector tail and the head of the vector is a constant size. This gives the effect of color contours for the nodal displacements.

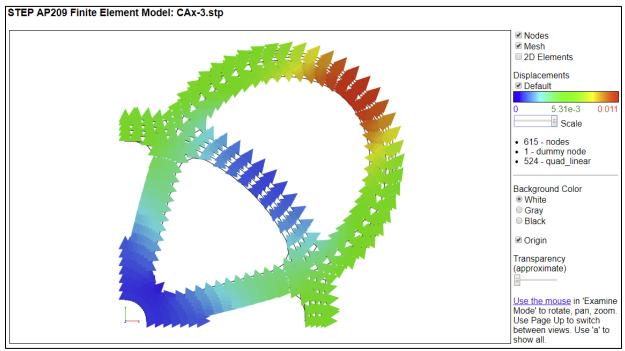

Figure 70: AP209 displacements without vector tail

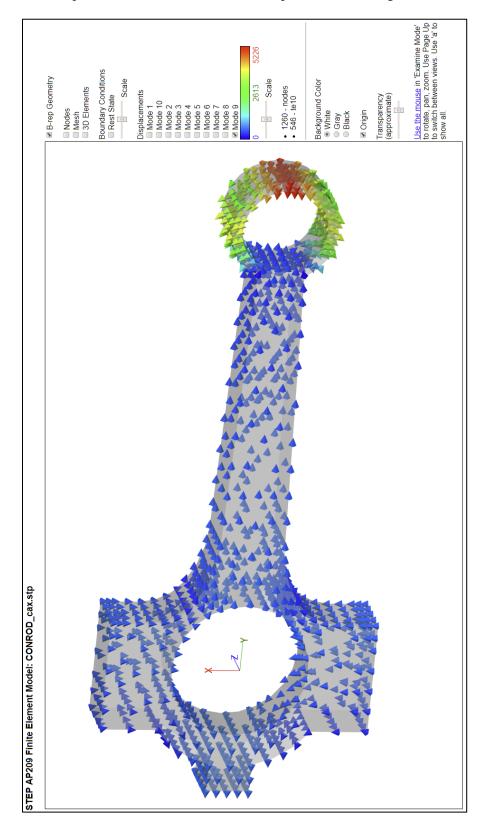

Figure 71 shows the displacements for one of ten mode shapes of a connecting rod.

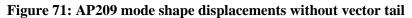

### 8 Color-coding Results for the NIST CAD Models

If a STEP file is processed that was generated from a NIST CAD model from the MBE PMI Validation and Conformance Testing Project [34] and the file can be recognized as having been generated from one of the CAD models, then the PMI Representation Summary and PMI Representation Coverage worksheets are color-coded by the expected PMI annotations.

### 8.1 Representation Summary

The PMI Representation Summary worksheet is color-coded by the expected PMI annotations in a NIST test case drawing. Figure 72**Error! Reference source not found.** is a color-coded worksheet for a STEP AP242 file generated from CAD model based on NIST test case CTC 5 (<u>https://s3.amazonaws.com/nist-el/mfg digitalthread/nist ctc 05 asme1 rd.pdf</u>). A similar worksheet based on NIST test case CTC 3, without color-coding, is shown in Figure 43.

The color-coding is determined by comparing the expected PMI annotations for a NIST test case, that are stored in the software, with the PMI Representation generated by the software in column C. The comparison has nothing to do with the graphic PMI in the STEP AP242 file, only the semantic PMI.

The legend at the bottom of column C describes the color-coding.

- Green is an exact match to an expected PMI annotation in the NIST test case drawing.
- Cyan is a partial match.
- Yellow is a possible match.
- Red is no match.

For partial and possible matches, the best match to expected Similar PMI is shown in column D. At the bottom of column C are the expected Missing PMI annotations not found in the STEP file. The red triangles in the upper right corners of cells C3 and D3 indicate that there is a cell comment that explains the meaning of the cells in columns C and D.

In this example, cell C14 is missing the diameter symbol for a hole dimension. This means that the dimensional\_characteristic\_representation entity (#906) refers to a dimensional\_location entity instead of a dimensional\_size entity. Dimensional\_size should almost always be used for hole diameters. Cell D14 shows the expected Similar PMI, from the NIST test case drawing for the hole diameter, that includes the diameter symbol.

Cell C15 is colored red because the reference dimension value '(2.500)' found in the STEP file does not appear in the NIST test case drawing. Conversely, the missing PMI in cells C33 and C34 show that those two basic dimensions are found in the NIST test case drawing but not in the STEP file.

The shape of the placed datum targets in cells C18 and C19 are incorrect. This means that the description attributes on the placed\_datum\_target\_feature entities (#1103, #1104) are 'point' instead of 'rectangle'.

| 1  | Α    | В                                         | С                          | D                |
|----|------|-------------------------------------------|----------------------------|------------------|
| 1  |      | nist_ctc_05_asme1_ap242.stp               | See CAx-IF Recommended Pr  | actice for Repre |
| 2  |      |                                           |                            |                  |
| 3  | ID   | Entity                                    | PMI Representation         | Similar PMI      |
| 4  | 946  | circular runout tolerance                 | ⊅   .035   A-B             |                  |
| 5  | 947  | circular runout tolerance                 | ↗   .025   A-B             |                  |
| 6  | 948  | circular runout tolerance                 | ⊅  .025   A-B              |                  |
| 7  | 960  | coaxiality tolerance                      | ◎   Ø.03   A               |                  |
| 8  | 964  | datum system                              | Α                          |                  |
| 9  | 965  | datum system                              | В                          |                  |
| 10 | 967  | datum system                              | с                          |                  |
| 11 | 968  | datum system                              | D                          |                  |
| 12 | 969  | datum system                              | A-B                        |                  |
| 13 | 903  | dimensional characteristic representation | 5.000 ± .008 <st></st>     |                  |
| 14 | 906  | dimensional characteristic representation | 10.000 ± .001              | Ø10.000 ± .001   |
| 15 | 908  | dimensional characteristic representation | (2.500)                    |                  |
| 16 | 955  | perpendicularity tolerance                | ⊥ .01 C                    |                  |
| 17 | 956  | perpendicularity tolerance                | ⊥ .01 D                    |                  |
| 18 | 1103 | roundness tolerance                       | C1 (point)                 | C1 (rectangle    |
| 19 | 1104 | roundness tolerance                       | D1 (point)                 | D1 (rectangle    |
| 20 |      |                                           | ∨<br> <br>[A]              |                  |
| 21 |      | straightness tolerance                    | 005                        |                  |
| 22 | 962  | total runout tolerance                    | <i>U</i>   .001   A        | Ø10.000 ± .001   |
| 23 | 963  | total runout tolerance                    | <i>U</i>   .015   B        |                  |
| 24 |      |                                           |                            |                  |
| 25 |      |                                           | Expected PMI               |                  |
| 26 |      |                                           | See Help > NIST CAD Models |                  |
| 27 |      |                                           | Exact match                |                  |
| 28 |      |                                           | Partial match              |                  |
| 29 |      |                                           | Possible match             |                  |
| 30 |      |                                           | No match                   |                  |
| 31 |      |                                           |                            |                  |
| 32 |      | Entity Type                               | Missing PMI                |                  |
| 33 |      | dimensional_characteristic_representation | [1.250]                    |                  |
| 34 |      | dimensional_characteristic_representation | [2.000]                    |                  |

#### Figure 72: Color-coded PMI Representation Summary worksheet for CTC 5

There are several problems with the total\_runout\_tolerance in cell C22. Because there are more problems it is colored yellow as a possible match. The magnitude of the tolerance zone is '.001' instead of '.002'.

The feature control frame (FCF) for the similar PMI in cell D22 shows that there is a dimension tolerance and datum feature associated with the geometric tolerance. Figure 73, from NIST test case drawing for CTC 5, shows a large inner diameter surface with the total runout tolerance. That surface also has a diameter dimension that is defined as datum feature 'B'. Semantically, those three PMI elements all refer to the same large inner diameter surface in the test case drawing. Therefore, the similar PMI in cell D22 is also a correct visual presentation of the FCF for the PMI annotation. Cell C22 is missing the diameter dimension and datum feature because the geometric tolerance is not associated with the same geometric surfaces as the diameter dimension and datum feature. This can be confirmed by checking the toleranced or associated geometry for the total runout tolerance (section 5.1.4). the dimensional characteristic representation (section 5.1.3), and datum feature. The geometric tolerance must have the exact same toleranced or associated geometry to be able to show the FCF in cell C22 as it appears in cell D22. The association of toleranced and associated geometry is described in section 5.1.5.

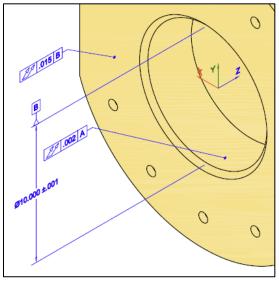

Figure 73: Feature from NIST CTC 5

The roundness\_tolerance in cell C20 has the exact same associated geometry as datum feature 'A'. therefore, the FCF appears correct and is colored green.

Trailing and leading zeros are ignored when matching a PMI annotation to the expected PMI. Matches also only consider the current capabilities of PMI in STEP AP242 and CAx-IF Recommended Practices. For example, PMI annotation symbols for counterbore, countersink, and depth are ignored although they might appear in the corresponding CAD model.

Some causes of partial and possible matches are:

- missing associations of a geometric tolerance with a datum feature or dimension
- missing diameter and radius symbols
- wrong feature counts for repetitive dimensions
- wrong dimension or tolerance zone values
- missing or wrong values for dimension tolerances
- missing or wrong datum reference frames
- missing datum features
- missing or incorrect modifiers for dimensions, tolerance zones, and datum reference frames
- missing composite tolerances

### 8.2 Representation Coverage Analysis

The PMI Representation Coverage worksheet is color-coded by the expected number of PMI elements for a NIST test case. The expected number of PMI elements was determined by manually counting them in each test case drawing, similar to Figure 25, for the NIST test cases. The color-coded worksheet is shown in Figure 74 through Figure 76. A similar worksheet without color-coding is shown in Figure 44.

If more or less than the expected number of PMI elements was found, then the first value of two is the number found and the second is the expected number. For example, '2/3' means that two PMI elements were found when three were expected. Counting of some modifiers, e.g., maximum material condition in row 71, does not differentiate whether the modifier appears in the tolerance zone definition or datum reference frame.

A legend describing the colors is in column D of Figure 74.

- A green cell is a match to the expected number of PMI elements.
- Cyan means that more were found than expected, e.g., 4/3.
- Yellow means that less were found than expected, e.g., '2/3'.
- Red means that no instances of an expected PMI element were found, e.g., '0/3'
- Magenta means that PMI elements were found when none were expected, e.g., '1/0'
- Gray means that a PMI element is in a NIST test case drawing but there is no CAx-IF Recommended Practice to model it.

As an example of how to interpret the color-coding, a required spherical radius dimension might have been modeled only as a radius (not spherical) in the CAD model. In the coverage analysis worksheet, the missing spherical radius would be colored red, while the extra unexpected radius would be colored magenta.

If a test case drawing contains hole depth, counterbore, and countersink, then the cell for those is colored gray because there currently is no recommended practice for those PMI elements. This means that those types of hole dimensions are not associated with a dimension type such as diameter and radius in the STEP file, although the dimension value and type is still represented semantically in the CAD model. This does not affect the PMI presentation (graphics) for those PMI elements.

In Figure 74, cell B51 is colored red because of a missing reference dimension as described in section 5.1.3. Cell B45 is colored cyan because more diameter symbols were found than expected and is related to more dimensional size in cell B36.

A cell color other than green might mean that a CAD system or translator

- did not or cannot correctly create in the CAD model, a PMI element defined in a NIST test case,
- did not follow CAx-IF Recommended Practices for PMI [33],
- has not implemented exporting a PMI element to a STEP file, or
- mapped an internal PMI element to the wrong STEP PMI element.

| A                                                | В             | C D                                                       |
|--------------------------------------------------|---------------|-----------------------------------------------------------|
| 1 nist_ctc_03_asme1_ap242.stp                    |               | Section Numbers refer to the CAx-IF Recommended Practi    |
| 2                                                |               |                                                           |
| 3 PMI Element (See Help > PMI Coverage Analysis) | Count         | Values as Compared to NIST Test Case Drawing              |
| 4 angularity_tolerance ∠                         | 1             | See Help > NIST CAD Models                                |
| 5 circular_runout_tolerance ↗                    |               | Match                                                     |
| 6 coaxiality_tolerance                           |               | More than expected                                        |
| 7 concentricity_tolerance                        |               | Less than expected                                        |
| 8 cylindricity_tolerance ø                       |               | None (0/n)                                                |
| 9 flatness tolerance =                           | 1             | Unexpected (n/0)                                          |
| 10 line_profile_tolerance                        |               | Not in CAx-IF Recommended Practice                        |
| 11 parallelism tolerance //                      |               | There might ambiguity in assigning colors for dimensions. |
| 12 perpendicularity tolerance $\perp$            | 2             |                                                           |
| 13 position_tolerance                            | 6             |                                                           |
| 14 roundness_tolerance O                         |               |                                                           |
| 15 straightness_tolerance -                      |               |                                                           |
| 16 surface_profile_tolerance                     | 3             |                                                           |
| 17 symmetry_tolerance ÷                          |               |                                                           |
| 18 total_runout_tolerance U                      |               |                                                           |
| 19 tolerance zone diameter (6.9.2)               | 7             |                                                           |
| 20 tolerance zone spherical diameter (6.9.2)     |               |                                                           |
| 21 tolerance zone other (6.9.2, Table 12)        |               |                                                           |
| 22 affected plane tolerance zone (6.9.2.1)       |               |                                                           |
| 23 non-uniform tolerance zone (6.9.2.3)          |               |                                                           |
| 24 tolerance with max value (6.9.5)              |               |                                                           |
| 25 unit-basis tolerance (6.9.6)                  | 1             |                                                           |
| 26 all around ≥ (6.4.2)                          | -             |                                                           |
| 27 between $\leftrightarrow$ (6.4.3)             |               |                                                           |
| 28 composite tolerance (6.9.9)                   |               |                                                           |
| 29 unequally_disposed (0) (6.9.4)                |               |                                                           |
|                                                  |               |                                                           |
| 30 projected (© (6.9.2.2)                        |               |                                                           |
| 31 free_state (F) (6.9.3)                        |               |                                                           |
| 32 tangent_plane ① (6.9.3)                       |               |                                                           |
| 33 statistical_tolerance <st> (6.9.3)</st>       |               |                                                           |
| 34 separate_requirement SEP REQT (6.9.3)         | -             |                                                           |
| 35 dimensional location (5.1.1)                  | 2             |                                                           |
| 36 dimensional size (5.1.5)                      | 8/7           |                                                           |
| angular location (5.1.2)                         |               |                                                           |
| 38 angular size (5.1.6)                          | - (-          |                                                           |
| 39 directed dimension (5.1.1)                    | 0/1           |                                                           |
| 40 oriented dimensional location (5.1.3)         |               |                                                           |
| 41 derived shapes dimensional location (5.1.4)   |               |                                                           |
| 42 bilateral tolerance (5.2.3)                   | 8             |                                                           |
| 43 non-bilateral tolerance (5.2.3)               |               |                                                           |
| 44 value range (5.2.4)                           |               |                                                           |
| 45 diameter Ø (5.1.5)                            | 8/7           |                                                           |
| 46 radius R (5.1.5)                              |               |                                                           |
| 47 spherical diameter SØ (5.1.5)                 |               |                                                           |
| 48 spherical radius SR (5.1.5)                   |               |                                                           |
| 49 controlled radius CR (5.3)                    |               |                                                           |
| 50 basic dimension (5.3)                         |               |                                                           |
| 51 reference dimension (5.3)                     | 0/1           |                                                           |
| Summary Header PMI Representat                   | tion Coverage | PMI Representation Summary PMI Presentation Coverage      |

Figure 74: Color-coded PMI Representation Coverage worksheet (rows 1-51)

| -   | A                                             | В       |      |
|-----|-----------------------------------------------|---------|------|
| 52  |                                               |         |      |
| 53  |                                               |         |      |
|     | tolerance class (5.2.5)                       |         |      |
| 55  | location with path (5.1.7)                    |         |      |
| 56  | square □ (5.3)                                |         |      |
| 57  | decimal places (5.4)                          |         |      |
| 58  | datum (6.5)                                   | 6       |      |
| 59  | multiple datum features (6.9.8)               |         |      |
| 60  | datum with axis system (6.9.7)                |         |      |
| 61  | datum with modifiers (6.9.7)                  |         |      |
| 62  | point placed datum target (6.6)               |         |      |
| 63  | line placed datum target (6.6)                |         |      |
| 64  | rectangle placed datum target (6.6)           |         |      |
| 65  | circle placed datum target (6.6)              |         |      |
| 66  | circular curve placed datum target (6.6)      |         |      |
| 67  | curve datum target (6.6)                      |         |      |
| 68  |                                               |         |      |
| 69  |                                               |         |      |
|     | movable datum target (6.6.3)                  |         |      |
|     | maximum_material_requirement () (6.9.3-6.9.7) | 4       |      |
|     | least material requirement () (6.9.3-6.9.7)   |         |      |
| 73  |                                               |         |      |
|     | counterbore                                   |         |      |
|     | depth I                                       |         |      |
|     | hole thread                                   |         |      |
|     | countersink ~                                 |         |      |
|     |                                               |         |      |
|     | slope -                                       |         |      |
|     | conical_taper 🖻                               |         |      |
|     | arc_length ~                                  |         |      |
| 81  | all_over ALL OVER (6.3)                       |         |      |
| 82  | any_cross_section ACS (5.3)                   |         |      |
| 83  | any_longitudinal_section ALS (6.9.7)          |         |      |
| 84  |                                               |         |      |
| 85  | area_diameter_calculated_size (CA) (5.3)      |         |      |
| 86  |                                               |         |      |
| 87  | basic [BASIC] (6.9.7)                         |         |      |
| 88  |                                               |         |      |
| 89  | _ ```                                         |         |      |
|     | common_zone CZ (6.9.3)                        |         |      |
| 91  |                                               |         |      |
| 92  | continuous_feature <cf> (5.3)</cf>            |         |      |
| 93  | degree_of_freedom_constraint_u u (6.9.7)      |         |      |
| 94  | degree_of_freedom_constraint_v v (6.9.7)      |         |      |
| 95  | degree_of_freedom_constraint_w w (6.9.7)      |         |      |
| 96  | degree_of_freedom_constraint_x x (6.9.7)      |         |      |
| 97  | degree_of_freedom_constraint_y y (6.9.7)      |         |      |
| 98  | degree_of_freedom_constraint_z z (6.9.7)      |         |      |
| 99  | distance_variable DV (6.9.7)                  |         |      |
| 100 | each_radial_element ERE (6.9.3)               |         |      |
|     | envelope_requirement (£) (5.2.1)              |         |      |
|     | free_state_condition (F) (5.3)                |         |      |
|     | Summary Header PMI Representation 0           | Coverac | ie ( |
|     | annung reduct rin representation v            |         | -    |

Figure 75: Color-coded PMI Representation Coverage worksheet (rows 52-102)

|     | А                                                     | В      |   |  |  |  |
|-----|-------------------------------------------------------|--------|---|--|--|--|
| 103 | independency ① (5.2.1)                                |        |   |  |  |  |
| 104 | least_material_condition (L)                          |        |   |  |  |  |
| 105 | least_square_association_criteria (GG) (5.3)          |        |   |  |  |  |
| 106 | line SL                                               |        |   |  |  |  |
| 107 | line_element LE (6.9.3)                               |        |   |  |  |  |
| 108 | local_size_defined_by_a_sphere (LS) (5.3)             |        |   |  |  |  |
| 109 | major_diameter MD (6.9.3)                             |        |   |  |  |  |
| 110 | maximum_inscribed_association_criteria (GX) (5.3)     |        |   |  |  |  |
| 111 | maximum_material_condition 🔞                          |        |   |  |  |  |
| 112 | maximum_rank_order_size (SX) (5.3)                    |        |   |  |  |  |
| 113 | median_rank_order_size (SM) (5.3)                     |        |   |  |  |  |
| 114 | mid_range_rank_order_size (SD) (5.3)                  |        |   |  |  |  |
| 115 | minimum_circumscribed_association_criteria (GN) (5.3) |        |   |  |  |  |
| 116 | minimum_rank_order_size (SN) (5.3)                    |        |   |  |  |  |
| 117 | minor_diameter LD (6.9.3)                             |        |   |  |  |  |
| 118 | not_convex NC (6.9.3)                                 |        |   |  |  |  |
| 119 | orientation $\times$ (6.9.7)                          |        |   |  |  |  |
| 120 | pitch_diameter PD (6.9.7)                             |        |   |  |  |  |
| 121 | plane PL (6.9.7)                                      |        |   |  |  |  |
| 122 | point PT (6.9.7)                                      |        |   |  |  |  |
| 123 | range_rank_order_size (SR) (5.3)                      |        |   |  |  |  |
| 124 | reciprocity_requirement 🛞 (6.9.3)                     |        |   |  |  |  |
| 125 | regardless_of_feature_size                            |        |   |  |  |  |
| 126 | specific_fixed_cross_section SCS (5.3)                |        |   |  |  |  |
| 127 | spotface SF                                           |        |   |  |  |  |
| 128 | translation ▷ (6.9.7)                                 |        |   |  |  |  |
| 129 | two_point_size (LP) (5.3)                             |        |   |  |  |  |
| 130 | volume_diameter_calculated_size (CV) (5.3)            |        |   |  |  |  |
|     | Summary Header PMI Representation C                   | overag | e |  |  |  |

Figure 76: PMI Representation Coverage worksheet (rows 103-130)

#### 9 Processing Multiple STEP Files

Processing multiple STEP files at once is an easy way to process many STEP files with only a few mouse clicks and to compare entity usage and coverage of PMI representation and presentation across multiple STEP files.

There are two ways you can select multiple STEP files. The first is to use the Open Multiple STEP Files in a Directory option from the File menu as shown in Figure 9. You can select a directory in which all STEP files in that directory will be processed. Subdirectories of the selected directory can also be searched. The other way is to select multiple individual STEP files when using the Open STEP File(s) option from the File menu. Multiple STEP files can be selected in the Open File(s) dialog by holding down the control or shift key when selecting files.

#### 9.1 Summary Worksheet

When processing multiple STEP files a second spreadsheet is generated, in addition to the individual spreadsheets for each STEP file. The second spreadsheet contains a summary worksheet of the entities found in the multiple files and possible coverage worksheets for PMI representation and presentation as shown in Figure 77. In this example five STEP files were processed. Starting after row 9, column A lists all of the entity types in all five files. All of the entities (rows) are not shown. The entities in column A are grouped and colored according to the categories of entities in the Process section of the Options tab as described in section 4.4.2. Columns B through F contain the entity counts for each of the five STEP files. Column G is the total entity count for all of the files and column H is the total number of files that an entity appears in.

Row 1 is the top-level directory where all of the STEP files are located. Row 3 contains links to the individual spreadsheets. Row 4 contains the name of the STEP file and a link to it. The file name can also contain the file's subdirectory. Clicking on the STEP file link will show it in whatever program is set to open STEP files (.stp file extension) on your computer. The links in rows 3 and 4 can be turned off in the Spreadsheet tab with the selections for Excel Options. Rows 5 through 9 contain, respectively, the file timestamp, software that generated the STEP file (blank in this example), the STEP AP from the file, the size of the STEP file, and the number of entities in the STEP file.

|     |                                                     | А                           | В        | С           | D                 | E               | F           | G        | Н     |
|-----|-----------------------------------------------------|-----------------------------|----------|-------------|-------------------|-----------------|-------------|----------|-------|
| 1   | STEP Directory                                      |                             | C:\Users | \lipman\D   | ocument           | s\Analyze       | r\User-Gi   | uide     |       |
| 2   |                                                     |                             |          |             |                   |                 |             |          |       |
| 3   |                                                     |                             | Link (1) | Link (2)    | Link (3)          | <u>Link (4)</u> | Link (5)    |          |       |
|     |                                                     |                             | 형        | ap242-1.stp | <u>e.</u>         | at l            | ap242-1.stp |          |       |
|     |                                                     |                             | 2.51     | 2-1         | <u>ap242.st</u> p | 2.51            | 2-1         |          |       |
|     |                                                     |                             | ap242.   | 024         | 24                | ap242.          | 24          |          |       |
|     |                                                     |                             |          |             |                   |                 |             |          |       |
|     |                                                     |                             | asme1    | asme1       | asme1             | asme1           | asme1       |          |       |
|     |                                                     |                             | asn      | asn         | asn               | asn             | asn         |          |       |
|     |                                                     |                             | 01       | 03          | ß                 | 04              | 02          |          |       |
|     |                                                     |                             | ctc      | ç           | ctc               | ç               | ť           |          |       |
|     |                                                     |                             |          |             |                   |                 |             |          |       |
| 4   |                                                     |                             | nist     | nist        | nist              | nist            | nist        |          |       |
| 5   |                                                     |                             | 15-02-16 | 15-02-17    | 14-12-19          | 15-02-16        | 14-12-19    |          |       |
| 6   |                                                     |                             |          |             |                   |                 |             |          |       |
| 7   |                                                     |                             | AP242    | AP242       | AP242             | AP242           | AP242       |          |       |
| 8   |                                                     |                             | 389 Kb   | 3548 Kb     | 1261 Kb           | 1073 Kb         | 851 Kb      |          |       |
|     |                                                     |                             |          |             |                   |                 |             | Total    | Total |
| 9   |                                                     | Entity                      | 6137     | 48665       | 17311             | 17926           | 13058       | Entities | Files |
|     | (geometric_tolerance_with_o                         | latum_reference)            |          |             |                   |                 |             |          |       |
| 2.4 | (surface_profile_tolerance)                         |                             |          | 3           |                   |                 |             | 3        | 1     |
| 31  | (unequally_disposed_geom                            |                             |          |             |                   |                 |             |          |       |
| 22  | (geometric_tolerance_with_r                         |                             |          | 1           |                   |                 |             | 1        | 1     |
| 32  | (perpendicularity_tolerance                         | 9                           |          |             |                   |                 |             | -        |       |
|     | perpendicularity_tolerance                          |                             | 1        | 2           | 2                 |                 | 2           | 7        |       |
|     | placed_datum_target_feature                         | 2                           |          | 9           | 0                 | 7               | 2           | 11       |       |
|     | plus_minus_tolerance                                |                             | 6        | /           | 8                 | 7               | 2           | 30       |       |
|     | roundness_tolerance                                 | ation                       | 8        | 7           | 10                | 9               | 1           | 1<br>36  |       |
|     | shape_dimension_represent<br>straightness_tolerance |                             |          |             | 10                | 3               | 1           | 1        |       |
|     | surface_profile_tolerance                           |                             |          | 1           | 1                 |                 |             | 2        |       |
|     | tolerance_value                                     |                             | 6        | 7           | 8                 | 7               | 2           | 30       |       |
|     | tolerance_zone                                      |                             |          | 7           | 7                 | 3               | 1           | 18       |       |
|     | tolerance_zone_form                                 |                             |          | 7           | 7                 | 3               | 1           | 18       | -     |
|     | total runout tolerance                              |                             |          |             |                   |                 | 2           | 2        | -     |
|     | annotation_curve_occurrence                         | 2                           |          | 45          | 30                |                 | 20          | 95       |       |
|     | annotation_plane                                    |                             | 22       |             | 4                 | 25              |             | 65       |       |
|     | camera_model_d3                                     |                             | 1        | _           |                   | 1               |             | 2        |       |
|     | (characterized_representatio                        | n)                          | -        |             |                   | _               |             | _        |       |
| 47  | (draughting_model)                                  |                             | 2        |             |                   | 2               |             | 4        | 2     |
| 48  | colour                                              |                             |          | 9           | 4                 |                 | 5           | 18       | 3     |
| 49  | colour_rgb                                          |                             | 1        | 684         | 156               | 2               | 207         | 1050     | 5     |
|     | curve_style                                         |                             | 1        | 46          | 30                | 1               | 21          | 99       | 5     |
| 51  | draughting_callout                                  |                             | 22       |             |                   | 25              |             | 47       | 2     |
| 52  | draughting_model                                    |                             |          | 1           | 1                 |                 | 1           | 3        | 3     |
| 53  | draughting_model_item_asso                          | ciation                     | 34       | 87          | 59                | 37              | 32          | 249      | 5     |
| 54  | draughting_pre_defined_cold                         | our                         | 1        | 45          | 30                | 1               | 20          | 97       | 5     |
| 55  | draughting_pre_defined_curv                         | /e_font                     | 1        | 46          | 30                | 1               | 21          | 99       | 5     |
| 56  | fill_area_style                                     |                             | 1        | 680         | 160               | 2               | 210         | 1053     | 5     |
|     | File Summary                                        | PMI Representation Coverage | PMI Pres | entation C  | overage           | <b>(</b>        |             |          |       |

Figure 77: File Summary worksheet, multiple files (rows 31-56)

### 9.2 Coverage Analysis Worksheets

If PMI representation or presentation is found in the STEP file, then coverage analysis worksheets are generated.

#### 9.2.1 PMI Representation Coverage Analysis

Figure 78 through Figure 81 show the worksheet that is generated for coverage analysis of PMI representation. The information on the worksheet is the same as described in section 5.1.7. Columns B through F refer to five STEP files and contain the number of occurrences of that PMI element. Column G counts the total number of occurrences for all STEP files that contain that type of PMI element. In this example the cells are color-coded, as described in section 5.1.7, because all five STEP files were generated from the NIST CAD models.

|   | А                                              | В                           | С                           | D                           | Е                           | F                       | G         |
|---|------------------------------------------------|-----------------------------|-----------------------------|-----------------------------|-----------------------------|-------------------------|-----------|
| 1 | STEP Directory                                 | C:\L                        | Jser                        | s\lip                       | man'                        | \Doc                    | uments\Ar |
| 2 |                                                |                             |                             |                             |                             |                         |           |
|   |                                                | nist_ctc_01_asme1_ap242.stp | nist_ctc_02_asme1_ap242.stp | nist_ctc_03_asme1_ap242.stp | nist_ctc_04_asme1_ap242.stp | _ctc_05_asme1_ap242.stp |           |
| 3 | PMI Element (See Help > PMI Coverage Analysis) | i <u>s</u> i                | <u>ĭ</u>                    | a.                          | is,                         | nist                    | Total PMI |
| 4 | angularity_tolerance ∠                         | <u> </u>                    | <u>د</u>                    | 1                           | -                           | -                       | 1         |
| 5 | circular_runout_tolerance 7                    |                             |                             | -                           |                             | 3                       | 3         |
| 6 | coaxiality_tolerance                           |                             |                             |                             |                             | 1                       | 1         |
| 7 | concentricity_tolerance                        |                             |                             |                             |                             | 1                       | T         |
| 8 | cylindricity_tolerance ø                       |                             |                             |                             |                             |                         |           |
| 9 | flatness tolerance =                           | 1                           | 1                           | 1                           |                             |                         | 3         |
|   | line_profile_tolerance                         | -                           | 1                           | -                           |                             |                         | 1         |
|   | parallelism_tolerance //                       |                             | 1                           |                             |                             |                         | 1         |
|   | perpendicularity_tolerance $\perp$             | 1                           | 3                           | 2                           |                             | 2                       | 8         |
|   | position_tolerance $\oplus$                    | 2                           | 4                           | 6                           | 3/4                         | 2                       | 15        |
|   | roundness_tolerance O                          | 2                           | -                           | 0                           | 3/4                         | 1                       | 15        |
|   | straightness_tolerance -                       |                             |                             |                             |                             | 1                       | 1         |
|   | surface_profile_tolerance                      | 2                           | 13                          | 3                           | 3                           | -                       | 21        |
|   | symmetry_tolerance ÷                           | 2                           | 13                          | 5                           | 5                           |                         | ~ ~ ~ ~   |
|   | total runout tolerance U                       |                             |                             |                             |                             | 2                       | 2         |
|   | tolerance zone diameter (6.9.2)                |                             | 7                           | 7                           | 3/4                         | 1                       | 18        |
|   | tolerance zone spherical diameter (6.9.2)      |                             |                             |                             | 5/4                         | -                       | 10        |
|   | tolerance zone other (6.9.2, Table 12)         |                             |                             |                             |                             |                         |           |
|   | affected plane tolerance zone (6.9.2.1)        |                             |                             |                             |                             |                         |           |
|   | non-uniform tolerance zone (6.9.2.3)           |                             |                             |                             |                             |                         |           |
|   | tolerance with max value (6.9.5)               |                             |                             |                             |                             |                         |           |
|   | unit-basis tolerance (6.9.6)                   |                             |                             | 1                           |                             |                         | 1         |
|   | all_around = (6.4.2)                           | 1                           |                             | -                           |                             |                         | 1         |
|   | between $\leftrightarrow$ (6.4.3)              | -                           |                             |                             |                             |                         | 1         |
|   | composite tolerance (6.9.9)                    |                             |                             |                             | 2                           |                         | 2         |
|   | unequally_disposed (0) (6.9.4)                 |                             | 3                           |                             | ~                           |                         | 3         |
|   | projected @ (6.9.2.2)                          |                             |                             |                             | 0/1                         |                         | 5         |
|   | free_state () (6.9.3)                          |                             |                             |                             | 0/1                         |                         |           |
|   | tangent_plane ① (6.9.3)                        |                             |                             |                             |                             |                         |           |
|   | statistical_tolerance <st> (6.9.3)</st>        |                             |                             |                             |                             |                         |           |
|   | separate_requirement SEP REQT (6.9.3)          |                             |                             |                             |                             |                         |           |
|   | dimensional location (5.1.1)                   |                             |                             | 2                           | 2                           | 5                       | 9         |
|   | dimensional size (5.1.5)                       | 7                           | 7                           | 2<br>8/7                    | 6                           | 1                       | 29        |
|   | angular location (5.1.2)                       | 1                           |                             | 5/1                         | 1                           |                         | 25        |
|   | angular size (5.1.6)                           | -                           |                             |                             | -                           |                         | 2         |
|   | directed dimension (5.1.1)                     |                             |                             | 1                           |                             |                         | 1         |
|   | oriented dimensional location (5.1.3)          |                             |                             |                             |                             |                         | -         |
|   | derived shapes dimensional location (5.1.4)    |                             |                             |                             | 2                           |                         | 2         |
|   | File Summary     PMI Representation Covera     | ne l                        |                             | $\oplus$                    | -                           |                         |           |
|   | The summary This representation covera         | <b>y</b> -                  |                             | 0                           |                             |                         |           |

Figure 78: PMI Representation Coverage worksheet, multiple files (rows 1-41)

|    | A                                              | В                           | С                        | D                        | Е                           | F            | G         |
|----|------------------------------------------------|-----------------------------|--------------------------|--------------------------|-----------------------------|--------------|-----------|
| 1  | STEP Directory                                 | C:\(                        | Jser                     | s\lip                    | man                         | \Doc         | uments\A  |
| 2  |                                                |                             |                          |                          |                             |              |           |
|    |                                                | nist_ctc_01_asme1_ap242.stp | stp                      | stp                      | nist_ctc_04_asme1_ap242.stp | stb          |           |
|    |                                                | 42                          | 42                       | 42                       | 42                          | _ap242.      |           |
|    |                                                | ap2                         | ap 2                     | ap2                      | ap 2                        | ap 2         |           |
|    |                                                | - <u>-</u>                  | - <sub>e</sub> r         | - <sub>e</sub> r         | ੂੰ ਹ                        | - H          |           |
|    |                                                | Ĕ                           | Ĕ                        | Ĕ                        | Ĕ                           | asme1.       |           |
|    |                                                | - <sup>Se</sup>             | <sup>3</sup>             | <sup>8</sup>             | <sup>3</sup>                | <sup>3</sup> |           |
|    |                                                | 5                           | 6                        | 8                        | <sup>0</sup>                | 8            |           |
|    |                                                | 낭                           | ਦੂ,                      | ਦ '                      | - ਦੂ                        | ctc_05_      |           |
|    |                                                | t d                         | nist_ctc_02_asme1_ap242. | nist_ctc_03_asme1_ap242. | ť                           | nist         |           |
| 3  | PMI Element (See Help > PMI Coverage Analysis) |                             |                          |                          |                             |              | Total PMI |
|    | bilateral tolerance (5.2.3)                    | 2                           | 7                        | 8                        | 7                           | 2            | 26        |
|    | non-bilateral tolerance (5.2.3)                | 4                           |                          |                          |                             |              | 4         |
|    | value range (5.2.4)                            | 2                           |                          |                          |                             |              | 2         |
|    | diameter Ø (5.1.5)                             | 7                           | 7                        | 8/7                      | 5                           | 1            | 28        |
|    | radius R (5.1.5)                               |                             |                          |                          |                             |              |           |
| 47 | spherical diameter SØ (5.1.5)                  |                             |                          |                          |                             |              |           |
| 48 | spherical radius SR (5.1.5)                    |                             |                          |                          |                             |              |           |
| 49 | controlled radius CR (5.3)                     |                             |                          |                          |                             |              |           |
| 50 | basic dimension (5.3)                          |                             |                          |                          | 2                           | 4            | 6         |
| 51 | reference dimension (5.3)                      |                             |                          | 1                        |                             |              | 1         |
| 52 | statistical_dimension <st> (5.3)</st>          |                             |                          |                          |                             | 1            | 1         |
| 53 | type qualifier (5.2.2)                         |                             |                          |                          |                             |              |           |
| 54 | tolerance class (5.2.5)                        |                             |                          |                          |                             |              |           |
| 55 | location with path (5.1.7)                     |                             |                          |                          |                             |              |           |
| 56 | square 🗆 (5.3)                                 |                             |                          |                          |                             |              |           |
| 57 | decimal places (5.4)                           |                             |                          |                          |                             | 6            | 6         |
| 58 | datum (6.5)                                    | 3                           | 10                       | 6                        | 8                           | 4            | 31        |
|    | multiple datum features (6.9.8)                |                             |                          |                          |                             | 3            | 3         |
|    | datum with axis system (6.9.7)                 |                             |                          |                          |                             |              |           |
| 61 |                                                |                             |                          |                          |                             |              |           |
| 62 |                                                |                             | 8                        |                          |                             | 2/0          | 10        |
|    | line placed datum target (6.6)                 |                             | -                        |                          |                             | _, -         |           |
|    | rectangle placed datum target (6.6)            |                             |                          |                          |                             | 0/2          |           |
|    | circle placed datum target (6.6)               |                             | 1                        |                          |                             | -,-          | 1         |
|    | circular curve placed datum target (6.6)       |                             | -                        |                          |                             |              |           |
|    | curve datum target (6.6)                       |                             |                          |                          |                             |              |           |
|    | area datum target (6.6)                        |                             |                          |                          |                             |              |           |
|    | placed datum target geometry (6.6.2)           |                             |                          |                          |                             |              |           |
|    | movable datum target (6.6.3)                   |                             |                          |                          |                             |              |           |
|    | maximum_material_requirement (0) (6.9.3-6.9.7) |                             | 5                        | 4                        |                             |              | 9         |
|    | least_material_requirement () (6.9.3-6.9.7)    |                             | 7                        | -                        |                             |              |           |
|    | simultaneous_requirement_SIM REQT              |                             | /                        |                          |                             |              | · · · ·   |
|    |                                                |                             |                          |                          |                             |              |           |
|    |                                                |                             |                          |                          |                             |              |           |
|    | depth J                                        |                             |                          |                          |                             |              |           |
|    | hole_thread                                    |                             |                          |                          |                             |              |           |
|    | countersink v                                  |                             |                          |                          |                             |              |           |
|    | slope –                                        |                             |                          |                          |                             |              |           |
|    | conical_taper ⊨                                |                             |                          |                          |                             |              |           |
| on | arc_length —                                   | 1                           |                          |                          |                             |              | 1         |

Figure 79: PMI Representation Coverage worksheet, multiple files (rows 42-80)

|     | А                                                       | В            | С                        | D                        | Е                           | F            | G         |  |  |  |  |
|-----|---------------------------------------------------------|--------------|--------------------------|--------------------------|-----------------------------|--------------|-----------|--|--|--|--|
| 1   | STEP Directory                                          | C:\(         | Jser                     | s\lip                    | man                         | \Doc         | uments\Ar |  |  |  |  |
| 2   |                                                         |              |                          |                          |                             |              |           |  |  |  |  |
|     |                                                         | stb          | stp                      | stp                      | stp                         | stb          |           |  |  |  |  |
|     |                                                         | _ap242.stp   | 42.                      | 42.                      | 42.                         | 42.          |           |  |  |  |  |
|     |                                                         | p2           | p2                       | p2                       | p2                          | _ap242.      |           |  |  |  |  |
|     |                                                         | L,           | Ľ,                       | اہ ا                     | ٦,                          | Ľ,           |           |  |  |  |  |
|     |                                                         | asme1.       | E a                      | E<br>B                   | ne<br>M                     | asme1.       |           |  |  |  |  |
|     |                                                         | <sup>3</sup> | <sup>3</sup>             | <sup>8</sup>             | <sup>a</sup>                | <sup>3</sup> |           |  |  |  |  |
|     |                                                         | 5            | 6                        | 8                        | 0                           | 3            |           |  |  |  |  |
|     |                                                         | ਦੂ'          | ਦੂ ਹ                     | ਦੂ ਹ                     | ਦੂ<br>ਸ                     | , a          |           |  |  |  |  |
|     |                                                         | nist_ctc_01_ | nist_ctc_02_asme1_ap242. | nist_ctc_03_asme1_ap242. | nist_ctc_04_asme1_ap242.stp | nist         |           |  |  |  |  |
| 3   | PMI Element (See Help > PMI Coverage Analysis)          | Ē            | Ē                        | Ē                        | Ē                           | Ē            | Total PMI |  |  |  |  |
|     | all_over ALL OVER (6.3)                                 |              |                          |                          |                             |              |           |  |  |  |  |
|     | any_cross_section ACS (5.3)                             |              |                          |                          |                             |              |           |  |  |  |  |
|     | any_longitudinal_section ALS (6.9.7)                    |              |                          |                          |                             |              |           |  |  |  |  |
|     | any_part_of_the_feature /Length (5.3)                   |              |                          |                          |                             |              |           |  |  |  |  |
|     | area_diameter_calculated_size (CA) (5.3)                |              |                          |                          |                             |              |           |  |  |  |  |
|     | average_rank_order_size (SA) (5.3)                      |              |                          |                          |                             |              |           |  |  |  |  |
|     | basic [BASIC] (6.9.7)                                   |              |                          |                          |                             |              |           |  |  |  |  |
|     | circumference_diameter_calculated_size (CC) (5.3)       |              |                          |                          |                             |              |           |  |  |  |  |
|     | common_tolerance CT (5.3)                               |              |                          |                          |                             |              |           |  |  |  |  |
|     | common_zone CZ (6.9.3)                                  |              |                          |                          |                             |              |           |  |  |  |  |
|     | contacting_feature CF (6.9.7)                           |              |                          |                          |                             |              |           |  |  |  |  |
|     | continuous_feature <cf> (5.3)</cf>                      |              |                          |                          |                             |              |           |  |  |  |  |
|     | degree_of_freedom_constraint_u u (6.9.7)                |              |                          |                          |                             |              |           |  |  |  |  |
|     | degree_of_freedom_constraint_v v (6.9.7)                |              |                          |                          |                             |              |           |  |  |  |  |
|     | degree_of_freedom_constraint_w w (6.9.7)                |              |                          |                          |                             |              |           |  |  |  |  |
|     | degree_of_freedom_constraint_x x (6.9.7)                |              |                          |                          |                             |              |           |  |  |  |  |
|     | degree_of_freedom_constraint_y y (6.9.7)                |              |                          |                          |                             |              |           |  |  |  |  |
|     | degree_of_freedom_constraint_z z (6.9.7)                |              |                          |                          |                             |              |           |  |  |  |  |
|     | distance_variable DV (6.9.7)                            |              |                          |                          |                             |              |           |  |  |  |  |
|     | each_radial_element ERE (6.9.3)                         |              |                          |                          |                             |              |           |  |  |  |  |
|     | envelope_requirement (E) (5.2.1)                        |              |                          |                          |                             |              |           |  |  |  |  |
|     | free_state_condition 🕞 (5.3)                            |              |                          |                          |                             |              |           |  |  |  |  |
|     | independency ① (5.2.1)                                  |              |                          |                          |                             |              |           |  |  |  |  |
|     | least_material_condition ()                             |              |                          |                          |                             |              |           |  |  |  |  |
|     | least_square_association_criteria (GG) (5.3)            |              |                          |                          |                             |              |           |  |  |  |  |
|     | line SL                                                 |              |                          |                          |                             |              |           |  |  |  |  |
|     | line_element LE (6.9.3)                                 |              |                          |                          |                             |              |           |  |  |  |  |
|     | local_size_defined_by_a_sphere (LS) (5.3)               |              |                          |                          |                             |              |           |  |  |  |  |
|     | major_diameter MD (6.9.3)                               |              |                          |                          |                             |              |           |  |  |  |  |
|     | maximum_inscribed_association_criteria (GX) (5.3)       |              |                          |                          |                             |              |           |  |  |  |  |
|     | maximum_material_condition                              |              |                          |                          |                             |              |           |  |  |  |  |
|     | maximum_rank_order_size (SX) (5.3)                      |              |                          |                          |                             |              |           |  |  |  |  |
|     | median_rank_order_size (SM) (5.3)                       |              |                          |                          |                             |              |           |  |  |  |  |
|     | 4 mid_range_rank_order_size (SD) (5.3)                  |              |                          |                          |                             |              |           |  |  |  |  |
|     | 5 minimum_circumscribed_association_criteria (GN) (5.3) |              |                          |                          |                             |              |           |  |  |  |  |
|     | 6 minimum_rank_order_size (SN) (5.3)                    |              |                          |                          |                             |              |           |  |  |  |  |
|     | 7 minor_diameter LD (6.9.3)                             |              |                          |                          |                             |              |           |  |  |  |  |
|     | not_convex NC (6.9.3)                                   |              |                          |                          |                             |              |           |  |  |  |  |
| 119 | orientation $>$ (6.9.7)                                 |              |                          |                          |                             |              |           |  |  |  |  |
|     | File Summary PMI Representation Covera                  | ge           |                          | ÷                        |                             |              |           |  |  |  |  |

Figure 80: PMI Representation Coverage worksheet, multiple files (rows 81-119)

|     | А                                                             | В                           | С                           | D                           | Е                           | F                  | G          |  |  |  |  |  |
|-----|---------------------------------------------------------------|-----------------------------|-----------------------------|-----------------------------|-----------------------------|--------------------|------------|--|--|--|--|--|
| 1   | STEP Directory                                                | C:\L                        | Jser                        | \Doc                        | uments\Ar                   |                    |            |  |  |  |  |  |
| 2   |                                                               |                             |                             |                             |                             |                    |            |  |  |  |  |  |
|     |                                                               | nist_ctc_01_asme1_ap242.stp | nist_ctc_02_asme1_ap242.stp | nist_ctc_03_asme1_ap242.stp | nist_ctc_04_asme1_ap242.stp | 05_asme1_ap242.stp |            |  |  |  |  |  |
|     |                                                               | asr                         | asr                         | asr                         | asr                         | asr                |            |  |  |  |  |  |
|     |                                                               | 5                           | 2                           | ື່                          | 4                           | S,                 |            |  |  |  |  |  |
|     |                                                               | ار<br>بن                    | ان<br>نډ                    | ان<br>بن                    | ار<br>بن                    | ان<br>بن           |            |  |  |  |  |  |
|     |                                                               | ы<br>т                      | اپر<br>اير                  | ы<br>т                      | ы<br>т                      | nist_ctc_          |            |  |  |  |  |  |
| 3   | PMI Element (See Help > PMI Coverage Analysis)                | Ë                           | Ë                           | Ë                           | Ë                           | Ë                  | Total PMI  |  |  |  |  |  |
|     | pitch_diameter PD (6.9.7)                                     |                             |                             |                             |                             |                    |            |  |  |  |  |  |
|     | plane PL (6.9.7)                                              |                             |                             |                             |                             |                    |            |  |  |  |  |  |
|     | point PT (6.9.7)                                              |                             |                             |                             |                             |                    |            |  |  |  |  |  |
|     | range_rank_order_size (SR) (5.3)                              |                             |                             |                             |                             |                    |            |  |  |  |  |  |
|     | reciprocity_requirement ® (6.9.3)                             |                             |                             |                             |                             |                    |            |  |  |  |  |  |
|     | regardless_of_feature_size                                    |                             |                             |                             |                             |                    |            |  |  |  |  |  |
|     | specific_fixed_cross_section SCS (5.3)                        |                             |                             |                             |                             |                    |            |  |  |  |  |  |
|     | spotface SF                                                   |                             |                             |                             |                             |                    |            |  |  |  |  |  |
|     | translation ▷ (6.9.7)                                         |                             |                             |                             |                             |                    |            |  |  |  |  |  |
|     | two_point_size (LP) (5.3)                                     |                             |                             |                             |                             |                    |            |  |  |  |  |  |
| 130 | volume_diameter_calculated_size (CV) (5.3)                    |                             |                             |                             |                             |                    |            |  |  |  |  |  |
| 131 |                                                               |                             |                             |                             |                             |                    |            |  |  |  |  |  |
| 132 | Section Numbers refer to the CAx-IF Recommended Practic       | e fo                        | r Rej                       | orese                       | enta                        | tion               | and Presen |  |  |  |  |  |
| 133 |                                                               |                             |                             |                             |                             |                    |            |  |  |  |  |  |
|     | Values as Compared to NIST Test Case Drawing                  |                             |                             |                             |                             |                    |            |  |  |  |  |  |
|     | See Help > NIST CAD Models                                    |                             |                             |                             |                             |                    |            |  |  |  |  |  |
|     | Match                                                         |                             |                             |                             |                             |                    |            |  |  |  |  |  |
|     | More than expected                                            |                             |                             |                             |                             |                    |            |  |  |  |  |  |
|     | Less than expected                                            |                             |                             |                             |                             |                    |            |  |  |  |  |  |
|     | None (0/n)                                                    |                             |                             |                             |                             |                    |            |  |  |  |  |  |
|     | Unexpected (n/0)                                              |                             |                             |                             |                             |                    |            |  |  |  |  |  |
|     | 41 Not in CAx-IF Recommended Practice                         |                             |                             |                             |                             |                    |            |  |  |  |  |  |
| 142 | 142 There might ambiguity in assigning colors for dimensions. |                             |                             |                             |                             |                    |            |  |  |  |  |  |
|     | File Summary PMI Representation Coverage                      | ge                          |                             | $\oplus$                    |                             |                    |            |  |  |  |  |  |

Figure 81: PMI Representation Coverage worksheet, multiple files (rows 120-130)

### 9.2.2 PMI Presentation Coverage Analysis

Figure 82 shows the worksheet that is generated for coverage analysis of PMI presentation. The information in the worksheet is the same as described in section 5.2.1. Columns B through F refer to five STEP files and contain the number of occurrences of that PMI presentation name. Column G counts the total number of occurrences for all STEP files that contain that name.

|    | А                        | В                           | С                             | D                           | Е                           | F                             | G           | Н         | 1            | J             | к        |
|----|--------------------------|-----------------------------|-------------------------------|-----------------------------|-----------------------------|-------------------------------|-------------|-----------|--------------|---------------|----------|
| 1  | STEP Directory           | C:\(                        | Jser                          | s\lip                       | man                         | \Do                           | cuments\A   | nalyzer\t | Jser-Guide   | I             |          |
| 2  |                          |                             |                               |                             |                             |                               |             |           |              |               |          |
| 3  | PMI Presentation Names   | nist_ctc_01_asme1_ap242.stp | nist_ctc_02_asme1_ap242-1.stp | nist_ctc_03_asme1_ap242.stp | nist_ctc_04_asme1_ap242.stp | nist_ctc_05_asme1_ap242-1.stp | Total PMI   |           |              |               |          |
| 4  | angularity               |                             |                               | 1                           |                             |                               | 1           |           |              |               |          |
| 5  | circular runout          |                             |                               | -                           |                             | 3                             | 3           |           |              |               |          |
| 6  | circularity              |                             |                               |                             |                             | 1                             | 1           |           |              |               |          |
| 7  | coaxiality               |                             |                               |                             |                             | -                             | -           |           |              |               |          |
| 8  | concentricity            |                             |                               |                             |                             | 1                             | 1           |           |              |               |          |
| 9  | cylindricity             |                             |                               |                             |                             |                               |             |           |              |               |          |
| 10 | flatness                 | 1                           | 1                             | 1                           |                             |                               | 3           |           |              |               |          |
| 11 | parallelism              |                             |                               |                             |                             |                               |             |           |              |               |          |
| 12 | ,<br>perpendicularity    | 1                           | 3                             | 2                           |                             | 2                             | 8           |           |              |               |          |
|    | position                 | 2                           | 4                             | 6                           | 3                           |                               | 15          |           |              |               |          |
|    | profile of line          |                             | 1                             |                             |                             |                               | 1           |           |              |               |          |
|    | profile of surface       | 2                           | 13                            | 3                           | 2                           |                               | 20          |           |              |               |          |
|    | roundness                |                             |                               |                             |                             |                               |             |           |              |               |          |
| 17 | straightness             |                             |                               |                             |                             | 1                             | 1           |           |              |               |          |
|    | symmetry                 |                             |                               |                             |                             |                               |             |           |              |               |          |
|    | total runout             |                             |                               |                             |                             | 2                             | 2           |           |              |               |          |
| 20 | general tolerance        |                             |                               |                             |                             |                               |             |           |              |               |          |
|    | linear dimension         | 2                           |                               | 2                           | 4                           | 6                             | 14          |           |              |               |          |
| 22 | radial dimension         |                             |                               |                             |                             |                               |             |           |              |               |          |
| 23 | diameter dimension       | 7                           | 7                             | 8                           | 6                           |                               | 28          |           |              |               |          |
| 24 | angular dimension        | 1                           |                               |                             | 1                           |                               | 2           |           |              |               |          |
|    | ordinate dimension       |                             |                               |                             |                             |                               |             |           |              |               |          |
| 26 | curve dimension          |                             |                               |                             |                             |                               |             |           |              |               |          |
| 27 | general dimension        |                             |                               |                             |                             |                               |             |           |              |               |          |
|    | datum                    | 3                           | 15                            | 6                           | 8                           | 2                             | 34          |           |              |               |          |
| 29 | datum target             |                             |                               |                             |                             | 2                             | 2           |           |              |               |          |
|    | note                     |                             |                               | 1                           |                             |                               | 1           |           |              |               |          |
| 31 | label                    | 3                           | 1                             |                             | 1                           |                               | 5           |           |              |               |          |
| 32 | surface roughness        |                             |                               |                             |                             |                               |             |           |              |               |          |
| 33 | weld symbol              |                             |                               |                             |                             |                               |             |           |              |               |          |
| 34 | general note             |                             |                               |                             |                             |                               |             |           |              |               |          |
| 35 |                          |                             |                               |                             |                             |                               |             |           |              |               |          |
| 36 |                          |                             |                               |                             |                             |                               |             |           |              |               |          |
| 37 | Presentation Names defin | ed i                        | n Re                          | pres                        | enta                        | tion                          | and Prese   | ntation o | f PMI (AP24  | 2), Sec. 8.4, | Table 14 |
|    | File Summary             | y                           | PN                            | II Rej                      | pres                        | enta                          | tion Covera | ge PN     | /I Presentat | tion Covera   | ge       |

Figure 82: PMI Presentation Coverage worksheet, multiple files

### 10 Crash Recovery

As explained in section 2.4, sometimes the STEP File Analyzer and Viewer will crash when processing a STEP file. This is most likely due to either syntax errors in the STEP file or due to limitations of the IFCsvr toolkit (section 2.2.1). If a crash occurs, one or more of the dialogs in Figure 83 might be shown. If this happens, simply close the dialog(s), restart the software, and process the same STEP file again by using function key F1 or F4 if processing multiple files. The software keeps track of which entity type caused the crash for a particular STEP file and won't process that type again. A message will be shown in the Status tab if a particular type of entity won't be processed.

The entity types that won't be processed again are stored in a file \*-skip.dat where '\*' is the name of the STEP file. No matter what the reason is for the crash, that file will always be generated. Even if you stop the software in the middle of processing a STEP file, the file \*-skip.dat will be generated. Therefore, the next time the software is run, the entity type that was being processed when you stopped the software <u>will</u> not be processed. In this case, or if the syntax errors related to the bad entity are corrected, the \*-skip.dat file can be deleted or edited.

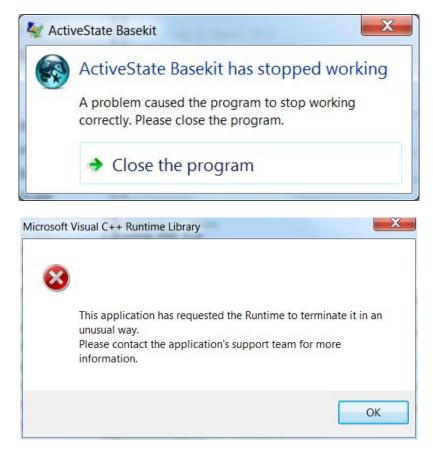

Figure 83: Dialogs displayed when the software crashes

The software might also crash when processing very large STEP files. Popup dialogs might appear that say "unable to alloc xxx bytes". In this case, deselect some entity types to process in the Options tab or use a User-Defined List of entities to process (section 4.4.2).

If the STEP File Analyzer and Viewer crashes, you can also see which entity type caused the crash. Figure 84 shows that the software crashed when processing an annotation\_plane entity. The entities of the type that caused a crash should be checked for syntax errors.

Another way to prevent that entity type from being processed is to deselect, in the Process section of the Options tab, the category of entity that contains the entity that caused the crash. That will prevent that entity from being processed along with all other entities of that category.

File Websites Help Status Options Spreadsheet Loading STEP file 8274 entities Closing Excel Connecting to Excel 2010 Generating Header worksheet Name: nist\_ctc\_01\_asme1\_ct5210\_rd-214 FileDirectory: C:\Users\lipman\Documents\PMI Validation\Final Deliver FileTimeStamp: 2013-11-20T15:18:05+00:00 FileOriginatingSystem: CATIA V5 STEP AP214 Edition 3 FilePrepro 23 💐 ActiveState Basekit FileAuthor FileAuthor FileDescri lodel St ActiveState Basekit has stopped working FileOrgani SchemaName A problem caused the program to stop working correctly. Please close the program. CAx-IF Rec o.html# Model Sty Represent mation User Defi Close the program n Geometric Generating STEP Entity worksheet annotation\_occurrence\_and\_characterized\_object (22) Worksheet names are truncated to the first 31 characters annotation plane (4) Generate Spreadsheet National Institute of Standards and Technology

Figure 84: Which entity caused a crash

#### 11 Command-line Software

A command-line (console) version of the STEP File Analyzer and Viewer is available (sfa-cl.exe) that can be run from a Windows command prompt. The software can also be accessed by or embedded in other programs. The command-line software will use the options that were last used in the GUI version of the software. Figure 85 shows the options available for the command-line software.

```
Command Prompt

NIST STEP File Analyzer and Viewer (v2.98 - Updated: 15 Jun 2018)
Usage: sfa-cl.exe myfile.stp [csv] [viz] [noopen] [file]

If myfile.stp has spaces, put quotes around the file name, e.g., "C:/mydir/my file.stp".

Optional command line settings:

csv Generate CSV files

viz Generate only Visualizations and no spreadsheet or CSV files

noopen Do not open the spreadsheet after it has been generated

file Name of custom options file, e.g., C:/mydir/myoptions.dat

This file should be similar to STEP-File-Analyzer-options.dat

in your home directory.

If not already installed, the IFCsvr toolkit (used to read STEP files) and STEP

schema files will be installed the first time this program is run.
```

#### Figure 85: Command-line software options

To facilitate running the command-line software, the PATH environment variable can be set to include the directory where the command-line executables are located. A batch file can also be created to run the command-line executable. If the STEP file is not located in the same directory as the command-line executable, then the STEP file name should also include the directory pathname for the file. When the command-line software is run, feedback is provided that is similar to what is shown in the Status tab (section 4.3) as shown in Figure 86.

Command Prompt c:\Users\lipman\Documents\Analyzer\Users Guide>sfa-cl nist\_ctc\_03\_asme1\_ap242.stp NIST STEP File Analyzer and Viewer (v2.98 - Updated: 15 Jun 2018) \*\*\* Begin ST-Developer messages ST-DEVELOPER System Release v10 Copyright (c) 1991-2003 by STEP Tools Inc., Troy, New York All Rights Reserved \*\*\* End ST-Developer messages Opening STEP AP242 file \*\*\* Begin ST-Developer messages Reading: C:\Users\lipman\Documents\Analyzer\Users Guide\nist\_ctc\_03\_asme1\_ap242.stp Reading: C:\PROGRA~2\IFCsvrR300\dll\header\_section\_schema.rose Reading: C:\PROGRA~2\IFCsvrR300\dll\ap242\_managed\_model\_based\_3d\_engineering\_mim\_lf.rose Reading: C:\PROGRA~2\IFCsvrR300\dll\keystone\_extensions.rose nist\_ctc\_03\_asme1\_ap242(7): "ListOfblend\_radius\_variation\_type": Best-fit class is "RoseEnumList". nist\_ctc\_03\_asme1\_ap242(7): "SetOfgeometric\_tolerance\_modifier": Best-fit class is "RoseEnumSet". nist\_ctc\_03\_asme1\_ap242(7): "SetOfgeometric\_tolerance\_modifier": Best-fit class is "RoseEnumSet". \*\*\* End ST-Developer messages 17312 entities Generating Header worksheet Generating Header Worksheet Name: nist\_ctc\_03\_asme1\_ap242 FileDirectory: C:\Users\lipman\Documents\Analyzer\Users Guide\ FileDescription: CTC-03 geometry with PMI representation and/or presentation, from the NIST MBE P MI Validation and Conformance Testing Project, https://go.usa.gov/mGVm FileImplementationLevel: FileTimeStamp: 2014-12-19T16:21:44+01:00 FileAuthor: FileOrganization: FileOrganization. FileOreprocessorVersion: FileOriginatingSystem: FileAuthorisation: SchemaName: AP242\_MANAGED\_MODEL\_BASED\_3D\_ENGINEERING\_MIM\_LF {1 0 10303 442 1 1 4 } Reading Expected PMI Representation Coverage Reading Expected PMI for: nist\_ctc\_03 (See Help > NIST CAD Models) Generating STEP Entity worksheets dimensional\_characteristic\_representation (10) Worksheet names are truncated to the first 31 characters Adding PMI Representation Report Adding PMI Representation Report Dimension units: INCH Multiple dimensions {[1.500 ± .005} []1.5 associated with the same geometry (2) cylindrical\_surface 10546 10656 datum\_feature (6) Adding PMI Representation Report datum\_reference\_compartment (26) Adding DMI Representation Peoprt datum\_reference\_compartment (26)
Adding PMI Representation Report
datum\_system (6)
Adding PMI Representation Report
dimensional\_location (1)
dimensional\_size (8)
angularity\_tolerance (1)
Adding PMI Representation Report
directed\_dimensional\_location (1)
(flatness\_tolerance)(geometric\_tolerance\_with\_defined\_area\_unit) (1)
Adding PMI Representation Report
(geometric\_tolerance\_with\_datum\_reference)(geometric\_tolerance\_with\_modifiers)(position\_tolerance)
(2)
Adding PMI Representation Report Adding PMI Representation Report (geometric\_tolerance\_with\_datum\_reference)(position\_tolerance) (4) Adding PMI Representation Report (geometric\_tolerance\_with\_datum\_reference)(surface\_profile\_tolerance) (2) Adding PMI Representation Report perpendicularity\_tolerance (2) Adding PMI Representation Report plus\_minus\_tolerance (8) shape\_dimension\_representation (10) surface\_profile\_tolerance (1) Adding PMI Representation Report tolerance\_value (8)

#### Figure 86: Command-line software output

available free of charge from: https://doi.org/10.6028/NIST.AMS.200-6

This publication is

# 12 References

All websites were successfully accessed in July 2018.

- [1] R. Lipman, "STEP File Analyzer Software," *Journal of Research of the National Institute of Standards and Technology*, vol. 122, 2017.
- [2] ISO 10303-1:1994, "Industrial automation systems and integration Product data representation and exchange - Part 1: Overview and fundamental principles," International Organization for Standardization, Geneva, Switzerland.
- [3] M. J. Pratt, "Introduction to ISO 10303 the STEP standard for product data exchange," *Journal* of Computing and Information Science in Engineering, vol. 1, pp. 102-103, 2001.
- [4] ISO 10303-21:2016, "Industrial automation systems and integration Product data representation and exchange - Part 21: Implementation methods: Clear text encoding of the exchange structure," International Organization for Standardization, Geneva, Switzerland.
- [5] R. Lipman and J. Lubell, "Conformance checking of PMI representation in CAD model STEP data exchange files," *Computer-Aided Design*, vol. 66, pp. 14-23, 2015.
- [6] *CAx Implementor Forum*, <u>https://www.cax-if.org</u>.
- [7] *CAx-IF Recommended Practices*, CAx Implementor Forum, <u>https://www.cax-if.org/joint\_testing\_info.html#recpracs</u>.
- [8] ISO 10303-203:2011, "Industrial automation systems and integration Product data representation and exchange - Part 203: Application protocol: Configuration controlled 3D design of mechanical parts and assemblies," International Organization for Standardization, Geneva, Switzerland.
- [9] ISO 10303-209:2014, "Industrial automation systems and integration Product data representation and exchange Part 209: Application protocol: Multidisciplinary analysis and design," International Organization for Standardization, Geneva, Switzerland.
- [10] ISO 10303-209 Multidisciplinary Analysis and Design, <u>http://www.ap209.org</u>.
- [11] ISO 10303-210:2011, "Industrial automation systems and integration Product data representation and exchange Part 210: Application protocol: Electronic assembly, interconnect, and packaging design," International Organization for Standardization, Geneva, Switzerland.
- [12] ISO 10303-214:2010, "Industrial automation systems and integration Product data representation and exchange - Part 214: Application protocol: Core data for automotive mechanical design processes," International Organization for Standardization, Geneva, Switzerland.
- [13] ISO 10303-238:2007, "Industrial automation systems and integration Product data representation and exchange - Part 238: Application protocol: Application interpreted model for computerized numerical controllers," International Organization for Standardization, Geneva, Switzerland.
- [14] ISO 10303-238 STEP-NC Standard, http://www.ap238.org.
- [15] ISO 10303-239:2012, "Industrial automation systems and integration Product data representation and exchange - Part 239: Application protocol: Product life cycle support," International Organization for Standardization, Geneva, Switzerland.
- [16] AP239 Product Life Cycle Support, <u>http://www.ap239.org</u>.
- [17] ISO 10303-242:2014, "Industrial automation systems and integration Product data representation and exchange - Part 242: Application protocol: Managed Model-based 3D Engineering," International Organization for Standardization, Geneva, Switzerland.
- [18] Development of a Convergent Modular STEP Application Protocol Based on AP 203 and AP 214: STEP AP 242 – Managed Model Based 3D Engineering, ASD Strategic Standardization Group, 2009, <u>http://www.ap242.org</u>.

- [19] A. B. Feeney, S. P. Frechette, and V. Srinivasan, "A Portrait of an ISO STEP Tolerancing Standard as an Enabler of Smart Manufacturing Systems," *Journal of Computing and Information Science in Engineering*, vol. 15, 2015.
- [20] ISO 16739:2013, "Industry Foundation Classes (IFC) for data sharing in the construction and facility management industries," International Organization for Standardization, Geneva, Switzerland.
- [21] R. Lipman, "IFC File Analyzer Software," *Journal of Research of the National Institute of Standards and Technology*, vol. 122, 2017.
- [22] Industry Foundation Classes, buildingSMART, http://www.buildingsmart-tech.org.
- [23] C. Eastman, F. Wang, S. J. You, and D. Yang, "Deployment of an AEC industry sector product model," *Computer-Aided Design*, vol. 37, pp. 1214-1228, 2005.
- [24] R. Lipman, "SteelVis User's Guide," National Institute of Standards and Technology, NISTIR 7822, 2011.
- [25] J. D. Kindrick, J. A. Sauter, and R. S. Matthews, "Improving conformance and interoperability testing," *StandardView*, vol. 4, pp. 61-68, 1996.
- [26] Y. Adachi, IFCsvr ActiveX Component, <u>https://groups.yahoo.com/neo/groups/ifcsvr-users/info</u>.
- [27] ISO 10303 STEP Standards, STEP Tools, Inc., https://www.steptools.com/stds/step/.
- [28] *X3DOM*, Fraunhofer IGD, <u>https://www.x3dom.org</u>.
- [29] J. Lubell, "From Model to Markup," in *Proceedings of the 2002 XML Conference*, 2002.
- [30] S. P. Frechette, A. T. Jones, and B. R. Fischer, "Strategy for Testing Conformance to Geometric Dimensioning & Tolerancing Standards," *Procedia CIRP*, vol. 10, pp. 211-215, 2013.
- [31] ASME Y14.41-2012, "Digital Product Definition Data Practices Engineering Drawing and Related Documentation Practices," American Society of Mechanical Engineers, 2012, New York.
- [32] ISO 16792:2006, "Technical product documentation Digital product definition data practices," International Organization for Standardization, Geneva, Switzerland.
- [33] J. Boy and P. Rosche, "Recommended Practices for Representation and Presentation of Product Manufacturing Information (PMI) (AP242)," CAx Implementor Forum, 2014.
- [34] R. Lipman, *MBE PMI Validation and Conformance Testing*, National Institute of Standards and Technology, <u>https://www.nist.gov/el/systems-integration-division-73400/mbe-pmi-validation-and-conformance-testing</u>.
- [35] J. Boy and P. Rosche, "Recommended Practices for Geometric and Assembly Validation Properties," CAx Implementor Forum,2014.
- [36] *CAx-IF STEP File Viewers*, CAx Implementor Forum, <u>https://www.cax-if.org/step\_viewers.html</u>.